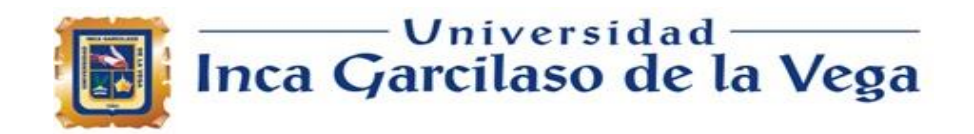

# **FACULTAD DE INGENIERIA DE SISTEMAS, COMPUTO Y**

### **TELECOMUNICACIONES**

### **TRABAJO DE SUFICIENCIA PROFESIONAL**

Migración del módulo Kardex desde FoxPro a un entorno Web para el control y registro de asistencia del personal que labora en el Hospital Guillermo Almenara Irigoyen para mejorar la calidad de servicio en la Unidad Administración de Personal

> **ENVIR** Lima - Perú 2023

m ë

Para optar el Título Profesional de

**Ingeniero de sistemas y computo**

Autor:

Bach. Ortega Hernández, Evelyn Lizzette

Asesor:

Mg. Ing. Diaz Flores, Paul Alberto

### **Lima - Perú**

**2023**

Migración del módulo Kardex desde FoxPro a un entorno Web para el control y registro de asistencia del personal que labora en el Hospital Guillermo Almenara Irigoyen para mejorar la calidad de servici

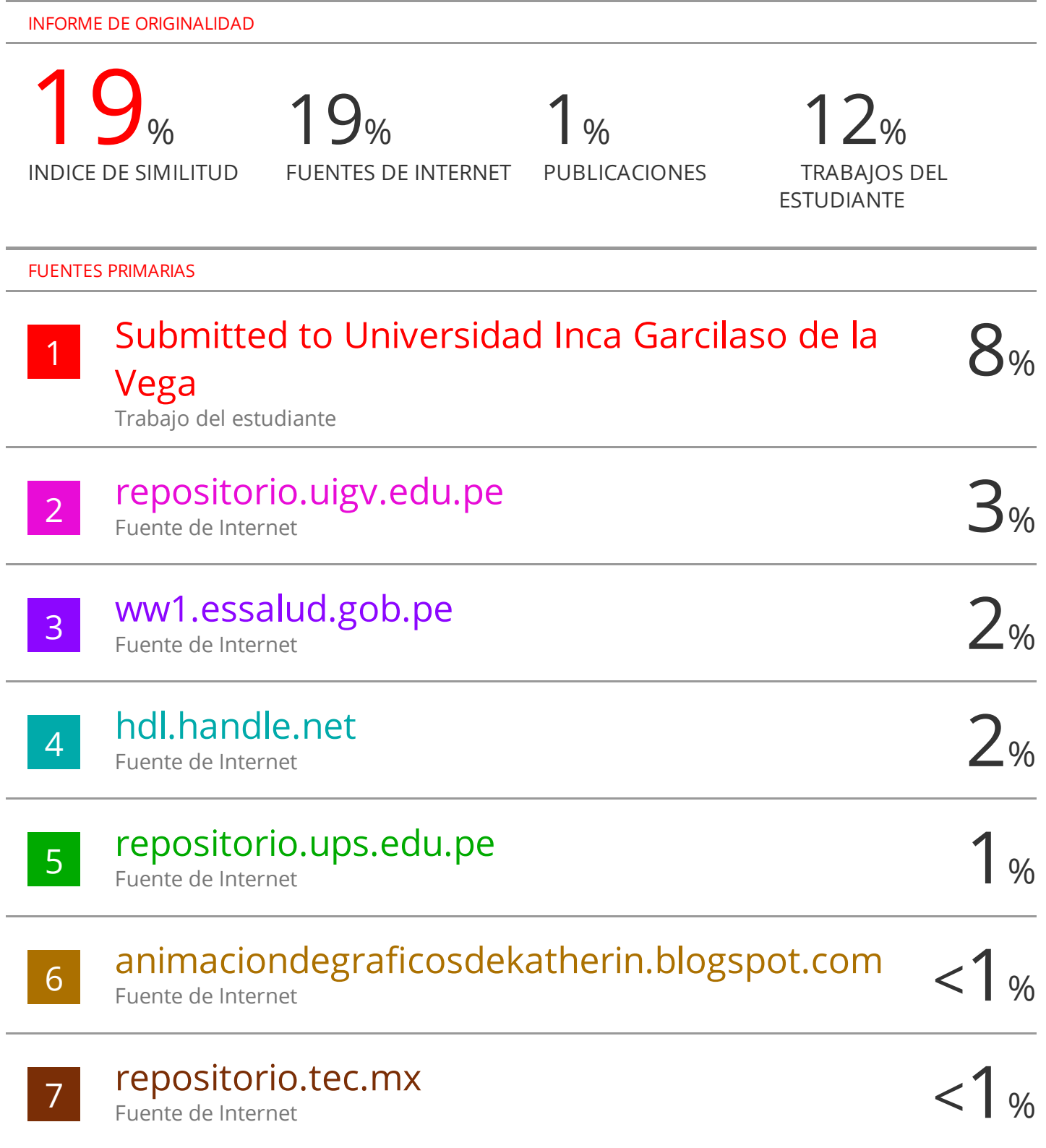

## cdn.www.gob.pe

#### **DEDICATORIA**

*A mis queridos padres, por la motivación, cariño, dedicación y todo el apoyo* 

*incondicional brindado a pesar de las dificultades.*

*A mis hermanos Valeria y Diego por ser modelo y guía para cada uno de ellos para motivarlos a crecer profesionalmente.*

*A mis abuelitos por su amor y sus consejos, logrando ser el orgullo de la familia como nieta mayor.*

*A una persona especial que me motivo con su amor, comprensión, consejos y apoyo incondicional para crecer profesionalmente.*

*A todos ellos, por ser la razón que me impulsaron a seguir adelante para hacer realidad* 

*mis objetivos trazados.*

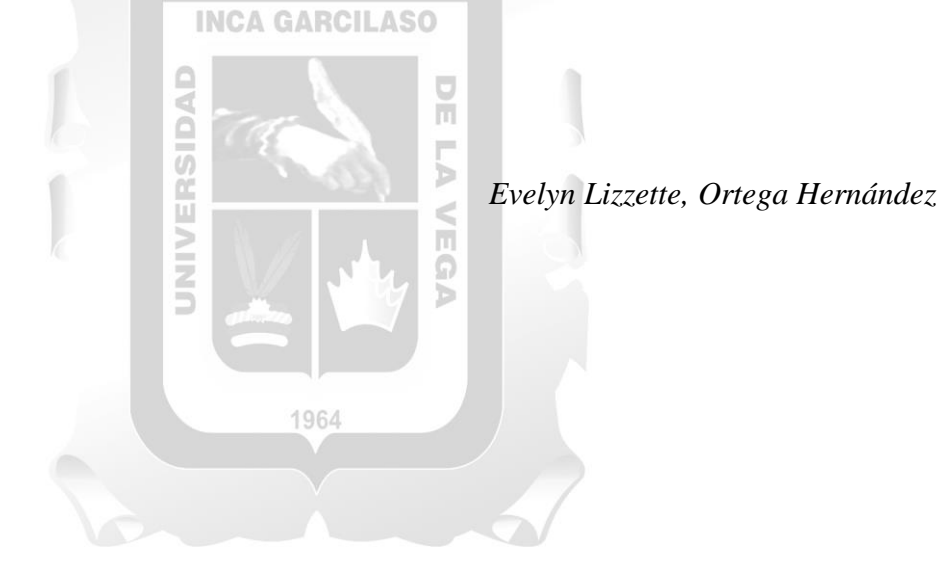

#### **AGRADECIMIENTO**

Mi agradecimiento está dedicado a toda mi familia por el apoyo y sus sinceros deseos de superación.

A Dios quien me guio y me dio fortaleza para seguir adelante. Por haberme permitido concluir y ejercer esta maravillosa profesión.

A mi centro laboral por permitirme crecer profesionalmente ya que no solo ha sido mi sustento económico, sino que también me permitió abrirme otros horizontes y hacer posible este tema en la presentación de mi tesis.

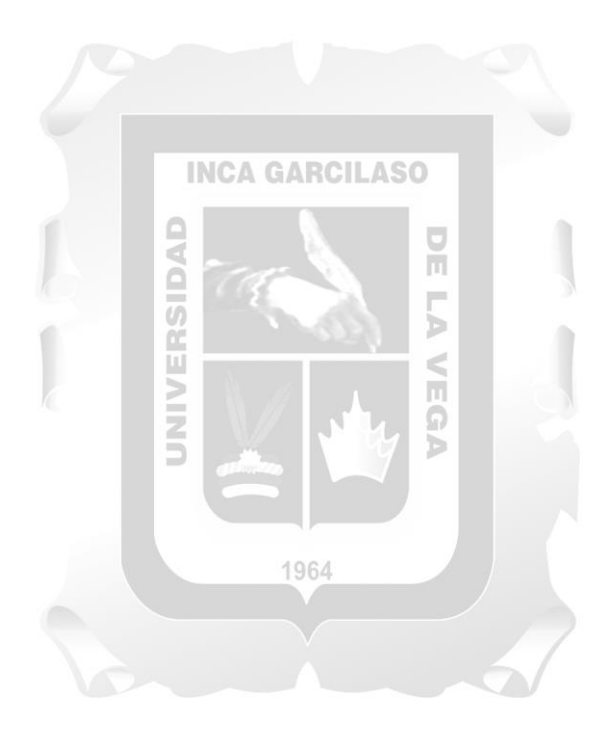

### ÍNDICE GENERAL

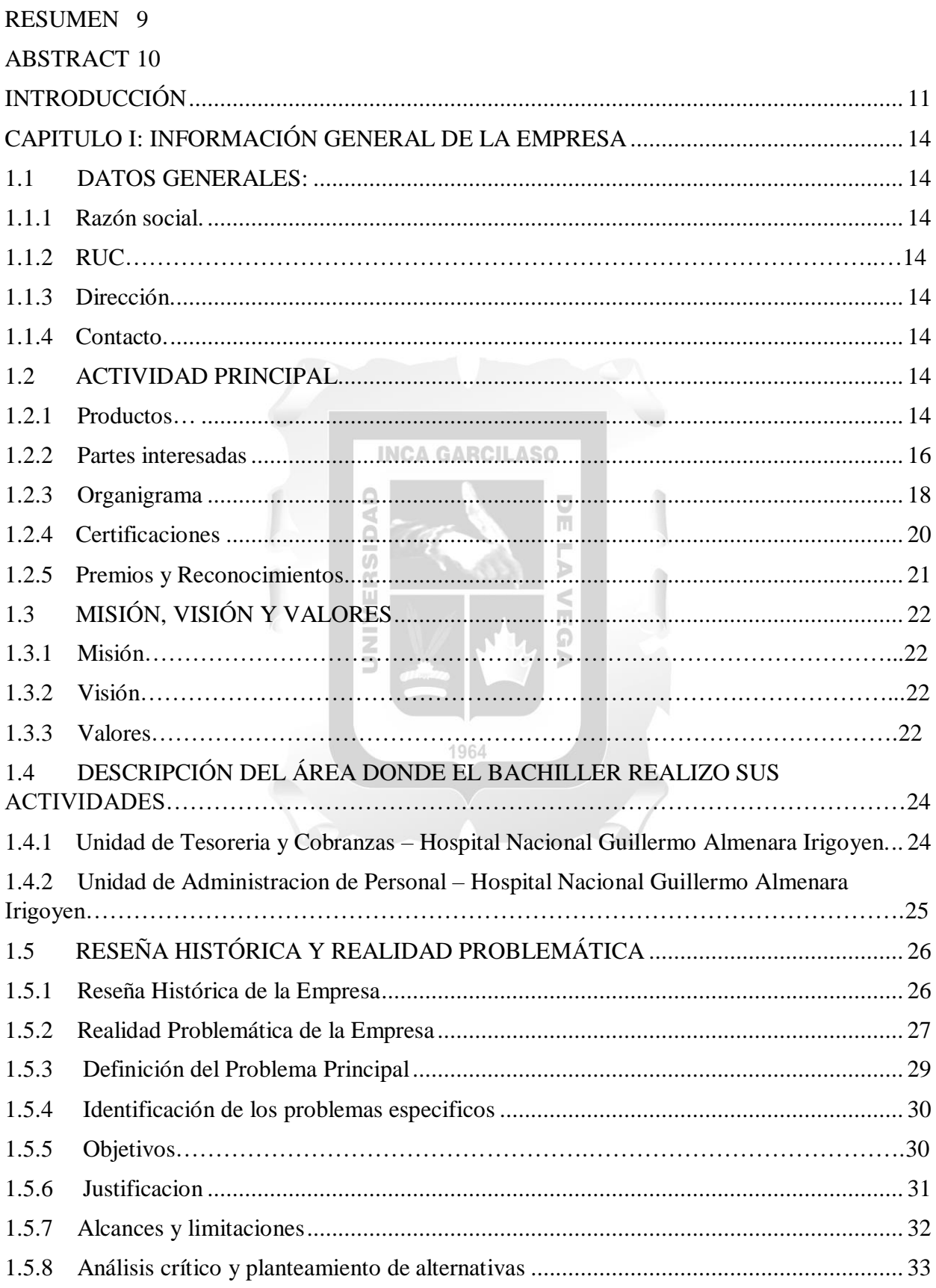

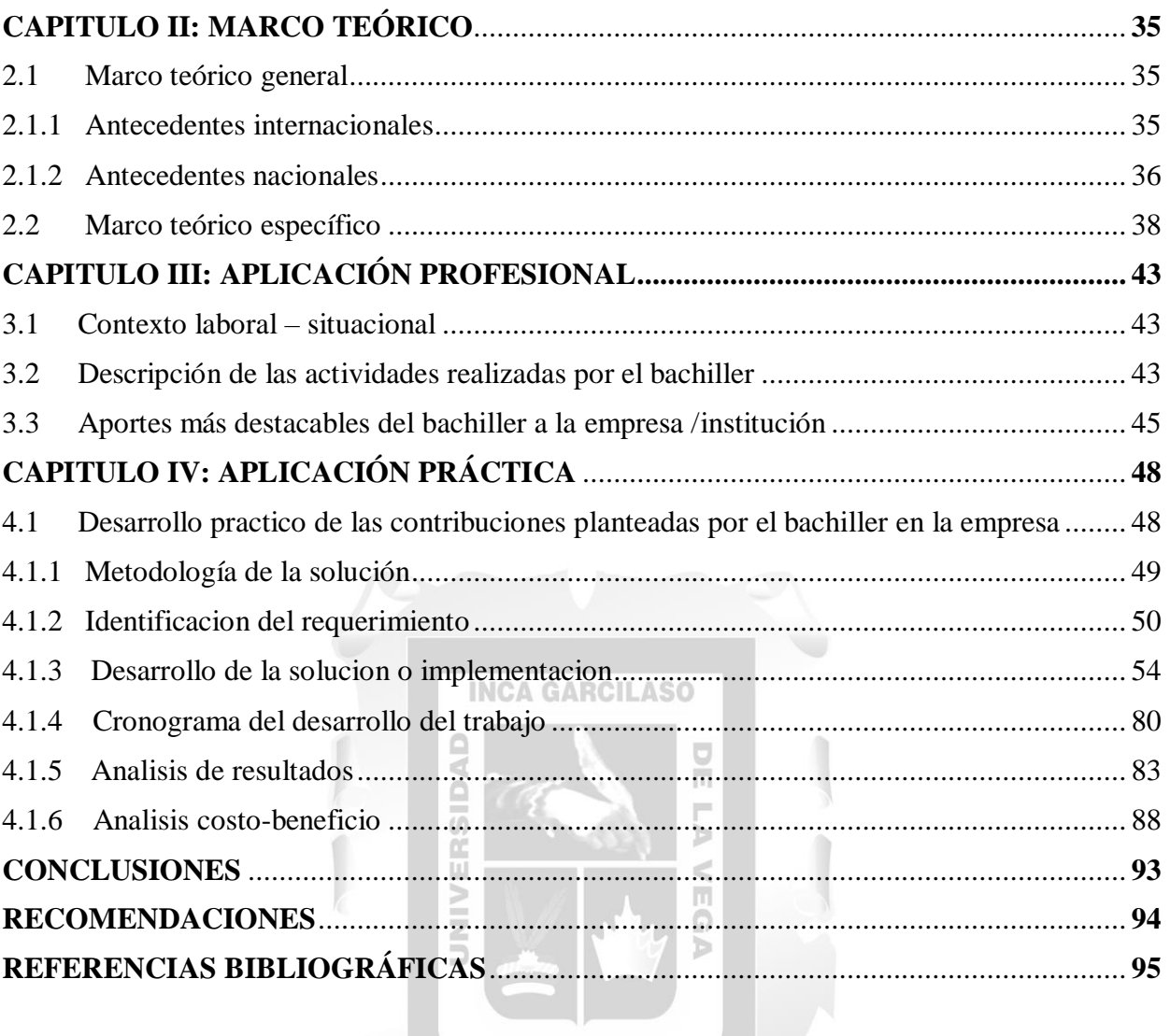

1964

### **TABLA DE FIGURAS**

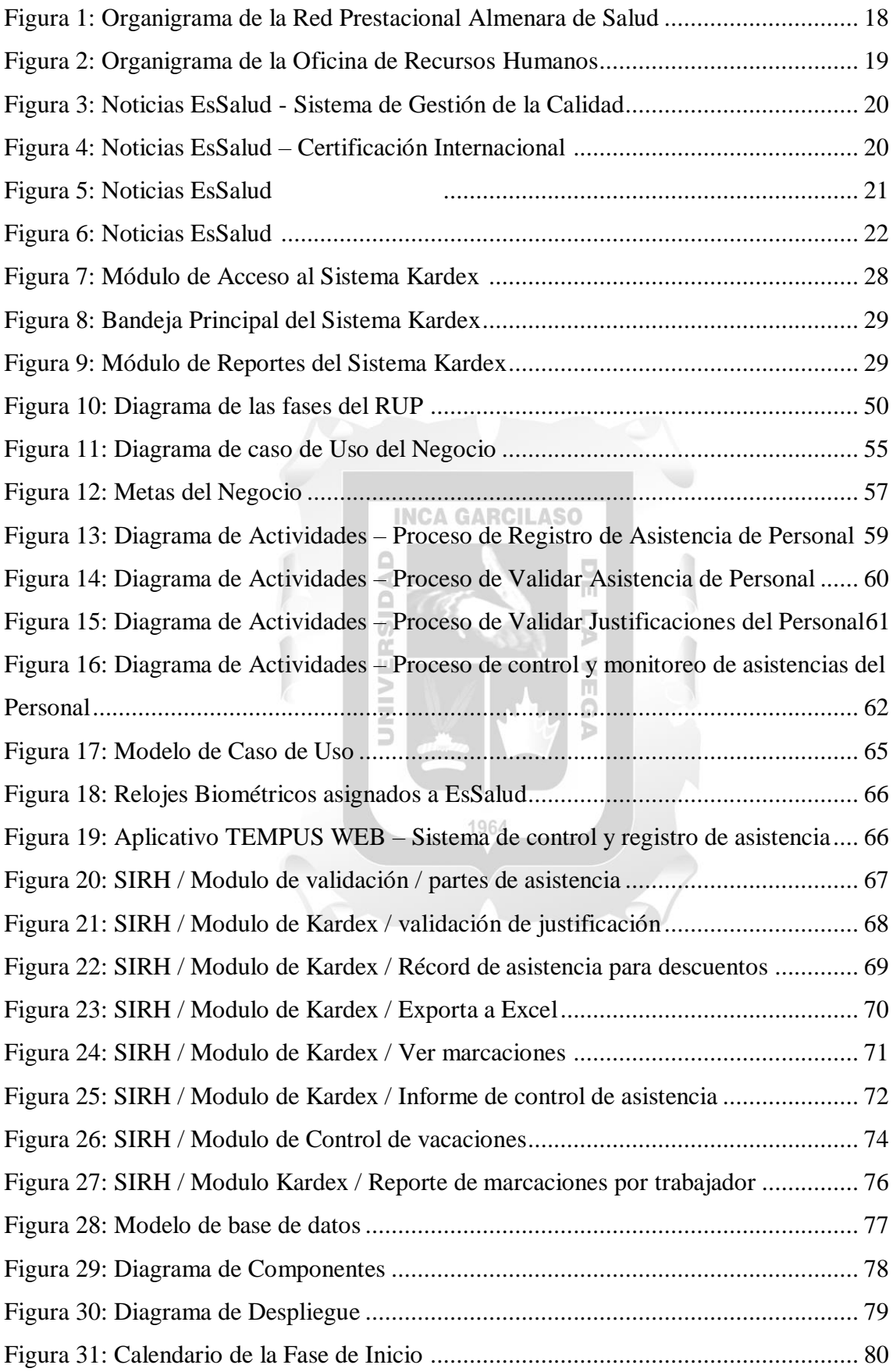

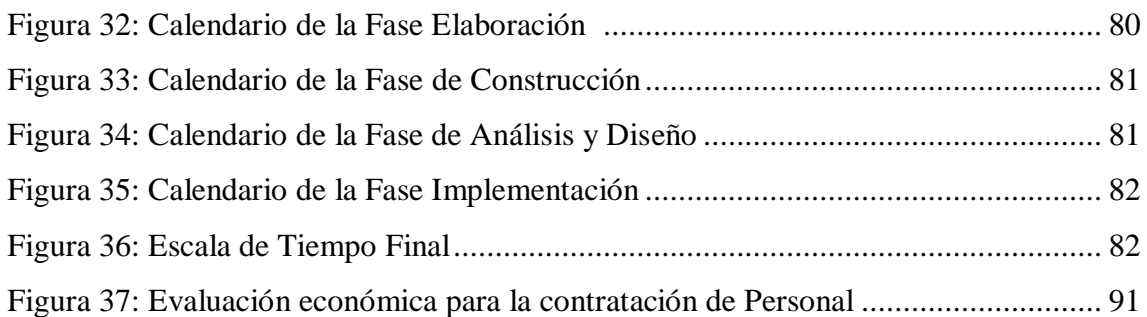

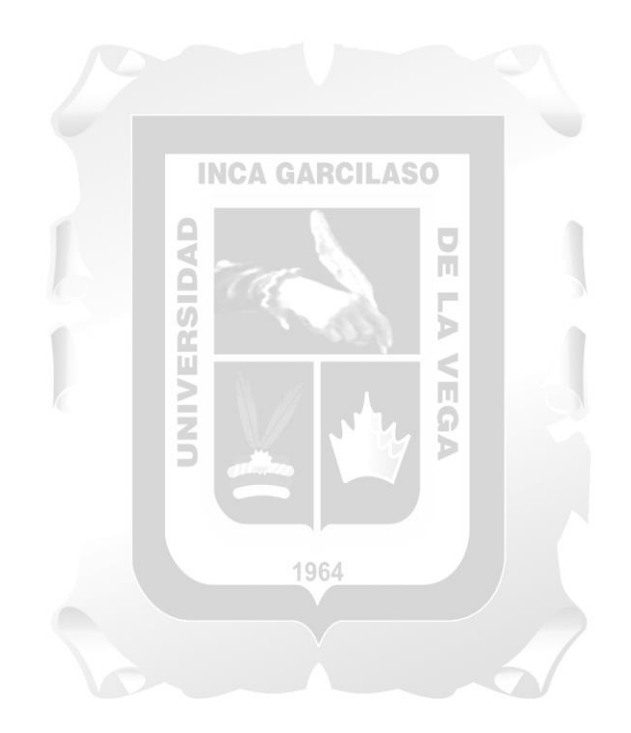

### **ÍNDICE DE TABLAS**

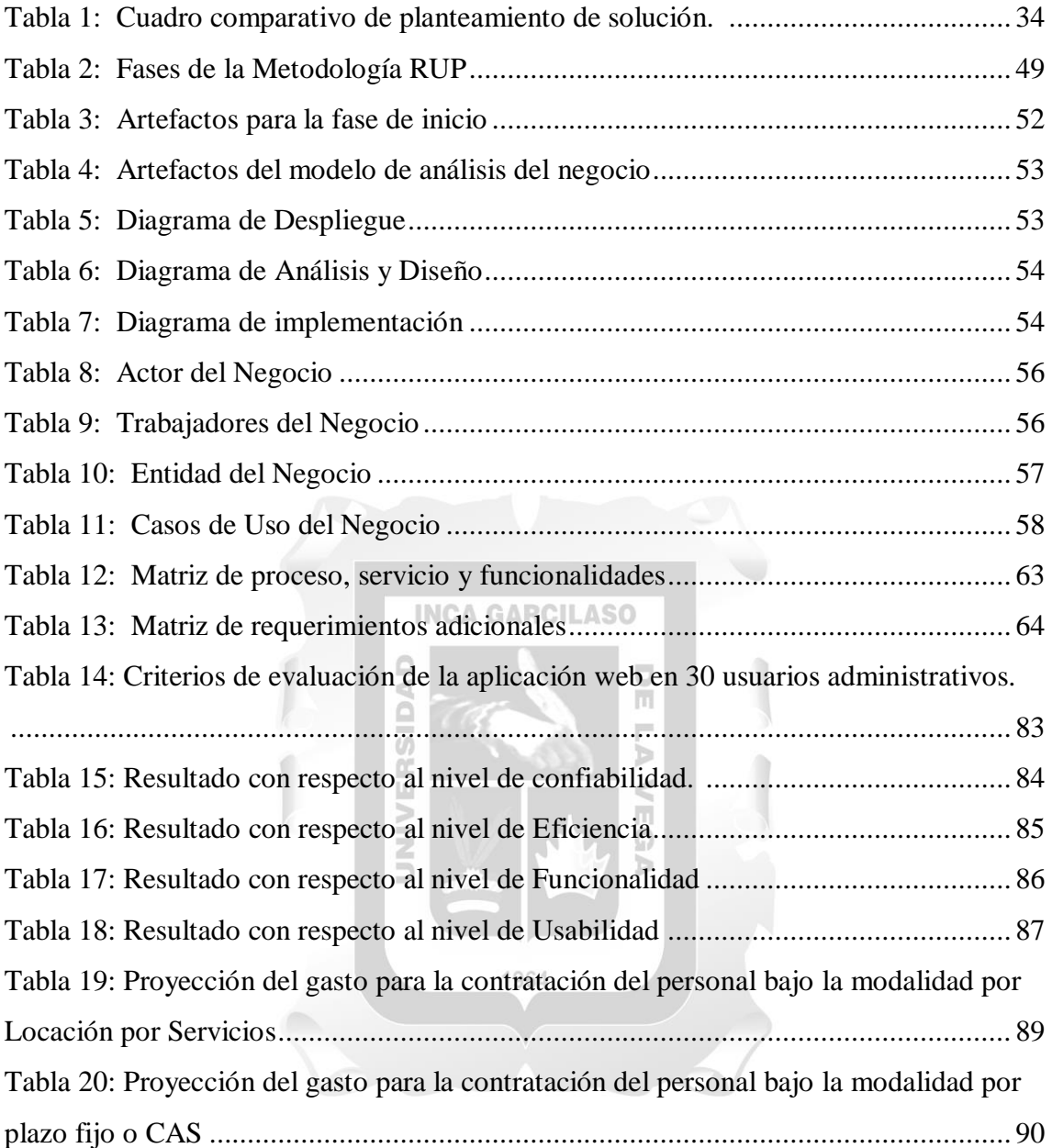

#### **RESUMEN**

<span id="page-9-0"></span>El presente trabajo de suficiencia profesional, tiene como objetivo general la migración del módulo Kardex desde FoxPro a un entorno Web para el control y registro de asistencia de los trabajadores del Hospital Guillermo Almenara Irigoyen, para mejorar el nivel de calidad del servicio en la Unidad Administración de Personal. Este proyecto se inspiro en la necesidad de mejorar los mecanismos sobre la asistencia para todos los trabajadores, ya que el "SISTEMA KARDEX", presentaba deficiencias y no cuenta con un proceso de registro de validación de asistencias y programación asistencial; por lo que el registro diario lo realizan los encargados de control tiempo de manera manual. La presenet tiene como proposito brindar una aplicación de asistencia utilizando la metodología RUP con el fin de mejorar la gestión del personal agregando justificaciones por cada ausencia y eliminando la suplantación de identidad al momento del alta. se utilizó como lenguaje de programación para desarrollar la aplicación PHP y Microsoft SQL Server Management Studio que sirvieron como herramienta de gestión de datos .

Los resultados de las pruebas fueron positivos, mostrando que el producto cumplió con los indicadores de calidad de confiabilidad, efectividad, funcionalidad y usabilidad de manera satisfactoria .

1964

'n

**Palabras clave:** Justificaciones, asistencia, gestión de personal, ausentismos.

#### **ABSTRACT**

<span id="page-10-0"></span>The present work of professional sufficiency, has as a general objective the migration of the Kardex module from FoxPro to a Web environment for the control and registration of attendance of the workers of the Guillermo Almenara Irigoyen Hospital, to improve the level of quality of the service in the Personnel Administration Unit. This project was inspired by the need to improve the mechanisms on assistance for all workers, since the "KAREX SYSTEM", had deficiencies and does not have a registration process for validation of attendance and assistance programming; so the daily record is made by those in charge of time control manually. The purpose of the presenet is to provide an assistance application using the RUP methodology in order to improve personnel management by adding justifications for each absence and eliminating identity theft at the time of discharge. was used as a programming language to develop the PHP application and Microsoft SQL Server Management Studio which served as a data **INCA GARCILASO** management tool.

Thetest results were positive, showing that the product met the quality indicators of reliability, effectiveness, functionality and usability satisfactorily.

1964

b

**Keywords:** Justifications, attendance, personnel management, absenteeism.

#### **INTRODUCCIÓN**

<span id="page-11-0"></span> (Según CEPAL,2022), En la actualidad el uso de las nuevas tecnologías de información se ha convertido en un factor fundamental en el desarrollo de las empresas, en cuanto a mejorar los procesos de producción y obtención de mejoras. El desarrollo de las tecnologías de la información y la comunicación (TIC) ha ayudado significativamente al avance de los objetivos nacionales .

 Ahora se reconoce la calidad del producto como resultado de ahorro en recursos o personal , pero lo que es más importante, produce mejores efectos y es más eficaz. Sin embargo, es el área de Recursos Humanos de una empresa quien toma más tiempo en automatizarse, debido a los diversos mecanismos de control que se acomodan a sus necesidades y requerimientos de cada entidad por normativas institucionales, principalmente en relación a la asistencia y/o retención de personal , dada la existencia de controles manuales tales como acuerdos escritos , acuerdos verbales y papeles de DAD inasistencia física . ň.

 El objetivo principal de la presente tesis es contar con un módulo Kardex integrado y eficaz para el control y registro de asistencia del personal del Hospital Guillermo Almenara Irigoyen mejorando la calidad del servicio, este nos permitirá contar con un sistema automático sobre los empleados y posibilite el control, los principales factores que han determinado a largo plazo esta necesidad de digitalización de documentos por ausencias son la gestión y la gran cantidad de trabajadores que emplea este nocomio, así mismo se requiere un control para realizar los pagos por concepto de las horas extras y guardias del personal que se ejecutan en el Hospital.

 Tal es el caso de la Unidad de Administración de Personal (UAP) de la Oficina de Recursos Humanos (ORH) del Hospital Nacional Guillermo Almenara Irigoyen (HNGAI), que carece de un sistema informático para gestionar la asistencia de los empleados, puesto que no contiene reflejada la programación horaria del personal y las marcaciones de los trabajadores detectando un ausentismo de manera automática por trabajador, procedimiento se lleva a cabo manualmente por los digitadores y coordinadores de control tiempo de la UAP. Otras funciones que realizan es de verificar que las firmas en dichos documentos son precisas, lo que confirma su legitimidad, anotar las observaciones de tardanza y/o adjuntar papeletas presentadas por el empleado. Este proceso manual en su conjunto provoca retrasos en la verificación de asistencia para el control de horas-hombre trabajadas, justificaciones de personal y salarios mensuales de empleados. También da como resultado salarios perdidos debido a ausencias no pagadas y pérdidas de información causadas por manipulación indebida , falta de autenticidad y errores humanos.

Dadas las ineficiencias y teniendo las necesidades que presenta la Unidad, esta investigación tiene como objetivo migrar el "SISTEMA KARDEX" codificado en Visual FoxPro, a una herramienta que facilita la gestión de la información y el procesamiento de datos de forma precisa y fiable como lo es a un entorno web, en este caso al Sistema Integrado de Recursos Humanos.

#### **Teniendo como objeto de estudio:**  $\triangle$  **6 ARCILASO**

Implementar la migración del módulo Kardex desde FoxPro a un Entorno Web para el control y registro de asistencia a los trabajadores del Hospital Guillermo Almenara Irigoyen (HNGAI), mejorando la calidad del servicio en la Unidad Administración de Personal (UAP). Ω

#### **Objetivos específicos:**

 Determinar la migración del módulo Kardex desde FoxPro a un Entorno Web para el control y registro de asistencia a los empleados del HNGAI para perfeccionar la calidad de servicio en la UAP.

ъ

- Determinar como el nuevo módulo para el control y registro de asistencia a los trabajadores del HNGAI mejorará la calidad de servicio en la UAP.
- Determinar la influencia del nivel de funcionalidad, confiabilidad, usabilidad y eficiencia en el control y registro de asistencia del personal que labora en el HNGAI para mejorar la calidad de servicio en la Unidad Administración de Personal.

El presente proyecto está estructurado por 4 capitulo dentro de los cuales tenemos; información general de la empresa, marco teórico, aplicación profesional y la aplicación práctica.

En el Capítulo 1, se describe la información general de la empresa en relación a sus actividades principales, en cuanto a la misión, visión y valores, así como también la descripción del área, realizando un análisis sobre los problemas principales, específicos, objetos de estudio y el campo de investigación, se determinan los alcances y limitaciones encontrados en la presente área, el análisis crítico y planteamiento de alternativas de solución.

En el Capítulo 2, está comprendido por el marco teórico general y especifico donde se discuten temas relacionados con la literatura que sustentan la tesis, tales como referencias nacionales e internacionales, pero más que nada hacen referencia a trabajos relacionados con el estudio mencionado, y la metodología a desarrollar.

En el Capítulo 3, aborda en general la aplicación profesional, es decir se habla del contexto laboral – situacional, descripción de las actividades realizadas en la empresa y los aportes realizados del bachiller a la institución.

ň

En el Capítulo 4, se determina la aplicación práctica, donde se da la propuesta de la solución, se adapta la metodología Rational Unified Process. (RUP) para ayudar a resolver el problema en mención, se identifican los requerimientos y se da lugar al desarrollo y modelamiento de la solución tecnología. Se opto por desarrollar un aplicativo de escritorio en base a tecnología web (PHP) y base de datos gestor SQL Server, también se discuten los resultados de los indicadores, en base a la encuesta y opinión del personal de control tiempo de la Unidad de Administración de Personal, determinando la importancia del objetivo de nuestro estudio, además estará presente en esta etapa el calendario del proyecto y el análisis costo-beneficio.

Por último, se presentarán las conclusiones, recomendaciones, referencias bibliográficas y anexos.

#### <span id="page-14-0"></span>**CAPITULO I: INFORMACIÓN GENERAL DE LA EMPRESA**

#### <span id="page-14-1"></span>**1.1 DATOS GENERALES:**

#### **1.1.1 Razón social:**

<span id="page-14-2"></span>Seguro Social de Salud – Hospital Nacional Guillermo Almenara Irigoyen.

#### **1.1.2 RUC:**

<span id="page-14-4"></span><span id="page-14-3"></span>20131257750

#### **1.1.3 Dirección:**

<span id="page-14-5"></span>Avenida Grau N° 800 – La Victoria

#### **1.1.4 Contacto:**

Jorge Enrique Amorós Castañeda Gerente General – Red Prestacional Almenara Teléfono: 324-2983  $\frac{\Box}{\Box}$ 

### <span id="page-14-6"></span>**1.2 ACTIVIDAD PRINCIPAL:**

El Seguro Social de Salud es un organismo público descentralizado, con personería jurídica de derecho público interno, adscrito al Ministerio de Trabajo y Promoción del Empleo que otorga cobertura a sus asegurados y derechohabientes brindándoles prestaciones de salud, económicos, promoción, recuperación y subsidios para el cuidado de su salud y bienestar social, trabajo y enfermedades profesionales. Se complementa con los planes y programas de salud brindados por las Entidades Prestadoras de Salud debidamente acreditadas, financiando las prestaciones mediante los aportes y otros pagos que correspondan con arreglo a ley *(Fuente: Ley de Creacion del Seguro Social de Salud,2022)*

Ь

#### **1.2.1 Productos**

<span id="page-14-7"></span>El Seguro Social Salud brinda servicios de Salud a los ciudadanos asegurados entre los más principales servicios tenemos los siguientes:

 **[Atención Primaria:](http://www.essalud.gob.pe/atencion-primaria)** Es la asistencia sanitaria esencial, basada en métodos y tecnologías prácticas, científicamente fundados y socialmente aceptables,

puesta al alcance de todos los individuos y familias de la comunidad, mediante su plena participación. *(Fuente: EsSalud - Servicios al asegurado)*

- **[Centro de Atención Integral en Diabetes e Hipertensión –](http://www.essalud.gob.pe/centro-especializado-en-atencion-integral-en-diabetes-e-hipertension-cedhi) CEDHI:** El CEDHI es un centro especializado de EsSalud, integrante de la Red de Prestaciones de Salud del Seguro Social. Brinda servicios de salud especializada, fomentando la detección, diagnóstico y tratamiento temprano de las complicaciones secundarias de la Diabetes e Hipertensión en los asegurados. *(Fuente: EsSalud - Servicios al asegurado)*
- **Instituto de [Medicina Tradicional:](http://www.essalud.gob.pe/instituto-de-medicina-tradicional/)** El Instituto de Medicina Tradicional es un centro multidisciplinario de investigación en salud, que promueve el desarrollo de nuevas opciones terapéuticas para la prevención, tratamiento y rehabilitación de enfermedades y, con ello , mejora la calidad de vida de las familias peruanas al brindarles productos seguros, eficaz, indetectable y fácilmente disponible. *(Fuente: EsSalud - Servicios al asegurado).*
- **[Servicio de Salud Mental:](http://www.essalud.gob.pe/servicio-de-salud-mental/)** El área de Salud Mental, ofrece y brinda servicios a sus asegurados con alteraciones emocionales y/o enfermedad mental pacientes con problemas de ansiedad y depresión, problemas de pareja, laborales y personales. *(Fuente: EsSalud - Servicios al asegurado).*
- **[Programa Nacional de Trasplante:](http://www.essalud.gob.pe/p-nacional-de-trasplante/)** Es la única opción disponible para restaurar la salud y resolver problemas para aquellos que tienen daños irreparables en uno o más de sus órganos o tejidos y no puede resolverse mediante una intervención quirúrgica o un tratamiento con medicamentos. *(Fuente: EsSalud - Servicios al asegurado).*
- **[Proyectos Especiales:](http://www.essalud.gob.pe/proyectos-especiales/)** Es un área de atención enfocada a la consulta médica, procedimientos médicos e intervenciones quirúrgicas que opera a nivel nacional, brindando atención de salud integral y de calidad, a la población asegurada, asimismo, a través de un programa preventivo. *(Fuente: EsSalud - Servicios al asegurado).*
- **[Atención Domiciliaria \(PADOMI\):](http://www.essalud.gob.pe/atencion-domiciliaria-padomi/)** PADOMI es un programa de EsSalud que brinda atención a los asegurados mayores de 80 años en su domicilio mejorando así el acceso y la oportunidad de la atención en la comodidad de su hogar. *(Fuente: EsSalud - Servicios al asegurado).*
- **[Sistema de Transporte Asistido de Emergencia \(STAE\):](http://www.essalud.gob.pe/sistema-de-transporte-asistido-de-emergencia-stae/)** brindar a sus asegurados un servicio gratuito de atenciones pre-hospitalarias: evaluaciones médicas, estabilización y transporte de pacientes asegurados en situaciones de urgencias y emergencias, a un centro médico de EsSalud. *(Fuente: EsSalud - Servicios al asegurado).*
- **[Hospitales móviles \(Hospital Perú\):](http://www.essalud.gob.pe/hospitales-moviles-hospital-peru/)** Es el Hospital móvil o itinerante de EsSalud que brinda servicios de salud ampliando o complementando la oferta de algunos centros nacionales de apoyo, reduciendo así la escasez de algunas especialidades médicas y acortando la lista de espera de pacientes asegurados. *(Fuente: EsSalud - Servicios al asegurado).*
- **[Centro de Prevención de Riesgos del Trabajo \(CEPRIT\):](http://www.essalud.gob.pe/centro-de-prevencion-de-riesgo-del-trabajo/)** Centro Especializado en Prevención de Riesgos del Trabajo, conformados por equipos interdisciplinarios (ingenieros, médicos, enfermeras, psicólogos y otros profesionales), que brindan servicios de asesoría, asistencia técnica y capacitación en gestión de la seguridad y salud en el trabajo, a las empresas públicas, privadas, instituciones de salud y CAS *(Fuente: EsSalud - Servicios al asegurado).*

#### <span id="page-16-0"></span>**1.2.2 Partes interesadas**

 **Asegurados:** Son los afiliados regulares o potestativos y sus derechohabientes, son regulares los trabajadores activos que laboran bajo relación de dependencia, los pensionistas que perciben pensión de jubilación, incapacidad o de sobrevivencia. Son derechohabientes el cónyuge o el concubino, así como los hijos menores de edad o mayores incapacitados en forma total y permanente para el trabajo, siempre que no sean afiliados obligatorios. *(Fuente: EsSalud - Atención al asegurado).*

- **Los trabajadores y administrativos:** Personal que labora en toda la Red Prestacional Almenara la cual pertenece al Seguro Social de Salud (EsSalud), tanto personal asistencial como personal administrativo que desarrollan diversas actividades dentro de los hospitales y redes a cargo.
- **Ministerio de Trabajo:** Entidad que promueve el empleo decente y productivo, así como el cumplimiento de los derechos laborales y fundamentales de la población, fortaleciendo el diálogo social, la empleabilidad y protección de los grupos vulnerables, siempre desde una visión centrada a la ciudadanía.
- **Ministerio de Salud:** El Ministerio de Salud (MINSA) tiene a su cargo los programas estatales de salud colectiva, así como el programa estatal de atención integral individual de salud para la población de escasos recursos, Estas normas funcionan de acuerdo a sus propias reglas, se financian con recursos del Tesoro Público, impuesto sobre la renta de las personas fisicas y otras fuentes, y brindan atención a través de la red de establecimientos del Estado, así como de otros organismos públicos o privadas que cuentan con convenios para tal efecto. *(Fuente: Plataforma digital unica del estado peruano).* 5 ъ
- **FONAFE:** Fondo Nacional de Financiamiento de la Actividad Empresarial del Estado (FONAFE), es una empresa de derecho público, adscrita al sector Economía y Finanzas, tiene como principal función: Normar y dirigir la actividad empresarial del Estado, aprobar el presupuesto consolidado de las empresas y Administrar la renta producida por la inversión de las empresas de la Corporación. *(Fuente: Coorporacion FONAFE).*

#### **1.2.3 Organigrama**

#### **1.2.3.1 Organigrama de la Red Prestacional Almenara**

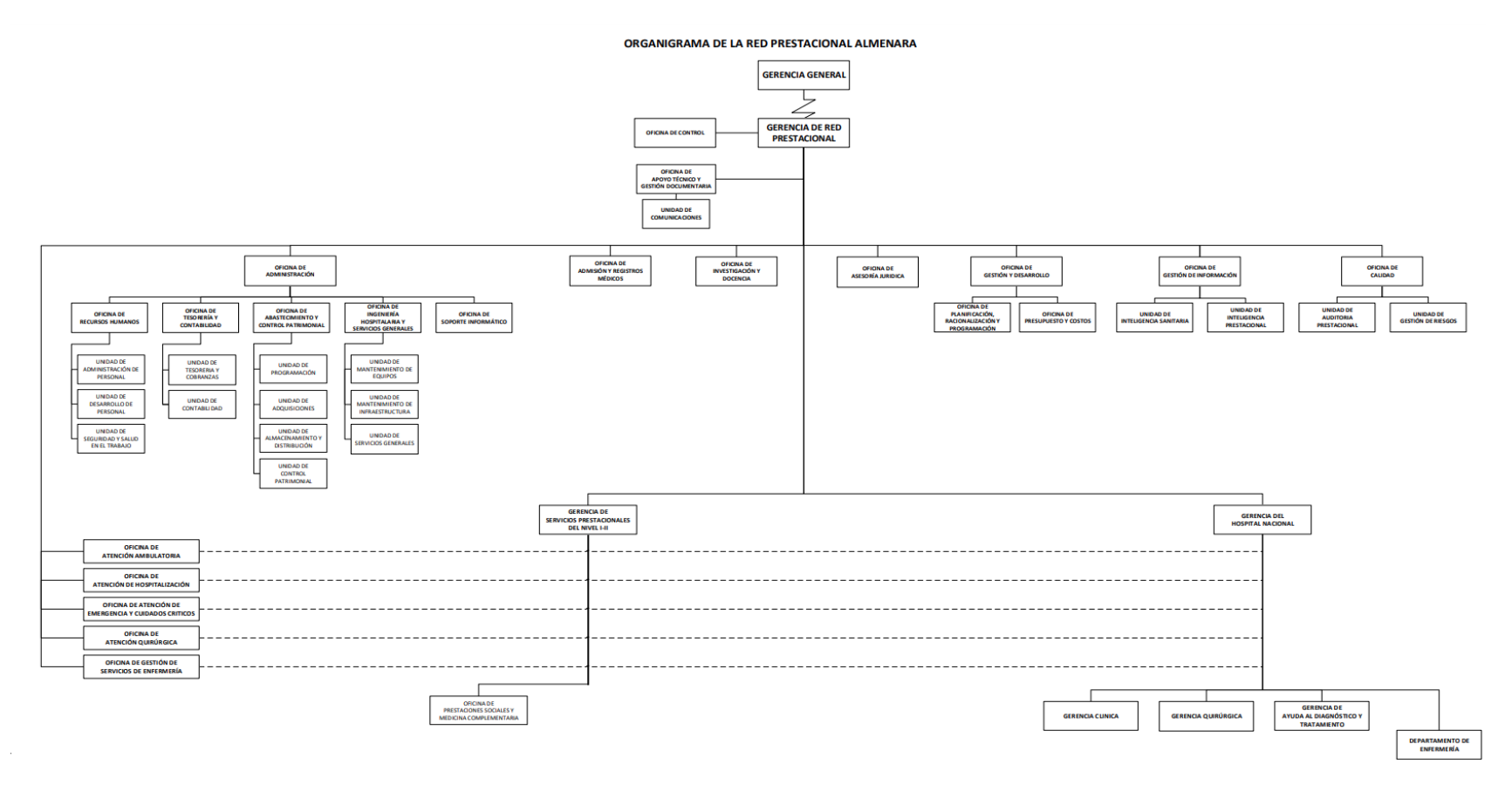

<span id="page-18-0"></span>Figura 1: Organigrama de la Red Prestacional Almenara **(***Fuente: Manual de Organización y Funciones del Seguro Social de Salud – 2017)*

#### **1.2.3.2 Organigrama de la Oficina de Recursos Humanos**

#### ORGANIGRAMA DE LA RED PRESTACIONAL ALMENARA

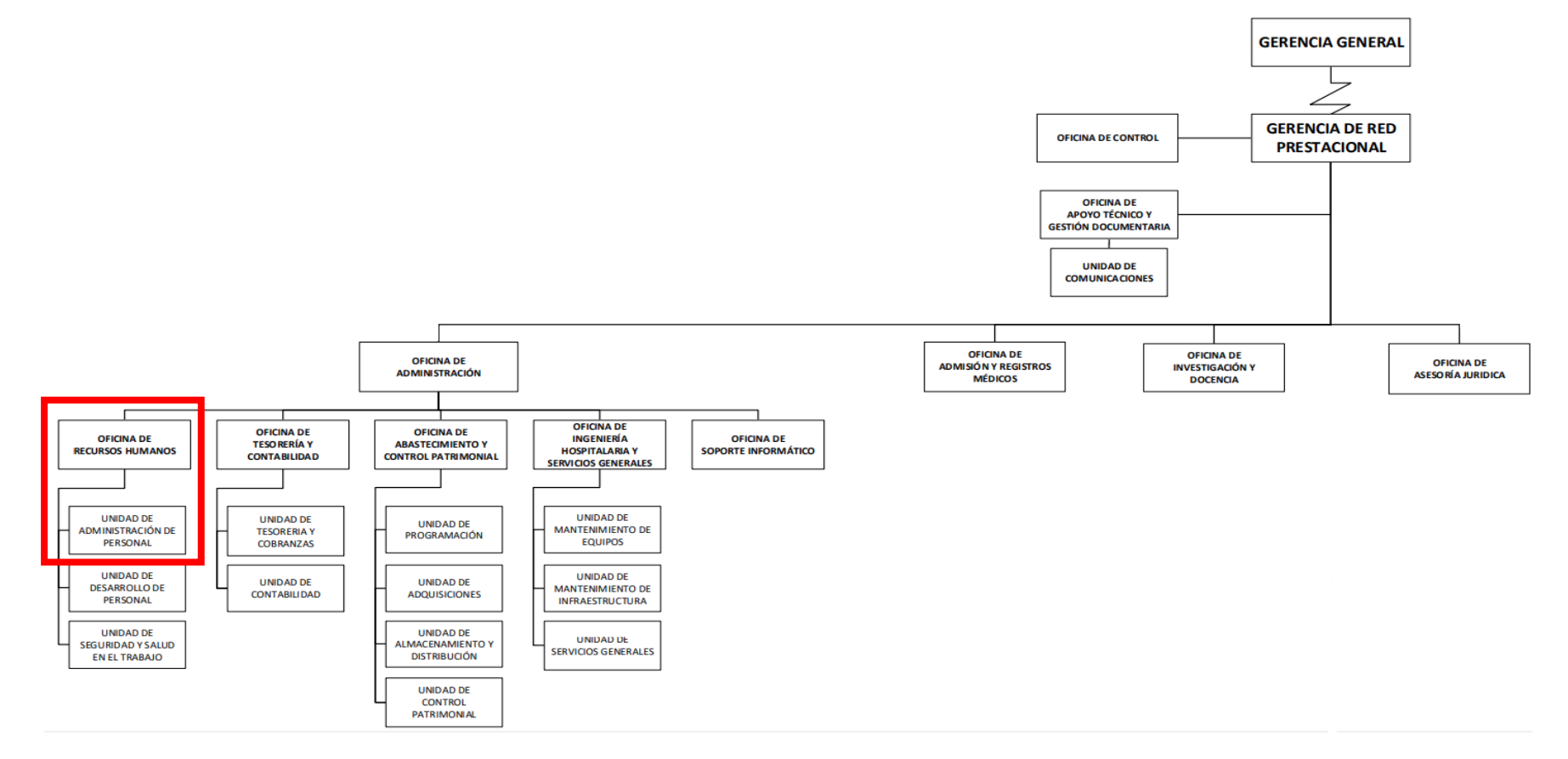

Figura 2: Organigrama de la Oficina de Recursos Humanos **(***Fuente: Manual de Organización y Funciones del Seguro Social de Salud – 2017)*

#### <span id="page-20-0"></span>**1.2.4 Certificaciones**

 **ISO 9001:2008:** Utilizando un sistema de gestión de calidad , se logro la excelencia de la administración y la satisfacción de los clientes al adherirse a la norma internacional de gestión de calidad , ISO 9001:2008. Después de evaluaciones exhaustivas , EsSalud recibió la acreditación de UKAS Management Systems a través deSGS en 2012. *(Fuente: noticias.essalud.gob.pe - Sistema de Gestión de la Calidad)*

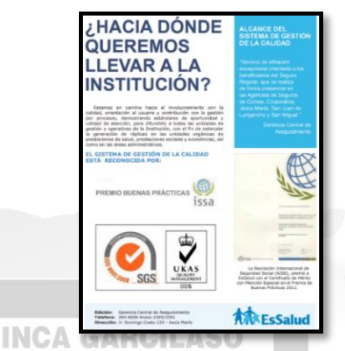

Figura 3: Noticias EsSalud - Sistema de Gestión de la Calidad *(Fuente: Pagina web del Seguro Social de Salud)*

 **ISO 9001:2015:** La Certificación Internacional ISO 9001:2015 fue otorgada a la Gerencia de Calidad y Humanización por el Seguro Social de Salud (EsSalud) por el avance de sus procesos en Acreditación, Mejora Continua y Seguridad del Paciente . El Reconocimiento Internacional fue Aceptado por laGerente General de EsSalud y Jefe de la Oficina de Gestión de Calidad y Humanización . *(Fuente: noticias.essalud.gob.pe - Sistema de Gestión de la Calidad)*

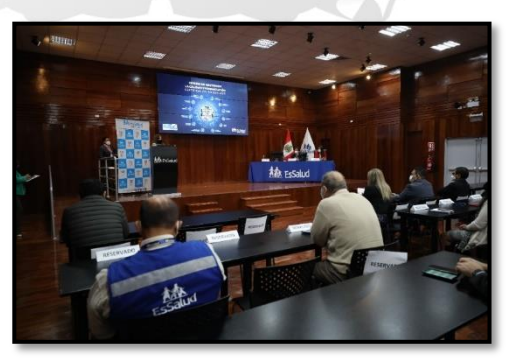

Figura 4: Noticias EsSalud – Certificación Internacional *(Fuente: Pagina web del Seguro Social de Salud)*

#### <span id="page-21-0"></span>**1.2.5 Premios y Reconocimientos**

**Premios:** El Seguro Social de Salud (EsSalud) obtuvo una serie de premios por implementar mejoras en la calidad de los servicios de salud que se brinda a los pacientes asegurados en diversos hospitales del país, dentro de los cuales tenemos algunos: (*Fuente: noticias.essalud.gob.pe)*

- **Categoría Primer Nivel de Atención:** Red Asistencial Junín CAP II Chilca – Proyecto "Fortalecer la vigilancia integral de los pacientes con alto riesgo de diabetes en el Centro de Atención Primaria II Chilca".
- **Categoría Segundo Nivel de Atención:** Puesto Red Prestacional Almenara – Hospital Jorge Voto Bernales – Proyecto "Estandarizar el procedimiento de la dispensación de los productos farmacéuticos y dispositivos médicos en el Centro Quirúrgico del Hospital II-1 Jorge Voto **INCA GARCILASO** Bernales".
- **Categoría Tercer Nivel de Atención:** Red Prestacional Rebagliati Hospital Nacional Edgardo Rebagliati Martins – Proyecto "Optimización del tiempo de inicio de la terapia antimicrobiana en el paciente oncohematológico con neutropenia febril en el Servicio de Emergencia Pediátrica del Hospital Nacional Edgardo Rebagliati Martins".

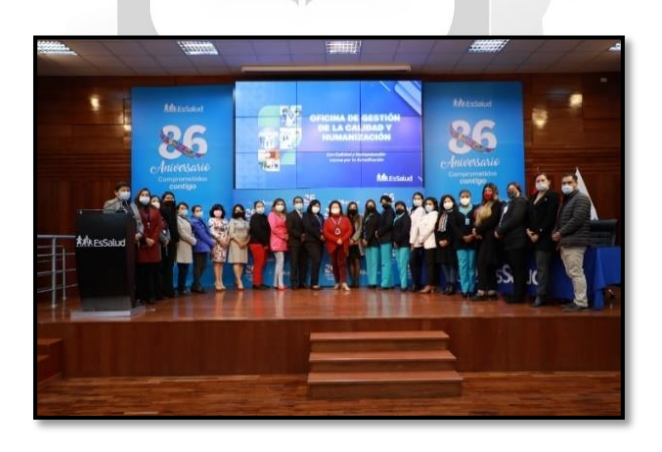

Figura 5: Noticias EsSalud *(Fuente: Pagina web del Seguro Social de Salud)*

#### **Reconocimiento:**

El Seguro Social de Salud (EsSalud) recibió reconocimiento internacional por sus 85 años de creación institucional brindando atención oportuna a más de 11 millones de asegurados en todo el país, La Organización Iberoamericana de Seguridad Social (OISS) entregó importante distinción al presidente ejecutivo de EsSalud

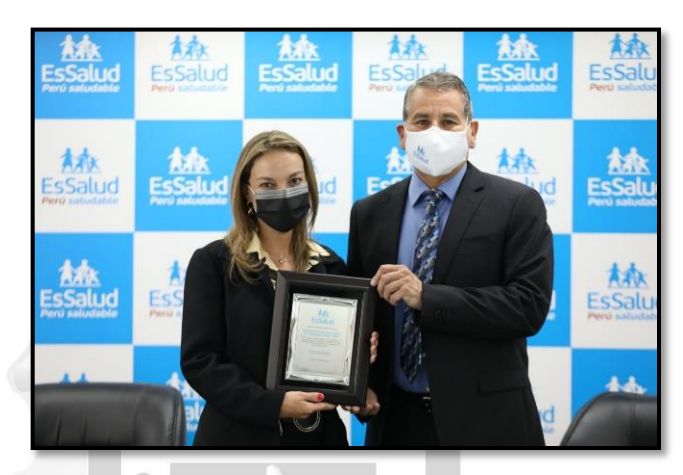

Figura 6: Noticias EsSalud *(Fuente: Pagina web del Seguro Social de Salud)*

ñ

#### <span id="page-22-0"></span>**1.3 MISIÓN, VISIÓN Y VALORES**

#### **1.3.1 Misión**

<span id="page-22-1"></span>Prestar servicios de salud, economicos y sociales a los asegurados con una gestion eficaz e innovadora que asegure la proteccion financiera de los servicios integrales al asegurado. (*Fuente: Portal del Seguro Social de Salud*).

#### **1.3.2 Visión**

<span id="page-22-2"></span>Ser una organización de vanguardiaorganización en constante mejora, centrada en el asegurado y que garantice el acceso a la seguridad social en salud con moralidad, oportunidad y calidad (*Fuente: Portal del Seguro Social de Salud*).

#### **1.3.3 Valores**

<span id="page-22-3"></span>EsSalud se adherirse a los siguientes valores institucionales, en su funcionamiento y en sus interacciones con los prestadores de servicios y los ciudadanos que necesiten de sus servicios con leyes, reglamentos, misión, visión y objetivos (*Fuente: Portal del Seguro Social de Salud*).

- **Humanización y Servicio:** Orientamos nuestras acciones a la asistencia teniendo en cuenta las dimensiones de ética, psicológica, biológica, social y espiritual de las personas y reconoce los derechos de la población protegida. (*Fuente: Portal del Seguro Social de Salud*).
- **Inclusión**: Reconocemos la variedad de grupos sociales, de esta forma valoramos y comprendemos sus diferencias y trabajamos para que se garantice los derechos que el asegurado debe gozar, sin importar su condición socioeconómica, raza, credo o afinidad ideológica. Adicionalmente trabajamos para fortalecer la atención de los asegurados de las regiones más distantes y carentes del país (*Fuente: Portal del Seguro Social de Salud*).
- **Compromiso**: Trabajamos continuamente para mejorar el alcance y el calibre de nuestras ofertas de acuerdo con las necesidades de los asegurados. Esperando fortalecer y mantener la confianza, así como contribuir a los objetivos de desarrollo nacional (*Fuente: Portal del Seguro Social de Salud*).
- **Excelencia:** Se busca brindar servicios que sean efectivos y mantengan altos estándares de calidad. En ese sentido, trabajamos para lograr los mejores resultados en el tiempo de manera sostenible , siempre en interés de los asegurados (*Fuente: Portal del Seguro Social de Salud*).
- **Ayuda Mutua:** Se tiene una actitud cooperativa por el bien común para asegurar de manera justa la protección de los asegurados en sus necesidades de salud , así como en sus prestaciones económicas y sociales (*Fuente: Portal del Seguro Social de Salud*).
- **Integridad:** Operamos de manera honesta, confiable, de buena fé y en el interés público (*Fuente: Portal del Seguro Social de Salud*).

### <span id="page-24-0"></span>**1.4 DESCRIPCIÓN DEL ÁREA DONDE EL BACHILLER REALIZO SUS ACTIVIDADES**

### <span id="page-24-1"></span>**1.4.1 Unidad de Tesoreria y Cobranzas – Hospital Nacional Guillermo Almenara Irigoyen:**

(Fuente: ROF,2018) Es el organismo oficial encargado de llevar a cabo las tareas relacionadas con la organización oficial, cobro de deudas y multas; las principales funciones que se realizaban son:

- a) Ejecutar y fiscalizar la tesoreria relacionada con la Red Prestacional y los procesos de cobranza, asi como los procesos dentro de los parámetros de las decisiones tomadas por el órgano de control .
- b) Crear la Red Flujo Prestacional de Caja y supervisar su ejecución.
- **INCA GARCILASO** c) Evaluar y revelar las entradas y salidas financieras , así como mantener la seguridad de los documentos utilizados como garantía para la compra de bienes y/o servicios y egresos. Ь
- d) Controlar, combinar y registrar los fondos recibidos de servicios prestados a usuarios que no están asegurados, base de ventas , TUPA de utilidades y otros, y tomar las acciones correctivas necesarias.
- e) Efectuar la recuperación de las cuentas de deuda de los no asegurados y realizar las acciones de liquidación, traspaso y liquidación de las obligaciones de deuda de acuerdo con la normativa vigente.
- f) Cumplir con actuales requisitos legales, así como con las normas y lineamientos emitidos por el organismo organizador principal del sistema .
- g) Adoptar y hacer cumplir los requisitos del código de ética en materia de transparencia, acceso y protección de la información , seguridad y salud en el trabajo y sistemas de control interno en el ámbito de su competencia.

### <span id="page-25-0"></span>**1.4.2 Unidad de Administracion de Personal – Hospital Nacional Guillermo Almenara Irigoyen :**

(Fuente: ROF,2018) Es la unidad encargada de realizar tareas relacionadas con la gestión del personal depende de la oficina de Recursos Humanos; entre las responsabilidades clave que se llevan a cabo se encuentran las siguientes:

- a) Ejecutar y supervisar los procesos de gestión de personal de la Red Prestacional dentro de los parámetros de las decisiones del organismo central responsable.
- b) Recopilar y evaluar las necesidades de recursos humanos de la Red Prestacional y presentar las solicitudes pertinentes debidamente sustentadas .
- c) Ejecutar las acciones de personal relacionadas con la selección, contratación, alta, dispersión, licenciamiento, extinción de la relación laboral, vigilancia de la asistencia y retención del personal, otorgamiento de derechos y demás actividades conexas, de conformidad con la normativa vigente.
- d) Ejecutar las gestiones necesarias para la contratación de personal para puestos de confianza y redactar resoluciones de designación y tareas de conformidad con el marco normativo vigente.
- e) Administrar y mantener actualizada los registros de los funcionarios, y personal, expedir las tarjetas de identificación de los trabajadores.
- f) Consolidar, evaluar y reparar la información para el pago de salarios, prestaciones de seguridad social, pensiones, prestaciones de seguridad, pensiones y otras compensaciones, así como de las horas extraordinarias reales y guardias hospitalarias empleadas por la Red Prestacional; comprobando la planilla procesada e informando las compensaciones.
- g) Desarrollar y mantener actualizada la información relacionada con el Cuadro de Cargos de la organización, cuadro de Asignación Personal Provisional y el Presupuesto Analítico de Personal (PAP) de la Red Prestacional de acuerdo con las normas y lineamientos establecidos.
- h) Elaborar el Manual de Perfiles de Cargos (MPP) y su equivalente en coordinación con todas las unidades orgánicas que integran la red.
- i) Obtener y mantener los registros estadísticos actualizados, registros referentes del entorno competitivo.
- j) Cumplir con los requisitos legales vigentes, así como con los lineamientos y procedimientos que emita el organismo organizador central del sistema.
- k) Adoptar y hacer cumplir las normas del código de ética institucional en materia de transparencia, acceso y protección de la información sobre salud ambiental y bioseguridad , así como los sistemas internos de gestión y control de la calidad en el ámbito de su competencia.

m

#### **INCA GARCILASO**

#### <span id="page-26-0"></span>**1.5 RESEÑA HISTÓRICA Y REALIDAD PROBLEMÁTICA**

#### <span id="page-26-1"></span>**1.5.1 Reseña Histórica de la Empresa**

*(Fuente: Portal del Seguro Social de Salud)*, Las puertas de este nosocomio, originalmente conocido como Hospital Mixto y Policlinico de Lima, se abrieron el 10 de febrero de 1941, con la misión de brindar atención directa y exclusiva a la población de escasos recursos de Lima y Callao, El primer proyecto del sistema de Seguridad Social en el Perú fue inaugurado por el entonces Presidente de la República, Manuel Prado, en presencia de destacadas personalidades de la época.

Originalmente llamado como Hospital Obrero , se planteó concebido como el centro de salud más avanzado del continente, atrayendo a especialistas y observadores que llegaron a Lima para conocer este centro que estaba equipado con la más avanzada tecnologia medica de diagnosticos y tratamiento.

Actualmente conocido como Hospital Nacional Guillermo Almenara Irigoyen, es un hospital público ubicado en Lima y administrado por EsSalud. Es el segundo hospital más grande del Sistema Peruano de la Seguridad Social después del Hospital Nacional Edgardo Rebagliati Martins y el precursor de los grandes avances médicos realizados en ese país.

Cuenta con una amplia cobertura y brinda atención a pacientes de Lima Centro, Lima Este, Lima Norte (Rimac e Independencia), Provincia de Huarochiri y a los referidos nacionales.

Los siguientes establecimientos de salud son actualmente 16 centros de atención primaria y forman parte de la Red Prestacional Almenara - Nivel IV:

- 1. Hospital III de Emergencias Grau
- 2. Hospital II [Vitarte](https://es.wikipedia.org/wiki/Vitarte)
- 3. Hospital II Clínica Geriátrica San Isidro Labrador
- 4. Hospital II Ramón Castilla
- 5. Hospital I Aurelio Díaz Ufano y Peral
- 6. Hospital I Jorge Voto Bernales Corpancho
- 7. Policlínico [Chosica](https://es.wikipedia.org/wiki/Chosica) NGA GARCILASO
- 8. Policlínico Francisco Pizarro
- 9. Policlínico de Complejidad Creciente [San Luis](https://es.wikipedia.org/wiki/Distrito_de_San_Luis)
- 10. Centro de Atención Primaria III [Huaycán](https://es.wikipedia.org/wiki/Huayc%C3%A1n)
- 11. Centro de Atención Primaria III [El Agustino](https://es.wikipedia.org/wiki/Distrito_de_El_Agustino)
- 12. Centro de Atención Primaria III [Independencia](https://es.wikipedia.org/wiki/Distrito_de_Independencia_(Lima))
- 13. Centro de Atención Primaria III Alfredo Piazza Roberts

1964

- 14. Centro Médico Ancije
- 15. Centro Médico Casapalca
- 16. Posta Médica de Construcción Civil

#### <span id="page-27-0"></span>**1.5.2 Realidad Problemática de la Empresa**

La Unidad de Administracion de Personal, es la unidad oficial encargada de realizar las tareas asociadas a la gestión, administración y contratación de personal; y se encuentra dentro de la estructura organica de la Oficina de Recursos Humanos; la problemática de esta área radica principalmente en el control de asistencia para el personal asistencial y administrativo que labora en el Hospital Nacional Guillermo Almenara, motivo por el cual se desarrolló un sistema de control codificado en el entorno Visual FoxPro llamado "Sistema Kardex", donde el personal encargado de control registra los

ausentismos del personal que son reportados por sus jefes inmediatos, dentro de estos tenemos: faltas, tardanzas, omisiones de marcaciones, permisos por día, permisos por hora, licencia sin goce de haber, licencias con goce de haber, licencias sindicales, licencia por fallecimiento, licencia por onomásticos, licencias judiciales, licencia por maternidad, descansos médicos, entre otros autorizados por la Gerencia Central de Gestión de las Personas – EsSalud, sin embargo esta plataforma carecía significativamente de los cruces de bases de datos entre sí para determinar un ausentismo de manera automática o en su efecto visualizar más de dos conceptos para un solo trabajador, así mismo los reportes eran deficientes para realizar un óptimo control de cada trabajador o para alguna determinada área, por ello se propuso a la oficina de Recursos Humanos la necesidad de migrar dicho aplicativo a un entorno web que se ajuste a las necesidades del para para mejorar la calidad tanto en el servicio a la Unidad de Administración de Personal así como también, mejorar la atención a los trabajadores del Hospital brindándoles información For de manera oportuna.

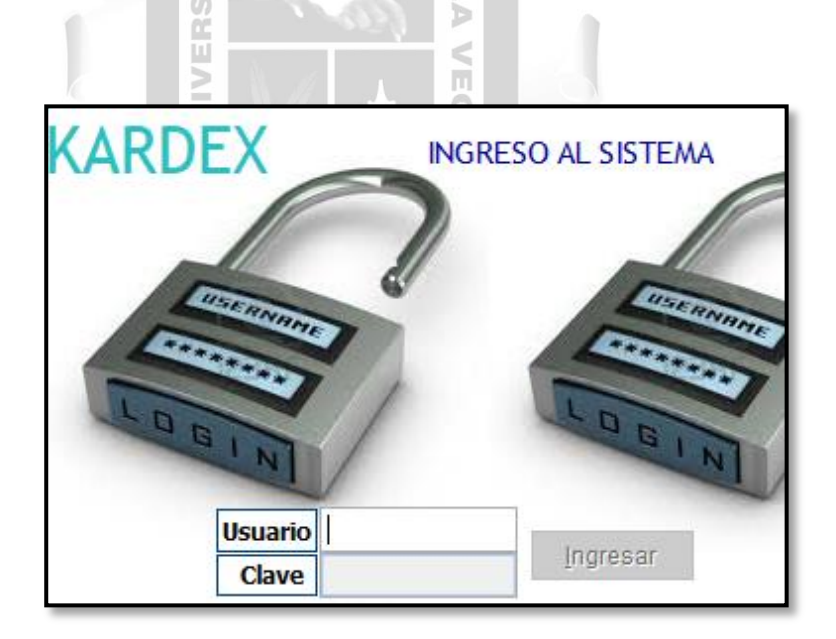

Figura 7: Módulo de Acceso al Sistema Kardex *(Fuente: Sistema Kardex – UAP)*

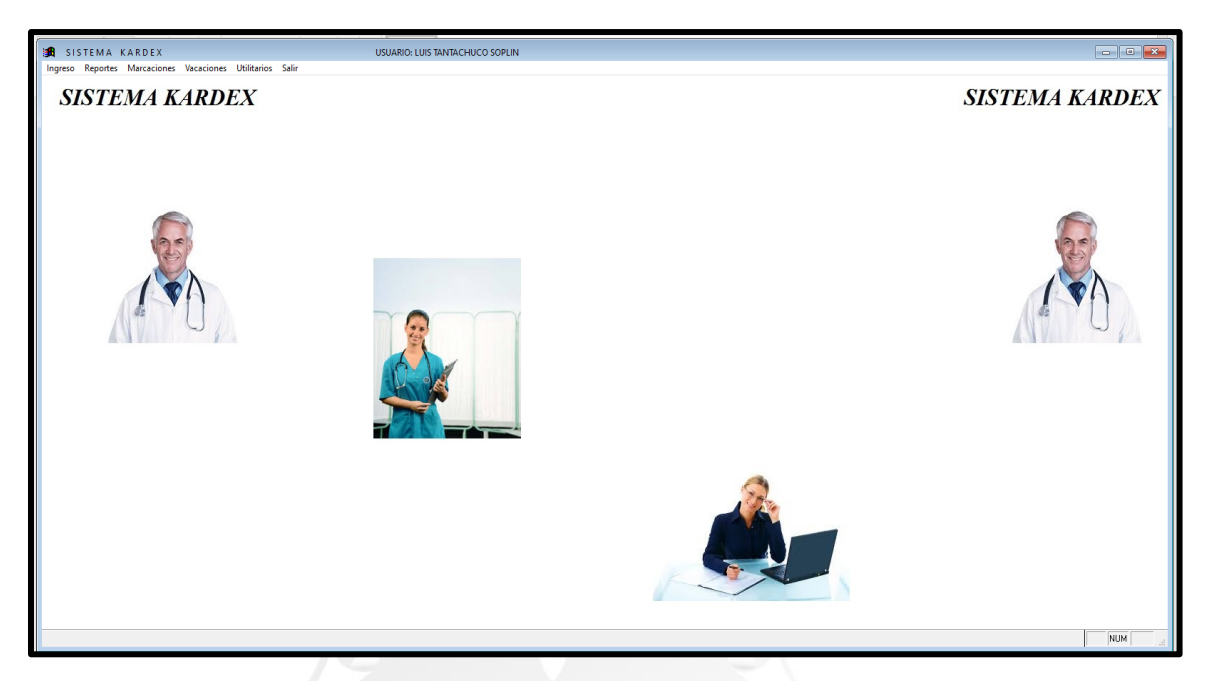

Figura 8: Bandeja Principal del Sistema Kardex *(Fuente: Sistema Kardex – UAP)*

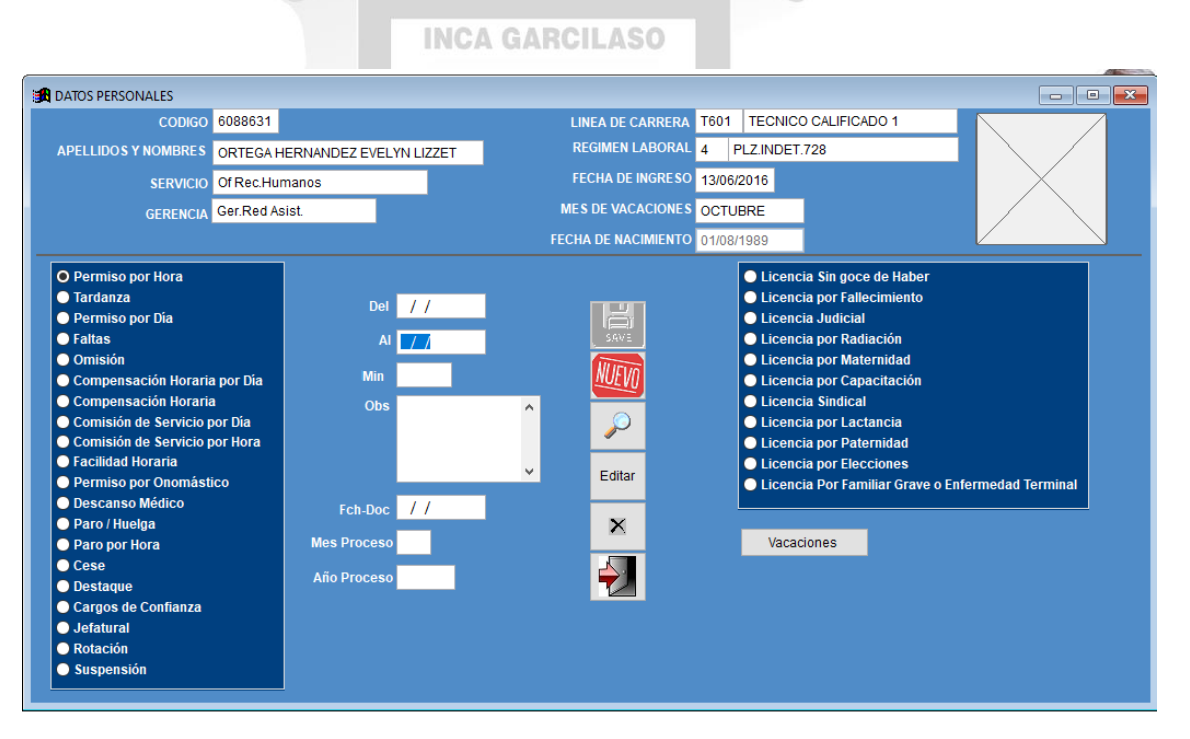

Figura 9: Módulo de Reportes del Sistema Kardex **(***Fuente: Sistema Kardex – UAP)*

#### <span id="page-29-0"></span>**1.5.3 Definición del Problema Principal**

¿Cómo la migración del módulo Kardex desde FoxPro a un Entorno Web para el control y registro de asistencia del personal que labora en el Hospital Guillermo Almenara Irigoyen mejora la calidad del servicio en la Unidad Administración de Personal?

#### <span id="page-30-0"></span>**1.5.4 Identificación de los problemas especificos**

- ¿Cómo se realiza la migración del módulo Kardex desde FoxPro a un Entorno Web para el control y registro de asistencia de los trabajadores que laboran en el Hospital Guillermo Almenara Irigoyen para elevar el nivel de calidad en la Unidad Administración de Personal?
- ¿Cómo el nuevo módulo para el control y registro de asistencia de los empleados que laboran en el Hospital Guillermo Almenara Irigoyen mejora la calidad de servicio en la Unidad de Administración de Personal?

### <span id="page-30-1"></span>**1.5.5 Objetivos**

# **Objetivos Principales**

Implementar la migración del módulo Kardex desde FoxPro a un Entorno Web para el control y registro de asistencia del personal que labora en el Hospital Guillermo Almenara Irigoyen mejorando la calidad del servicio en la Unidad Administración de Personal.

### **Objetivos específicos**

- Determinar la migración del módulo Kardex desde FoxPro a un Entorno Web para el control y registro de asistencia del personal que labora en el Hospital Guillermo Almenara Irigoyen para mejorar la calidad de servicio en la Unidad Administración de Personal.
- Determinar como el nuevo módulo para el control y registro de asistencia del personal que labora en el Hospital Guillermo Almenara Irigoyen mejorara la calidad de servicio en la Unidad de Administración de Personal.

#### <span id="page-31-0"></span>**1.5.6 Justificacion**

Debido a la gran cantidad de información que la UAP maneja en relación al control del personal, ya que actualmente cuenta con una base de datos de aproximadamente más de 8500 trabajadores a nivel de toda la Red Prestacional Almenara entre los regímenes 276,728 y CAS y ante la necesidad para mejorar los procesos internos del área, es que se requiere migrar el sistema de control de personal – Kardex Visual FoxPro al Sistema de Recursos Humanos en entorno Web, creando dentro del mismo este nuevo módulo que permita cruzar información para no solo detectar de manera automática los ausentismos del personal sino que también pueda estar en línea para el uso de los centros asistenciales, y con ello también mejorar los reportes a los usuarios, según (Alvarez, 2020) se tomaron los siguientes conceptos.

#### **INCA GARCILASO**

- **Justificación Metodológica:** Lo que se busca o se quiere lograr es estandarizar este sistema como herramienta principal para que sea replicado a los centros asistenciales y pueda mantenerse como un sistema estándar en el área de Recursos Humanos para un control optimo del personal. b
- **Justificación Tecnológica**: Tal como se indica líneas arriba, se aplica esta metodología como mejora de un producto técnico, ya que, al realizar la migración del sistema, estaremos empleando diversas tecnologías de información y mejoraremos no solo en la calidad del servicio al área usuaria en relación a las bases de datos, reportes, mantenimiento, etc., también se capacitara al personal y que como requisito indispensable cuenten con conocimientos informáticos.
- **Justificación Práctica:** El trabajo de investigación queda como precedente para resolver otros problemas de similar condición, como es que la migración de una herramienta para el control de personal de una determinada empresa, que se encuentra obsoleto puede ser migrado a un entorno web para mejorar la calidad en el servicio a una determinada área usuaria.

#### <span id="page-32-0"></span>**1.5.7 Alcances y limitaciones**

**Alcances:** Se tiene como alcance principal que al realizar la migración del Sistema Kardex desde Visual FoxPro a un Entorno Web mejorar la calidad en el manejo de los procesos y control de asistencia, alcanzando los siguientes puntos:

- Mejorar la operatividad del programa, con mayor rapidez.
- Tablas relacionadas.
- Conexión al sistema de los 16 centros asistenciales.
- Creación de múltiples usuarios y determinar los perfiles de acceso.
- Reportes en tiempo real.LASO
- Reflejarse las marcaciones en el sistema.
- Módulos interconectados en un solo sistema integral.
- Identificar al personal que supere los topes de los ausentismos según sea el caso.

**Limitaciones:** Para la realización de la migración del Módulo Kardex para el sistema de control de personal dentro del sistema integral de Recursos Humanos, cuenta con la siguiente limitación:

- Incompatibilidad entre las bases de datos para la migración.
- Conexión a un nuevo centro asistencial (configuración al servidor del hospital).
- Registro o caracteres de datos errados, no compatibles a la nueva versión.
- Demanda del analista programador a tiempo completo.
- Demanda de días de inactividad en el sistema para los registros de ausentismos hasta culminar la migración y realizar las pruebas operativas.

Capacitación del personal en las nuevas herramientas tecnológicas.

#### <span id="page-33-0"></span>**1.5.8 Análisis crítico y planteamiento de alternativas**

**Análisis Crítico:** Dentro del análisis realizado por el equipo de trabajo y según acuerdos de reunión donde tuvieron lugar los siguientes actores:

#### **Por la Unidad de Administración de Personal**

 Coordinadores encargados del control tiempo de los 3 grupos ocupacionales entre asistenciales y administrativos.

> Ω b

- Personal encargado de planillas
- Equipo de soporte de información (Bachiller)
- Jefa de la Unidad de Administración de Personal
- Jefa de la Oficina de Recursos Humanos

#### **Por la Oficina de Soporte Informático**

- Analista Programador
- Jefe de la Oficina de Soporte Informático

Se expuso las deficiencias y limitaciones que tenia el sistema "Kardex" codificado en el entorno visual FoxPro la cual estaba en vigencia por la unidad desde el periodo 2016, cada encargado según a su competencia, sus funciones y teniendo en cuenta las normativas de la institución para el control de personal, es que se buscó la solución al problema planteando y debatiendo las posibles alternativas:

- 1. Mejorar los módulos del Sistema Kardex, a fin de conservar la información histórica que se tenía en dichas bases.
- 2. Migración del sistema Kardex a un Entorno Web para mejorar la calidad del servicio y ayudar a cumplir de manera óptima las funciones encomendadas.

**Planteamiento de Alternativas:** Teniendo identificado las posibles alternativas de solución se procedió a realizar un cuadro comparativo para mostrar los beneficios que ambos tenían para la puesta en marcha del proyecto para mejorar el servicio a la Unidad de Administración de Personal.

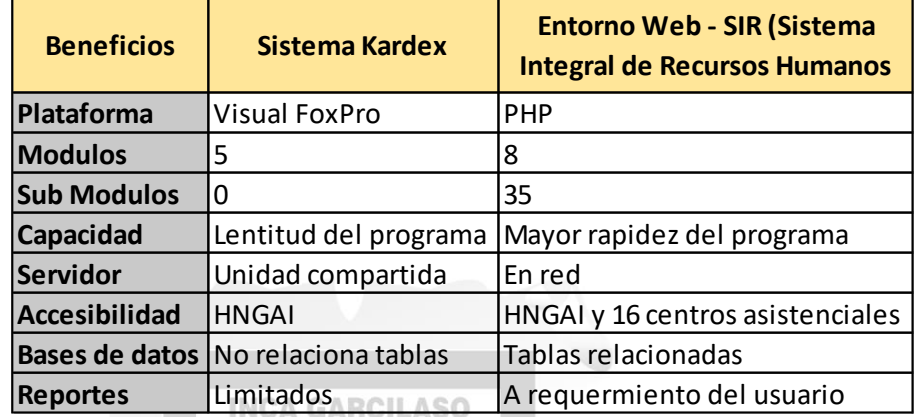

Tabla 1: Cuadro comparativo de planteamiento de solución.

ň.

 $\overline{S}$ 

Viendo en el presente cuadro comparativo es que se evidencia claramente los beneficios de cada propuesta, optando por escoger la alternativa número 2, realizar la migración del módulo Kardex desde FoxPro a un Entorno Web para el control y registro de asistencia del personal que labora en el HNGAI para mejorar la calidad de servicio en la Unidad Administración de Personal, la cual esta herramienta nos proporcionara mayor eficacia en el desempeño de las funciones del personal usuario para brindar un mejor control en la asistencia a los trabajadores de la institución.

#### <span id="page-35-0"></span>**CAPITULO II: MARCO TEÓRICO**

#### <span id="page-35-1"></span>**2.1 Marco teórico general**

#### <span id="page-35-2"></span>**2.1.1 Antecedentes internacionales**

*Ramos Jiménez, Julio César y Zepeda Cabezas, Víctor Hugo (2013) "Diseño de un sistema de control de asistencia Biométrico dactilar utilizando tecnología .NET, México". Tesis para obtener el título de Ingeniero en comunicaciones y Electrónica, Zacatenco, México.*

En su tesis ellos describen como ha habido muchos problemas con los registros generales de esta empresa a lo largo de los años, debido a fallas físicas, simple fraude de identidad para evitar deducciones en el nombre o retrasos y no recibir bonos por puntualidad. La solución propuesta fue desarrollar un Sistema Dactilar Biometrico de Control para asistencia utilizando tecnología .NET, este proyecto fue creado para atender el problema del inadecuado control de asistencia del personal y docentes que laboran en los edificios de la Escuela de Mecánica Superior. Este estudio llega a la conclusión de que no era necesario que una persona estuviera cerca del reloj del marcador porque el programa tenía su sistema propio y no puede ser vulnerado ya que trabaja con el reloj interno de la computadora.

 Se toma como referencia esta tesis ya que tiene relación con el presente trabajo de investigación, debido a que también se busca mejorar el control de asistencia en el personal del Hospital, migrando o empleando nuevas tecnologías de la información para mejorar la calidad en servicio.

 *Cajilima, Diana Marisela. Mosquera Jacqueline Maribel y Suarez Juana Verónica (2013). "Análisis del sistema de control de asistencia del personal de la compañía Proyectemos S.A. y Diseño del reglamento interno 2012-2013, Ecuador". Tesis presentada como requisito para optar por el título de ingeniero comercial con mención en recursos Humanos, Guayaquil. Ecuador.*

En su tesis habla de la empresa Proyectamos S.A. donde se descubrió un problema de atención al cliente que afectaba la capacidad del personal para gestionar dicha atención, como resultado los clientes comenzaron a pedir ayuda porque lo
empleados no cumplían con el horario de trabajo acordado, por lo que se determinó que un sistema de control era necesario y crucial para la empresa ayudando a disminuir los ausentismos en el personal. Para diagnosticar el problema, se realizaron dos tipos de investigación, incluyendo técnicas de análisis y procesamiento de datos, para ello se utilizaron métodos de campo y bibliográficos, el objetivo del estudio fue analizar el actual sistema de control del personal, identificar qué provoca que los empleados de la empresa sigan faltando e incumpliendo los horarios de trabajo, e investiguen los problemas realcionados. La solución se basó en un sistema de control de asistencia, el cual sirve como una medida permanente de control sobre las actividades del empleado y al mismo tiempo, ayuda a determinar si el empleado está cumpliendo con las politicas laborales, entre ellas: el horario de trabajo del empleado; los horarios de 21 entradas y salidas del trabajador, justificación por ausencias del lugar de trabajo, y la ejecución de sus asignaciones laborales, los hallazgos de estudio sugieren que la mayoria de los trabajadores de Proyectamos SA creen que es necesario desarrolla un sistema adecuado de control del sistema de asistencia.

La presente tesis en mención, tiene relación con el trabajo de investigación, debido a que también cuenta con un Kardex para llevar el control de los ausentismos en la empresa, y ve por necesario contar con la implementación de un nuevo sistema que facilite el control de los mismos.

1964

#### **2.1.2 Antecedentes nacionales**

# *Uehara (2015) "Modulo de Gestión de Asistencia – Subsistema de Recursos Humanos"*

En su tesis nos muestra cómo se desarrolló para un centro de Salud, el "módulo de Gestión de Asistencia - Subsistema de Recursos Humanos" el cual se dividio en varios subsistemas, cada uno de los cuales logrará automatizar un conjunto de varios procesos en el Centro de Salud, con la finalidad de gestionar el capital humano del centro de salud, en su tesis nos describe que el proyecto del software contara con 3 módulos importante; gestión de información básica, de programación de horarios y control de asistencia de los trabajadores, con los objetivos de disponer de un mecanismo de información centralizada que sirva

como fuente central de información sobre los empleados que puede ser consultada por otros componentes del sistema de salud. generar información necesaria sobre la planilla y la planificación de tiempo.

Se toma como referencia esta tesis ya que se relaciona con este trabajo en el análisis y estudio que se realiza para determinar e implementar el módulo Kardex dentro del Sistema de Recursos Humanos, con el objetivo de mejorar los procesos de control de personal.

# *Chang (2015)* **"***Implementación de una adecuada administración de recursos humanos en la oficina de recursos humanos de la red asistencial Rebagliati"*

Esta tesis tiene como objetivo identificar los factores que conducen a una inadecuada gestión de los Recursos Humanos, que sustituya los procedimientos necesarios para llevar a cabo toda gestión de manera correcta. El enfoque del estudio es la gestión de Recursos Humanos, en la investigación se emplearon métodos científicos y estadísticos para el estudio, fue un estudio descriptivo, no experimental y transversal, y la población base del estudio fue una muestra de empleados de la Oficina de Recursos Humanos de la Red Asistencial Rebagliati, la información fue se recolectó a través de una encuesta donde permite conocer más a la población, la validación de contenido se desarrolló a través del juicio de expertos, se utilizó la confiabilidad del método Alfa de Cronbach y en el procesamiento de datos estadístico se utilizó el software SPSS versión 22, los resultados permitieron discutir, concluir y recomendar.

Esta tesis se relaciona directamente con nuestro trabajo de investigación, ya que se tiene como referencia que otras redes de EsSalud implementaron su propio mecanismo de control de personal, teniendo en cuenta la gran cantidad de información que maneja el área de Recursos Humanos y ante las diversas funciones que se realizan, es que parte la necesidad de implementar un sistema eficaz para el control de personal.

# *Valles (2017***)** *"Absentismo laboral y funciones administrativas en la Subgerencia de Proyectos Especiales EsSalud"*

En su tesis nos muestra cómo se desarrolló este proyecto que tiene por título "Absentismo laboral y funciones administrativas en la Subgerencia de Proyectos Especiales EsSalud", que nos muestra que esta investigación fue realizada con el propósito de determinar la relación que existe entre la ausencia laboral y las funciones administrativas en la Subgerencia de Proyectos Especiales de EsSalud, adicionalmente se utilizó para esta metodología el tipo de investigación básica de nivel descriptiva correlacional, utilizando un diseño no experimental, con una muestra de 97 personas. Se empleo la técnica de la encuesta y para la recolección de información la escala de tipo Likert, para el análisis de datos el software IBM SPSS statistics. Los hallazgos muestran una conexión entre las tareas administrativas y la ausencia en el lugar de trabajo, para determinar la creación de un software para la gestión del control de personal.

De igual manera a la tesis mencionada líneas arriba, la presente tiene relación directa con nuestro trabajo de investigación, donde antes de implementar la migración a una versión eficiente y eficaz se realizó el estudio del área para determinar la cantidad de ausentismos o variables que se manejan para el control de personal, la cual será la mayor motivación para la migración del sistema Kardex a un entorno web.

#### **2.2 Marco teórico específico**

## **HTML:**

Se demuestra que: "HTML usa una etiqueta basada en lenguaje para construir páginas web. Las etiquetas son palabras clave y atributos rodeados de los signos mayor y menor". Con las afirmaciones del autor GAUCHAT argumentamos que es posible estructurar un documento utilizando etiquetas de símbolo menor lo que le permite especificar los elementos que se muestran en todo el navegador, ayuda en la organización y etiquetado de documentos dentro de una lista. Acepta el uso de guiones, que dan informacion a los navegadores que interpretan el lenguaje. JavaScrip y PHP **(GAUCHAT, 2012).**

#### **PHP:**

Catalan describe PHP, como el lenguaje de programación que se introduce en las páginas HTML y se ejecuta en el servidor que se utiliza para crear páginas web dinámicas. Es similar a las páginas ASP de Microsoft o JSP, son ejecutadas en el servidor. Lenguaje multiplataforma diseñado para la creación de aplicaciones web dinámicas que tienen acceso a los datos almacenados, considerando que la codificación en PHP es segura y confiable **(CATALAN, 2011)**,

## **MY SQL:**

Según Corporation, indica que en lugar de almacenar todos los datos en un gran almacén, una base de datos relacional lo administra en tablas separadas. Esto añade velocidad y adaptabilidad, la parte de "Lenguaje de consulta estructurado" se refiere a "MySQL". Según los datos establecidos por el sitio web oficial de Corporation, dev.mysq puede almacenar una cantidad significativa de datos , así como eliminarlos y actualizarlos, todo mientras realiza estas operaciones rápidamente en fracciones de segundo. (**Corporation, 2011)**

> Ъ €

## **VISUAL FOXPRO:**

Rosales, comenta que la aplicación llamada Visual FoxPro permite administrar y trabajar con información organizada que se almacena en una base de datos, tablas, crear consultas, informes y proyectos. Además, es posible desarrollar aplicaciones en un entorno de 64 objetos que admita OLE y tenga características de cliente/servidor, Visual FoxPro ofrece un sistema de administración de base de datos (DBMS), más de lo que uno podría anticipar en términos de velocidad, potencia y flexibilidad. diseñado para enfrentar la próxima generación al ofrecer nuevos modelos de objetos y eventos que permitirán una creación y modificación de aplicaciones más rápida que nunca. **(Rosales, 2011).**

#### **Sistema de Información:**

Según la teoría de Laudon & Laudon, "Un sistema de información es una colección de componentes que recopila, procesa, almacena y difunde información para respaldar la toma de decisiones y la gestión dentro de una organización".

Desde el punto de vista empresarial, un sistema de información es una solución

administrativa para la organización que se basa en tecnologías de la información para enfrentar un desafío que se presenta en el entorno. Los sistemas contienen información de datos sobre personas, ubicaciones dentro de las empresas y elementos del entorno en el que uno se encuentra, la información se entiende como datos que han sido procesados de manera significativa y útil . El sistema tiene tres funciones: entrada, procesamiento y salida. **(Laudon & Laudon, 2016).**

#### **Definición de Software:**

Pressman, en su libro "Ingeniería del Software", señala que el software es el producto que los programadores profesionales crean y luego mantienen durante un período de tiempo razonable, se ejecutan en computadoras de diversas formas y tamaños, imágenes que aparecen cuando se ejecutan los programas e información detallada que se puede encontrar tanto en formatos físicos como virtuales que cubren casi todos los medios electrónicos . La ingenieria de software es una colección de técnicas (practicas) y una colección de herramientas que la conforman, permite a los expertos crear software de alta calidad. El software es importante porque afecta a casi todas las partes de nuestras vidas y prácticamente se ha apoderado del comercio, de cultura y el trabajo diario. **(Pressman, 2010).**  $\Omega$ 

b

#### **Metodología de desarrollo de software:**

Maida & Pacienzia, describe el término "metodología de desarrollo de software " para referirse a un marco para organizar, planificar y gestionar el desarrollo de sistemas de información . En los últimos años, una amplia variedad de trabajos se han desarrollado, cada una con sus propias ventajas y desventajas por categorías. No es necesario utilizar una metodología de desarrollo de software adecuada en todos los proyectos para que sea eficaz se deben considerar técnicas institucionales, de proyecto y de equipo, cada opción metodológica es más apropiada para tipos de proyectos particulares. La filosofía de desarrollo de software con enfoque en el proceso es la base de una metodología de desarrollo de software. **(Maida & Pacienzia, 2015).**

#### **Definición de Gestión de recursos humanos:**

Dessler, hace la declaración "La gestión de recursos humanos es el proceso de adquirir, capacitar, evaluar y compensar a los empleados para abordar sus preocupaciones con respecto a las relaciones laborales, la salud, la seguridad y la equidad" . El autor también nos aconseja ejercer el control institucional en el sentido de establecer estándares de calidad o producción, evaluando cómo se compara el desempeño real con esos y tomando medidas correctivas según sea necesario. **(Dessler, 2015).**

#### **Implementación de un sistema:**

Según Kendall, el trabajo de asegurar la funcionalidad de los sistemas y redes de información se conoce como implementación. Después de la implementación, los usuarios expertos en el uso de estos sistemas deben incluirse en su operación. La capacidad de los usuarios y el personal para interactuar con el sistema de información es crucial para la implementación ya que los usuarios a menudo necesitan poder operar el sistema sin la ayuda de un analista. **(Kendall, 2005).**

## **Metodología de desarrollo de software:**

Kendall, lo describe como enfoque aceptado para analizar, diseñar, implementar, probar, mantener y evaluar un sistema de información. **(Kendall, 2005).**

Ъ

## **Proceso de registro y control de asistencia:**

Kendall, los explica como el proceso que implica establecer estándares, medir el desempeño, corregir anomalías y planificar el uso de los recursos humanos de una instalación , ya sea en un medio físico o digital. Los procesos que cambian o convierten datos en un sistema de información pueden ser manuales oautomatizado. (**Kendall, 2005).**

#### **Sistema Web:**

Para Lujan es una aplicación web o sistema web especial de cliente servidor, donde tanto el cliente (navegador, visualizador, explorador) como el servidor (web) y el protocolo mediante el que se comunican (HTTP) están estandarizados y han de ser creados por el programador de aplicaciones. **(Lujan, 2002).**

#### **Modelo Cliente Servidor:**

Jiménez, Puerto, Paya**,** indican que es necesario mencionar como desarrollar una aplicación red distribuida utilizando la arquitectura TCP/IP. El modelo clienteservidor que se utiliza para la comunicación de bases de datos. Este modelo sugiere un asimétrico comportamiento para los procesos relacionados con la comunicación, y funciona como un servidor. Estamos hablando sobre un proceso que necesita ser asignado como identificador de puerto conocido (además de conocer la dirección IP) y debe estar continuamente escuchando datos o solicitudes de transmisión, así el proceso que funciona pasivamente, está totalmente abierto al público y tiene como objetivo la prestación de un conjunto de servicios predeterminados y reconocidos. **(Jiménez, Puerto, Paya, 2017)**.

#### **Servidor de Aplicaciones**:

Urbano y María del Pilar, explican que los procesos asociados a la lógica de la aplicación y el acceso a los datos son realizados por los servidores, entre las funciones de un servidor de aplicaciones se encuentran las siguientes: Proporcionar mecanismos de seguridad para proteger la información que manejan para esto, se debe: identificar los usuarios de operaciones que puedan realizar, y tengan la capacidad de definir grupos, incluidos usuarios con una combinación de privilegios y acciones, explica que El control de la comunicación entre un cliente y un servidor de datos es uno de servidor y una de aplicaciónes, una de las funciones clave de un servidor de aplicaciones es que debe: Coordinar transacciones distribuidas , conectarse a la base de datos y manejar transacciones distribuidas. **(Urbano, María del Pilar, 2015)**,

## **CAPITULO III: APLICACIÓN PROFESIONAL**

#### **3.1 Contexto laboral – situacional**

Actualmente el bachiller la cual suscribe la presente tesis, labora en el Seguro Social de Salud (EsSalud), en la sede del Hospital Nacional Guillermo Almenara Irigoyen, con los siguientes datos laborales:

> **Dependencia:** Unidad de Administración de Personal – Oficina de Recursos Humanos.

> > $\frac{\Box}{\Box}$

Ь

- **Área:** Administrativa
- **Régimen:** Plazo Indeterminado 728
- **Código de Planilla:** 16088631
- **Cargo:** Técnico Calificado 2 CILASO
- **Fecha de Ingreso:** 13/06/2016
- **Grupo Ocupacional:** Técnico
- **Principales Funciones:** Soporte Informático de la Unidad

## **3.2 Descripción de las actividades realizadas por el bachiller**

Dentro de las funciones encomendadas en la Unidad de Administración de Personal y las más importante es el "Desarrollo y Mantenimiento de los sistemas informáticos y de Información necesarios para la Unidad" posterior a ello se asignó lo siguiente:

- a) Actualizar y generar reportes de las bases de las planillas de personal de manera mensual.
- b) Elaboracion de informes, cuadros graficos y resumenes de las planillas de pago.
- c) Control y administración del sistema de Marcaciones TEMPUS WEB
- d) Implementar los sistemas de información, y desarrollar actividades de capacitación al personal implicado para su puesta en marcha de los mismos.
- e) Elaborar, mantener y difundir la documentación técnica de los aplicativos informáticos, especificaciones, diagramas y manuales.
- f) Elaborar los mecanismos de control para asegurar la exactitud e integridad de la información.
- g) Desarrollar los pases a producción de los sistemas de información.
- h) Ofrecer actualizaciones y mejoras a los estándares y metodología para el desarrollo de sistemas.
- i) Brindar apoyo técnico, capacitar y resolver las dudas de los temas relacionados al área de competencia.
- j) Adherirse a los valores y obligaciones delineadas en el código de Ética del Personal del Seguro Social de Salud (ESSALUD), así como acatar prohibiciones del empleador.
- k) Registrar los datos e información necesarias paara el uso de las aplicaciones electronicas en la computadora personal asignada, con los niveles de acceso autorizados, manteniendo estricta confidencialidad de las contraseñas y niveles de acceso autorizados.
- l) Mantener actualizada la documentación y los manuales técnicos necesarios para la gestión y uso de los sistemas de información vigentes dentro de su ámbito.
- m) Ofrecer mejoras y actualizaciones a los estándares y metodología de desarrollo de sistemas.
- n) Informes para procesos de información solicitados por la Jefaturas.
- o) Realizar otras funciones afines en el ámbito de competencia que le asigne el jefe Unidad de Administración de Personal.

#### **3.3 Aportes más destacables del bachiller a la empresa /institución**

#### **a) Migración del sistema Kardex en Visual FoxPro a Entorno Web:**

La migración del Sistema de control de asistencia "Kardex" codificado en Visual FoxPro a un entorno Web, consiste como bien lo indica el presente proyecto en traspasar toda la información del control de asistencia del personal al Sistema de Recursos (programa existente), la implementación de este nuevo módulo tiene como participación a los trabajadores de la Unidad en relación al control de asistencia y del personal informático del área en mención, en la cual se realizó el estudio del proyecto, identificando la problemática, objetivos y beneficios, para lo cual el bachiller quien desempeña las funciones de soporte informático en la unidad tuvo participación directa con el personal de la Unidad y el analista programador para el desarrollo del sistema.

#### **b) Desarrollo del sistema de envió de boletas electrónicas:**

La entrega de las boletas de haberes a los trabajadores de la Red Prestacional Almenara es de manera física, es decir se acercan a las instalaciones del Hospital, a la Oficina de Recursos Humanos donde un personal encargado realiza la entrega de la misma. Es ante la emergencia sanitaria que se atravesó por la COVID 19, donde surge la necesidad de implementar el envío de las boletas de los haberes de manera electrónica a los trabajadores que se afilien a este beneficio a fin de preservar la integridad del personal que se encuentra en aislamiento y así evitar las aglomeraciones, este proyecto consiste particionar las 8500 boletas aprox. Enviadas en formato PDF para posterior insertar la firma digital de la jefatura de la Unidad de Administración de Personal (este proceso se realiza mediante un scrip), de igual manera se implementó dentro del Sistema de Recursos Humanos el módulo de "BOLETAS DIGITALES", que tiene como objetivo almacenar los correos electrónicos de cada trabajador, para posteriormente ser enviado por código de planilla al personal afiliado, este proceso se realiza de manera masiva por la gran cantidad de trabajadores con los que cuenta la Red Prestacional Almenara, para lo cual el bachiller quien desempeña las funciones de soporte informático en la unidad tuvo participación directa con el analista programador para el desarrollo del sistema.

# **c) Migración del sistema de Control de vacaciones (FoxPro) al Sistema de Recursos Humanos - SIRH (Entorno Web):**

Al igual que el sistema Kardex para el control de asistencia del personal, el Sistema para el Control de vacaciones del personal del Hospital, fue codificado bajo el lenguaje de programación FoxPro, la cual tenía limitaciones, ya que el sistema no cruzaba la base de los ausentismos del personal, identificando los ausentismos del trabajador para analizar el periodo vacacional computable que le asiste el derecho al trabajador por periodo anual ejecutado, se realizó el análisis con el personal a cargo de dicha función para realizar la migración, a un entorno web es decir, desarrollar un módulo dentro del Sistema de Recursos Humanos (SIRH), que contenga las vacaciones del personal para un mejor control con las condiciones y criterios que se deben de tener para acceder a las mismas, y permitiendo el uso de esta herramienta a los centros asistenciales y unificar el proceso de control vacacional, en la cual el equipo de la Unidad de Personal en coordinación con el bachiller y el analista programador del área de informática llevaron a cabo dicho proyecto, para posteriormente realizar las pruebas correspondientes.

#### **d) Implementación del Sistema de Consulta de planillas SAP:**

La Sub Gerencia de Compensaciones, área ubicada en la sede central del Seguro Social de Salud (EsSalud), de la cual dependen las Unidades de Administración de Personal de todas las redes a nivel nacional, llevo a cabo la contratación para la implementación e incorporación del ERP SAP, módulo de Recursos Humanos para la gestión y control de personal, motivo por el cual solicito a las áreas de personal de todas las redes a nivel nacional, la asignación de un personal encargado para realizar las pruebas correspondientes al sistema; a fin de migrar todos los procesos que se realizan, para ello se crearon aplicativos como fuentes de información compatibles con el SAP, dentro de ellos están: Programa Web de Calculables, variables, Altas, Bajas, Sistema de Consulta SAP, Sistema de Asignación Familiar y Sistema de Control de Vacaciones, otorgándose manuales de los mismos.

#### **e) Implementación del sistema de Planillas-Sistema de Consulta SAP:**

Antiguamente la Sub Gerencia de Compensaciones, desarrollo un Sistema Integrado de Planillas (SIP), desarrollado en entorno Visual FoxPro, el cual contenía todos los datos laborales de los trabajadores del Seguro Social a nivel Nacional, tales como datos personales, datos laborales, datos remunerativos, periodos de pagos y vigencia, así como también las boletas de las planillas de haberes, planillas adicionales, planillas judiciales y reportes del impuesto a la renta de 5ta Categoría generado al trabajador, Dicha herramienta era utilizado como fuente de información para el personal encargado de planillas para el desarrollo de sus funciones, sin embargo tenía ciertas limitaciones, ya que era actualizado por cada red solicitando a la sede central el paquete de archivos para realizar este fin, la misma que era enviado con un retraso de 1 a 2 meses y no se contaba con la actualización de manera inmediata, al ingresar el SAP al mundo de los Recursos Humanos de EsSalud, es que se realiza la migración de dicho sistema a un entorno web, la cual cuenta con los mismo campos descritos líneas arriba en una versión rápida, eficaz y que es actualizada posterior a la fecha de pago, contando con la información de manera oportuna, por lo que se solicitó a las Unidades de Personal de cada Red, asignar a un personal informático como coordinador para realizar las pruebas correspondientes de la base de datos laboral de cada red, es donde el bachiller tiene participación directa ante esta implementación.1964

## **CAPITULO IV: APLICACIÓN PRÁCTICA**

# **4.1 Desarrollo practico de las contribuciones planteadas por el bachiller en la empresa**

En la presente tesis, se explica la problemática que existía en la Unidad de Administración de Personal de la Oficina de Recursos Humanos del Hospital Nacional Guillermo Almenara Irigoyen en relación al control de asistencia del personal, ya que existía un sistema Kardex codificado en el lenguaje de programación Visual FoxPro, este sistema en mención presentaba muchas deficiencias y limitaciones para que el personal realizara sus funciones, ante esta situación se propone la creación del módulo Kardex dentro del Sistema de Recursos Humanos realizando el estudio de factibilidad y los beneficios del mismo, ante la propuesta planteada es que surge la necesidad de realizar la migración del sistema Kardex a un entorno web (PHP), para mejorar la calidad del servicio en la unidad de Personal, por ello se realizan las reuniones con las áreas y personal que intervendrían en el proyecto mencionado, el equipo de trabajo estuvo conformado de la siguiente manera:

#### **a) Por la Unidad de Administración de Personal**

- Coordinadores encargados del control tiempo de los 3 grupos ocupacionales entre asistenciales y administrativos.
- Personal encargado de planillas
- Equipo de soporte de información (Bachiller)
- Jefa de la Unidad de Administración de Personal
- Jefa de la Oficina de Recursos Humanos

#### **b) Por la Oficina de Soporte Informático**

- Analista Programador
- Tecnico de Procesamiento automatico de datos
- Jefe de la Oficina de Soporte Informático

#### **4.1.1 Metodología de la solución**

Para el presente trabajo de investigación, se empleó la metodología RUP, como análisis permitiéndonos lograr resultados y el nivel de aceptación deseado para lo cual los artefactos del metodo se describen para avanzar en el desarrollo y diseño del aplicativo.

## **Definición de la metodología RUP:**

El Proceso Unificado de Rational es un proceso que ofrece un enfoque estructurado para asignar tareas y responsabilidades en una organización de desarrollo. Con un presupuesto predeterminado y cronograma, tiene como objetivo garantizar la creación de software de alta calidad que satisfaga las necesidades de sus eventuales usuarios. Es una metodología para el desarrollo de software que tiene como proposito incorporar todos los factores a tener en cuenta a lo largo del ciclo de vida del software y de hacer que todos los proyectos de software sean manejables. para todas las etapas de desarrollo. (Martínez, Alejandro & Martínez Raúl. 2014).

## **Fases de la metodología RUP:**

La metodología RUP se basa en cuatro etapas, como se muestra en la siguiente tabla:

Ъ

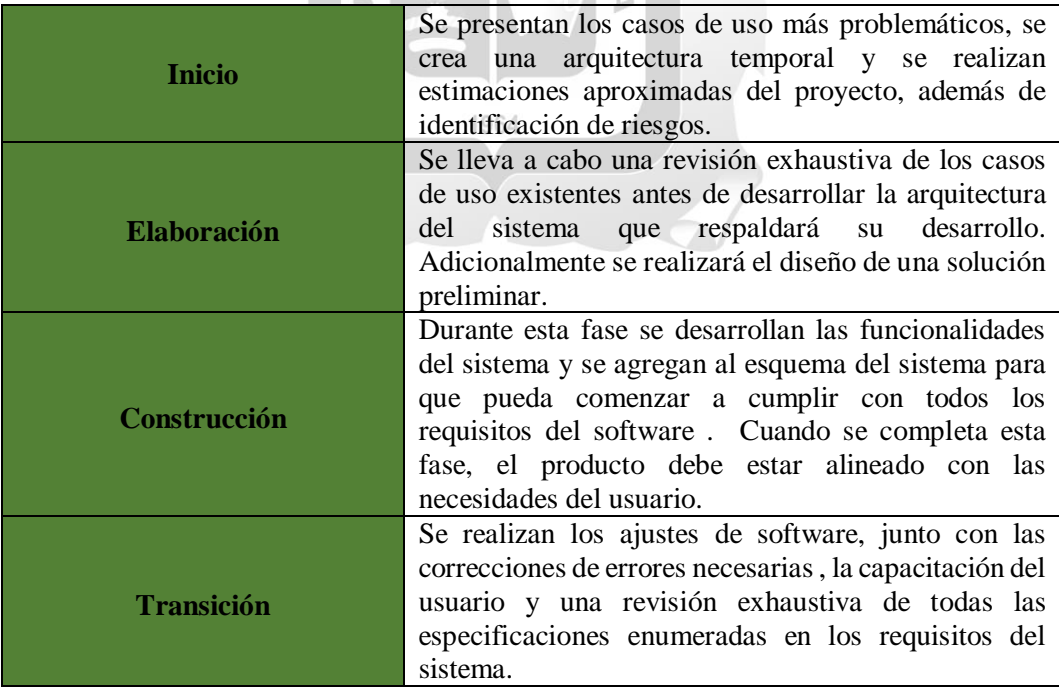

# Tabla 2: Fases de la Metodología RUP, *(Fuente: Flórez Leonardo & Grisales Felipe, 2014)*

Los elementos más importantes de la arquitectura del sistema, que se muestran en la Figura 10, están influenciados por una variedad de factores, que incluyen plataformas de software, sistemas operativos, administradores de bases de datos, protocolos, consideraciones para el desarrollo futuro, como sistemas heredados y requisitos inviables. el sistema que estamos construyendo; es lo suficientemente detallado para que todos los involucrados en el desarrollo entiendan lo que es, pero no tan complicado como para que, si omitimos algo, un componente clave quede sin especificar . Está representado por una variedad de perspectivas que se centran en aspectos específicos (Martínez, Alejandro & Martínez Raúl. 2014).

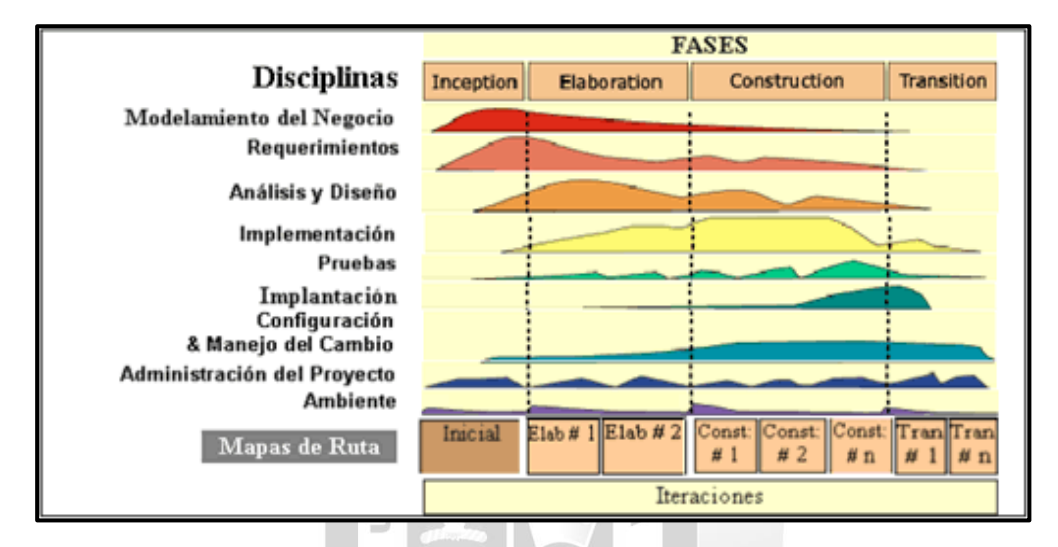

 Figura 10: Diagrama de las fases del RUP, *(Fuente:Martínez, Alejandro & Martínez Raúl. 2014)*

#### **4.1.2 Identificacion del requerimiento**

A través del análisis de la metodología se han identificado las herramientas que permitirán un mejor análisis del trabajo de investigación. En este contexto, se presentan las siguientes fases y etapas como respuestas a la implementación y desarrollo del mismo :

#### **4.1.2.1 Fase inicial**

Al inicio de este trabajo de investigación se identificó los objetivos principales y las interrogantes antes de poner en marcha el presente proyecto presentado a la Unidad de Administración determinando si era factible la contratación de un analista programador para el área como apoyo o integrar el módulo Kardex al sistema existente de Recursos Humanos (SIRH), en la fase inicial el equipo de trabajo determina dichas condiciones, por lo general el análisis y la toma de decisiones no puede de durar más alla de una semana, siendo los objetivos:

- Establecer el alcance y límites del proyecto.
- Rastrear los casos de uso críticos del sistema, los que determinan su funcionalidad.
- Mostrar al menos un diseño arquetectónico para los escenarios principales.
- Calcular el costo total del proyecto en terminos de recursos y tiempo.
- Evaluación de riesgos y fuentes de incertidumbre.
- Especificación adicional: requisitos no funcionales.
- Glosario: Terminología clave del dominio.
- Relación de riesgos y planes de contingencia.
- El caso de negocio.
- Prototipos exploratorios para probar conceptos o la arquitectura escogida.
- Plan de iteración para la fase de elaboración.
- Plan de fases.

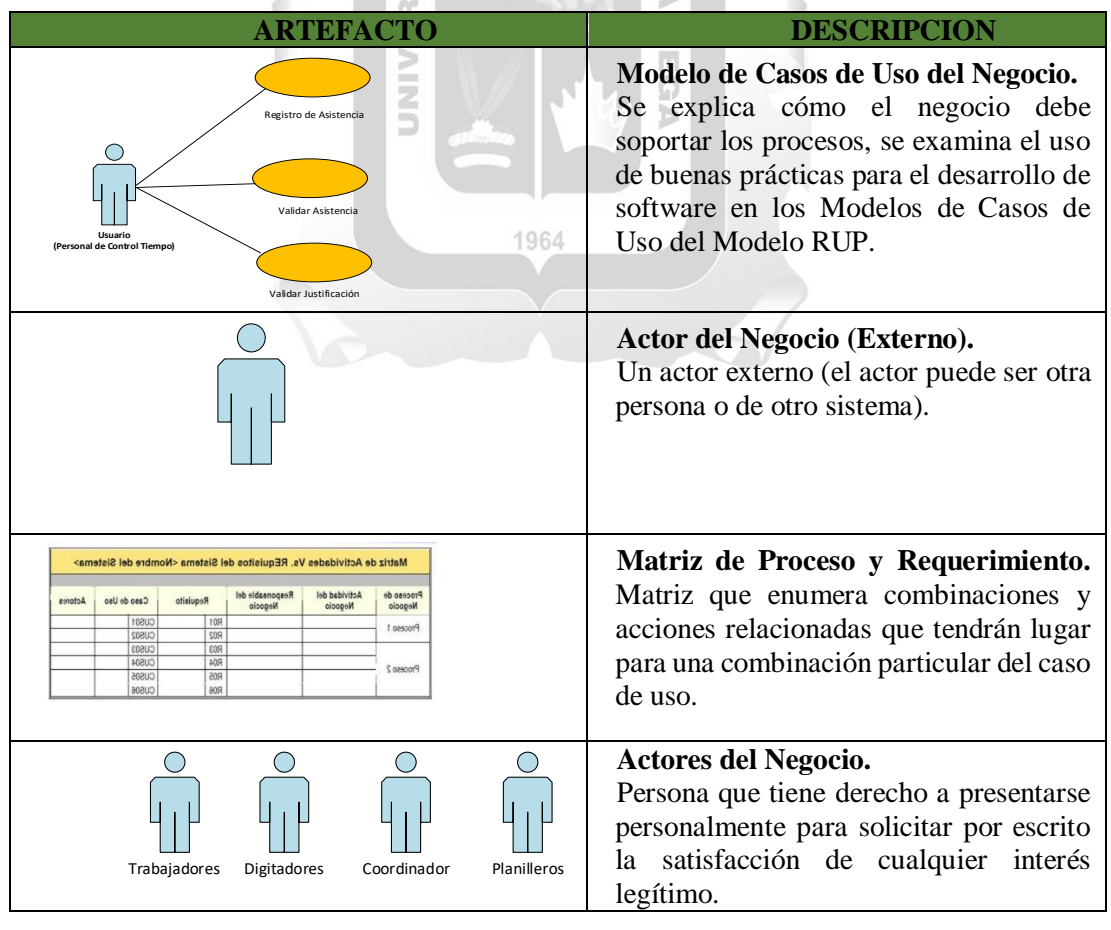

|                  | Caso de uso del Negocio (CUN). las<br>explicaciones de cada proceso de<br>negocio para poder extraerlos y luego<br>examinar cada caso de uso.     |
|------------------|----------------------------------------------------------------------------------------------------|
|                  | Metas del Negocio.<br>Estos son los objetivos que deben<br>lograrse para cumplir las necesidades de<br>la organización.                           |
| <b>Documento</b> | Entidades del negocio.<br>Es la información colectiva de la<br>entidad, que incluye atributos como su<br>código, nombre, fecha, descripción, etc. |

Tabla 3: Artefactos para la fase de inicio

## **4.1.2.2 Fase de Elaboracion**

Tomando como referencia los autores arriba señalados para la metodología RUP, indican que el objetivo principal es desarrollar la arquitectura del ciclo de vida del producto. En esta fase, la mayoría de los requisitos operativos se capturan mientras se gestionan los riesgos que interfieren con los objetivos del sistema, se acumula información para el plan de construcción y se obtienen datos suficientes para que el negocio funcione.

En esta fase es donde se actualizan todos los productos de la fase de inicio, así como también los artefactos de la fase de inicio:

- La visión del producto es estable.
- La arquitectura es sólida.
- La ejecución del prototipo ha demostrado que los factores clave de riesgo han sido abordados y resueltos.
- El plan para la fase de construcción es meticuloso y preciso.
- Todos los interesados están de acuerdo en que la visión actual se realizará si se siguen los planes actuales dentro del contexto de la arquitectura actual.
- Se determino que es más rentable evaluando costo-beneficio implementar la migración del Módulo Kardex al SIRH, contando con el apoyo de la Oficina de Soporte Informático.

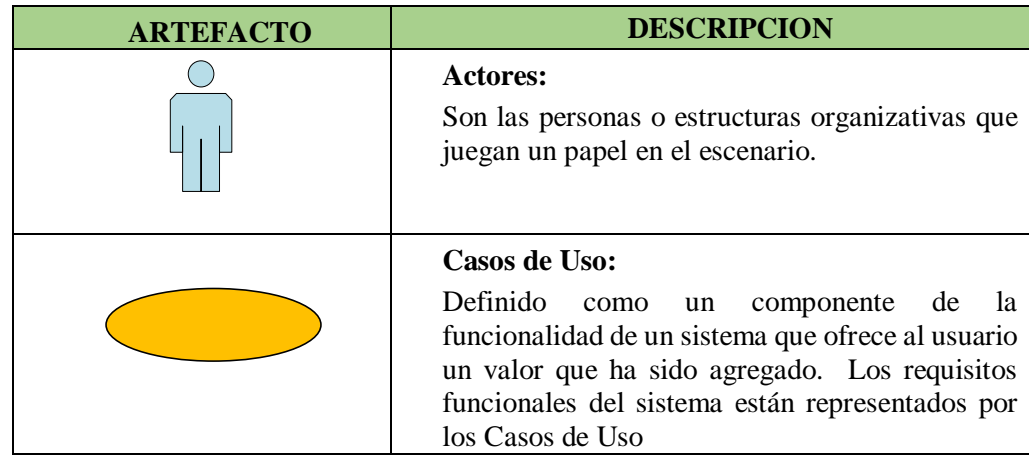

Por lo antes expuesto los siguientes artefactos para esta fase serian:

Tabla 4: Artefactos del modelo de análisis del negocio

## **4.1.2.3 Fase de Transicion**

Aquí se clasifican los requisitos restantes y se completa el desarrollo del sistema basado en la arquitectura establecida durante la fase de desarrollo, el enfoque cambia de comprender el problema a identificar los componentes clave de la solución para el desarrollo de un producto descargable durante el analisis y fases de construcción .

> $\overline{\overline{E}}$ C b

## **4.1.2.4 Fase de Construccion**

El objetivo de esta fase es que el usuario final pruebe el software y por cualquier error y defecto ser arreglado, el sistema se implementará durante esta fase momento en el que se corregirán los errores y defectos descubiertos durante la prueba.

Por otro lado, durante la fase de requisitos, en la Tabla 5 se evidencian los artefactos que soportan estos diagramas y explican lo siguiente :

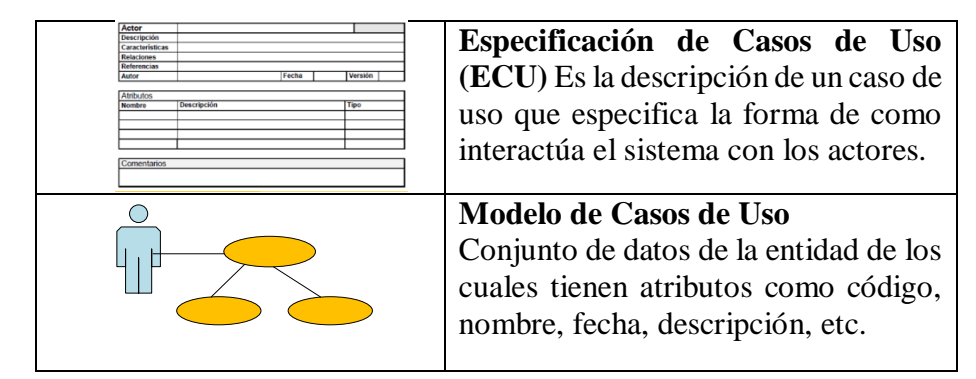

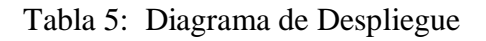

## **4.1.2.5 Fase de Analisis y Diseño:**

En esta etapa se evidencian los siguientes artefactos:

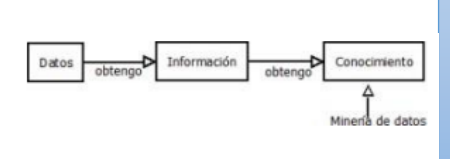

**Modelo base de datos:**

Fenómeno o noción que generalmente se refiere a un artículo o característica del artículo que captura un valor específico en un momento específico .

Tabla 6: Diagrama de Análisis y Diseño

## **4.1.2.6 Fase de Implementacion:**

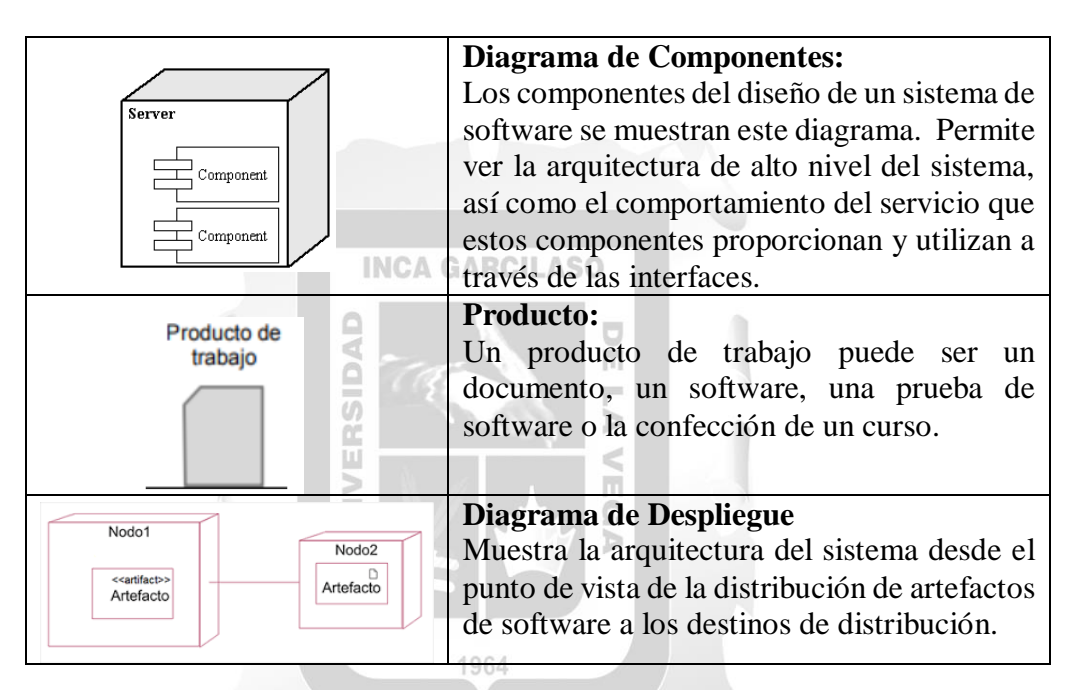

Tabla 7: Diagrama de implementación

## **4.1.3 Desarrollo de la solucion o implementacion**

## **4.1.3.1 Fase Inicial**

## **4.1.3.1.1 Modelo del Negocio**

Para el diseño del siguiente proyecto, se evidencio 1 caso de uso del Negocio, el cual se presenta a continuación:

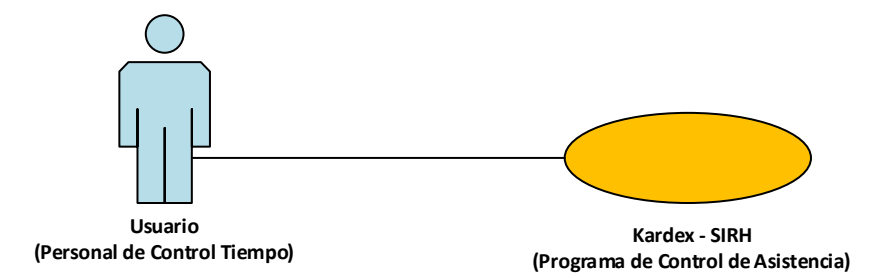

Figura 11: Diagrama de caso de Uso del Negocio

- **a) Usuario (Personal de Control Tiempo):** En el presente trabajo el Actor: "Usuario (Personal de Control Tiempo" es el dueño del Negocio, ya que es el responsable de iniciar el proceso, realizando un registro o reporte al sistema de control de asistencia (Kardex) de manera simple o compleja, para un mejor registro de asistencia a los trabajadores de la institución de manera diaria. El cual es alimentado todos los días por el personal de control tiempo, conformado por: los *coordinadores, digitadores y personal encargado de planillas*, según cada grupo ocupacional.
- **b) Kardex – SIRH (Programa de Control de asistencia):** En este paso en el de registro y control de asistencia de personal, el principa actor es el "Módulo Kardex – Sistema de Recursos Humanos", programa que contendrá las bases con todos los registros de ausentismo del personal, alimentada por el personal de Control Tiempo arriba descritos, quienes registraran las observaciones correspondientes en caso existan tardanzas, faltas, licencias, permisos, omisiones, huelgas, descansos médicos, entre otros conceptos en el sistema. Donde los actores internos que serán cada encargado (*Coordinador y digitador*) de cada grupo ocupacional: Médicos, Enfermería, Administrativos y otros profesionales de la Salud no médicos, serán capaces de adjuntar documentos y detallarlos en el campo de observaciones. Una vez ingresado, cada coordinador se encargará de validar la información registrada, y todo el personal de control tiempo podrá emitir reportes al mes por trabajador de los ausentismos ingresados al sistema, permitiendo obtener un récord de asistencia de los trabajadores que tengan mayores tardanzas en el mes. Por otro lado, *los planilleros*, podrán hace seguimiento en tiempo real de las horas hombres realizadas por cada trabajador, entre otras bondades que tendrá el sistema al implementar la migración.

# **4.1.3.1.2 Actor del Negocio**

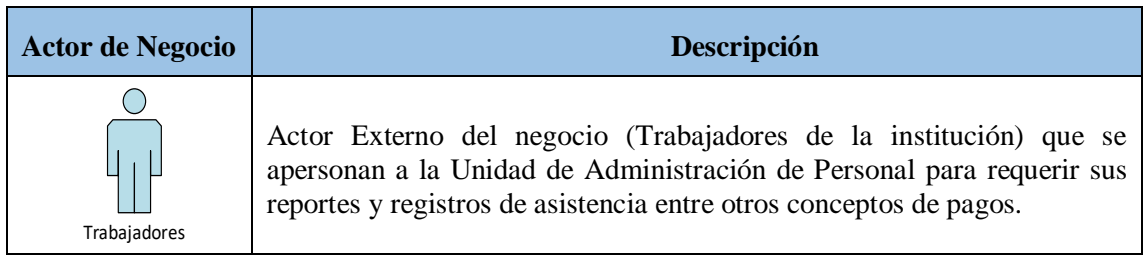

#### Tabla 8: Actor del Negocio

# **4.1.3.1.3 Personal del Negocio**

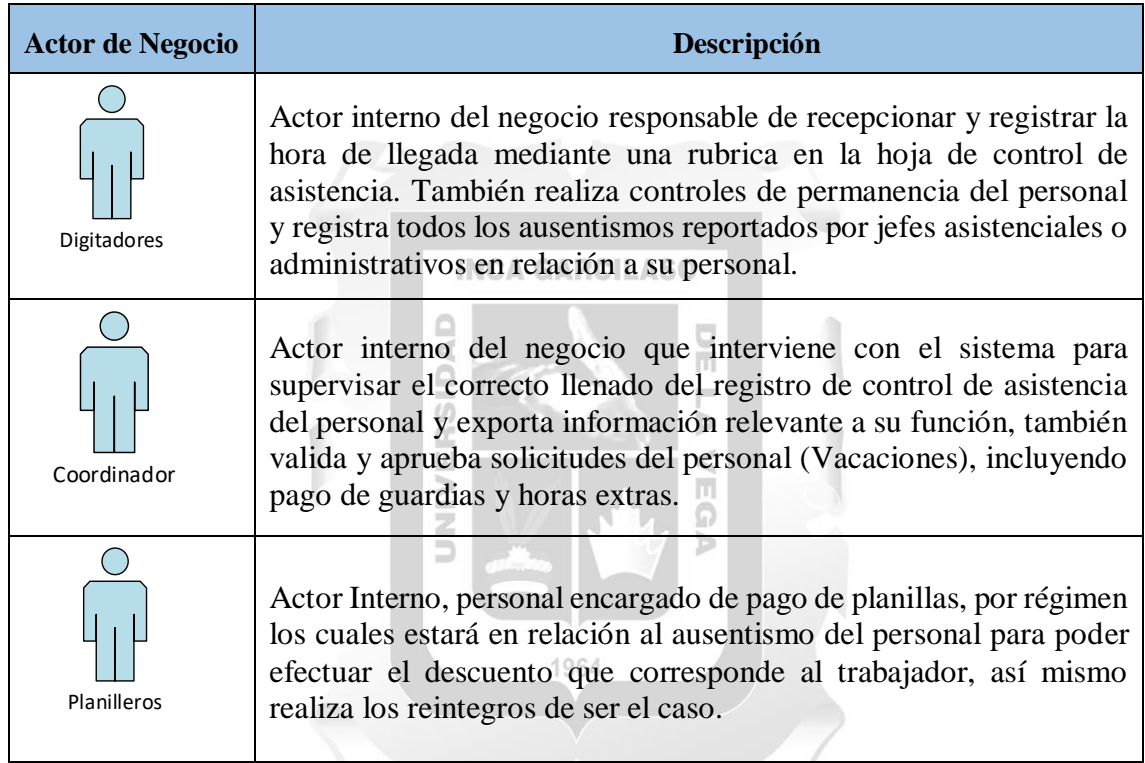

Tabla 9: Trabajadores del Negocio

## **4.1.3.1.4 Metas del Negocio**

Para esta etapa del proyecto, se identifica una meta de negocio según sea el caso, para los cuales tenemos:

- Uso de un sistema para optimizar el registro de asistencia del personal.
- Reducir el absentismo de los empleados, con un sistema de control de asistencia.
- Acortar el tiempo para verificar las justificaciones de ausencias laborales mediante documentos digitales.
- Eliminar el fraude de identidad en el registro de asistencia.

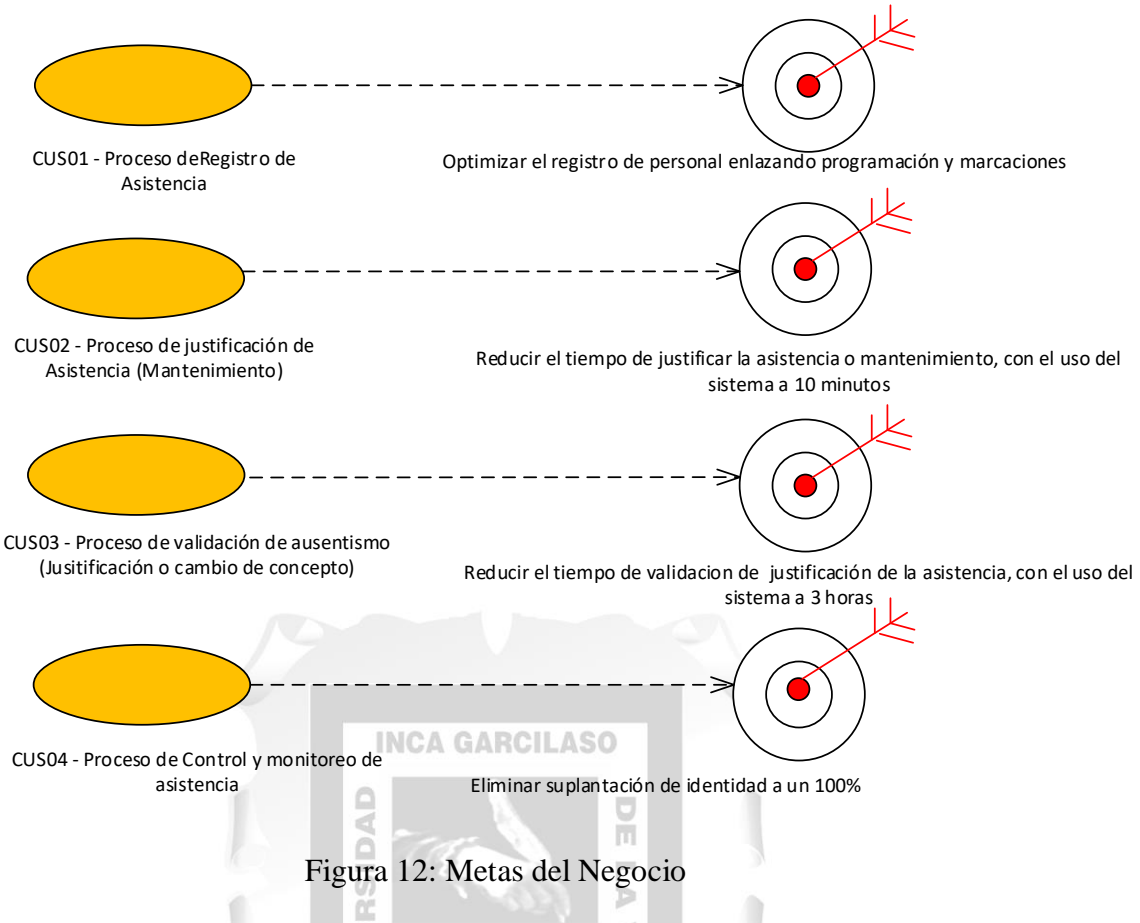

## **4.1.3.1.5 Entidades del Negocio**

# **Hoja de Asistencia** Documento físico donde el registro de asistencia se lleva manualmente, del personal asistencial y administrativo de todo el Hospital, todos los trabajadores tienen que poner su rubrica en esta hoja de manera obligatoria. **Control de Asistencia - General** Programa Kardex, donde el personal de control tiempo registraba las asistencias y ausentismos de los trabajadores de la institución, así como también emisión de reportes, cruza información con la programación del personal para determinar una falta o tardanza de manera automática, también se visualizan las marcaciones magnéticas que registra el personal. **Documentos de Justificación** Documentos presentados por los jefes asistenciales o administrativos del personal para poder justificar las faltas, tardanzas, permisos entre otros ausentismos que hayan tenido en el día, según la programación de un determinado mes.

Tabla 10: Entidad del Negocio

# **4.1.3.2 Fase de Elaboracion**

Aquí detallamos a continuación, los artefactos para la elaboración de la fase de requerimiento:

# **4.1.3.2.1 Casos de uso del Negocio**

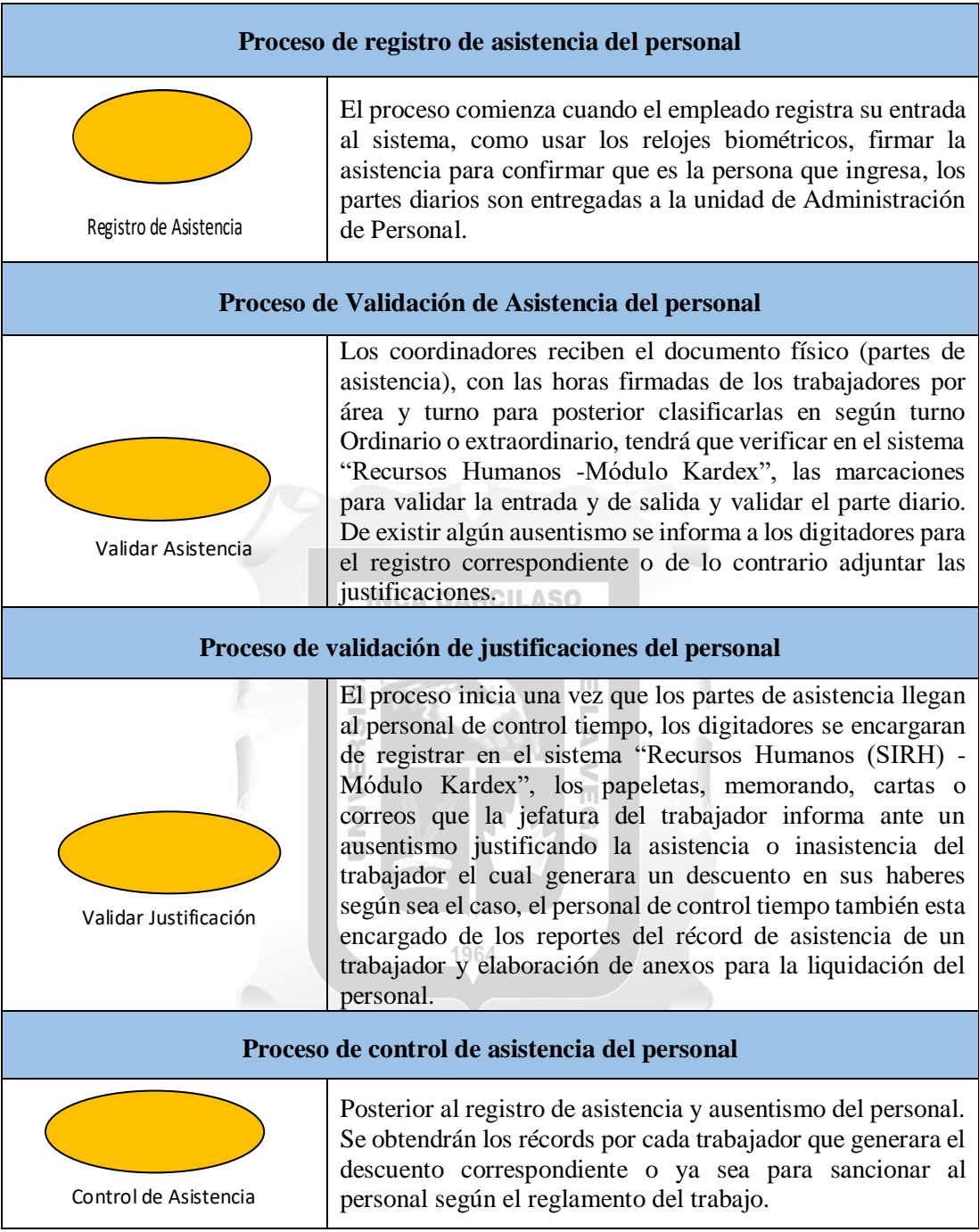

Tabla 11: Casos de Uso del Negocio

# **4.1.3.2.2 Diagrama de Actividades**

En esta parte se muestran los diagramas de actividades sobre los procesos actuales de control de asistencia, registro de asistencia y control de personal.

Diagrama de Actividades – Proceso de Asistencia de Personal

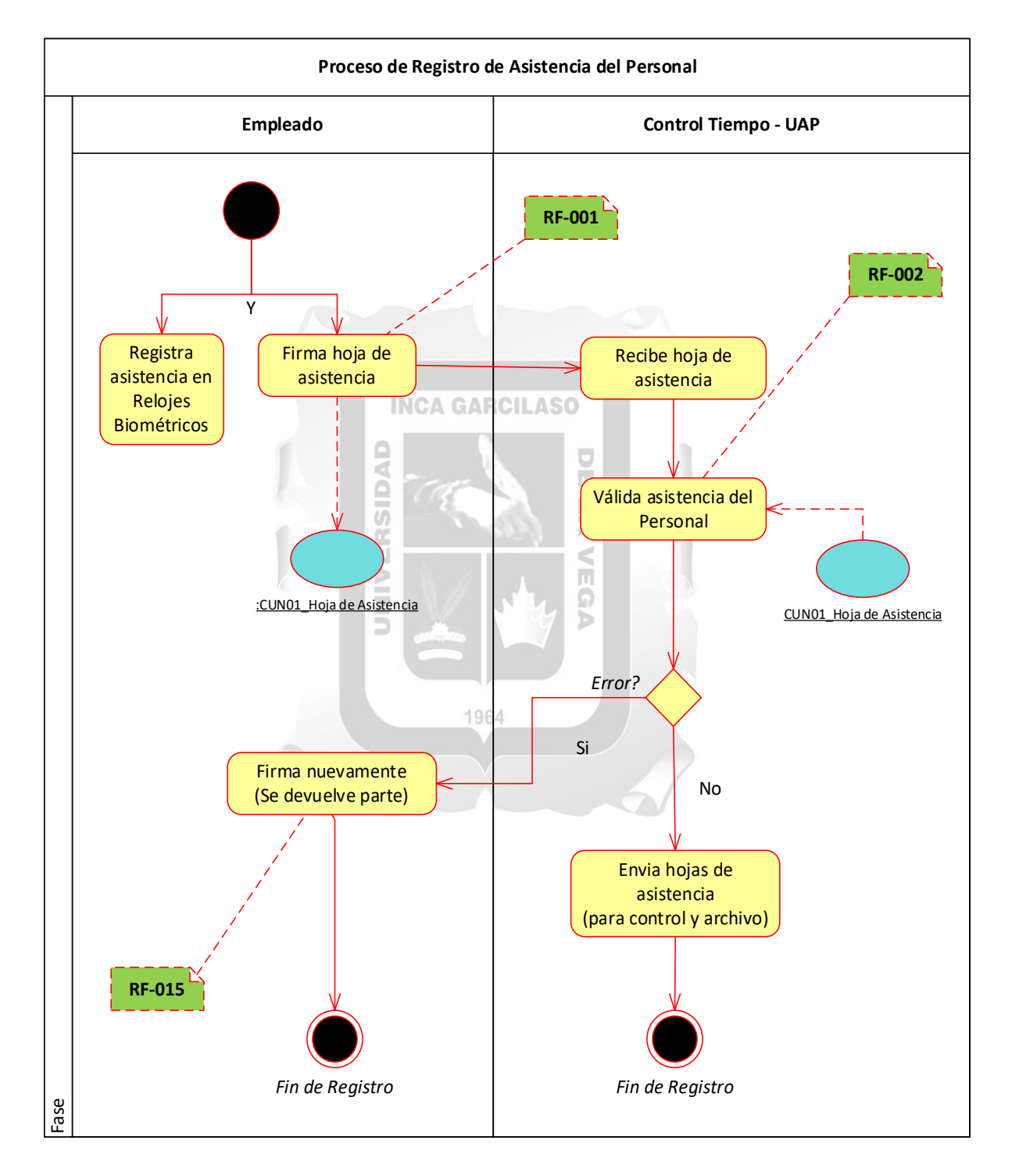

Figura 13: Diagrama de Actividades – Proceso de Registro de Asistencia de Personal

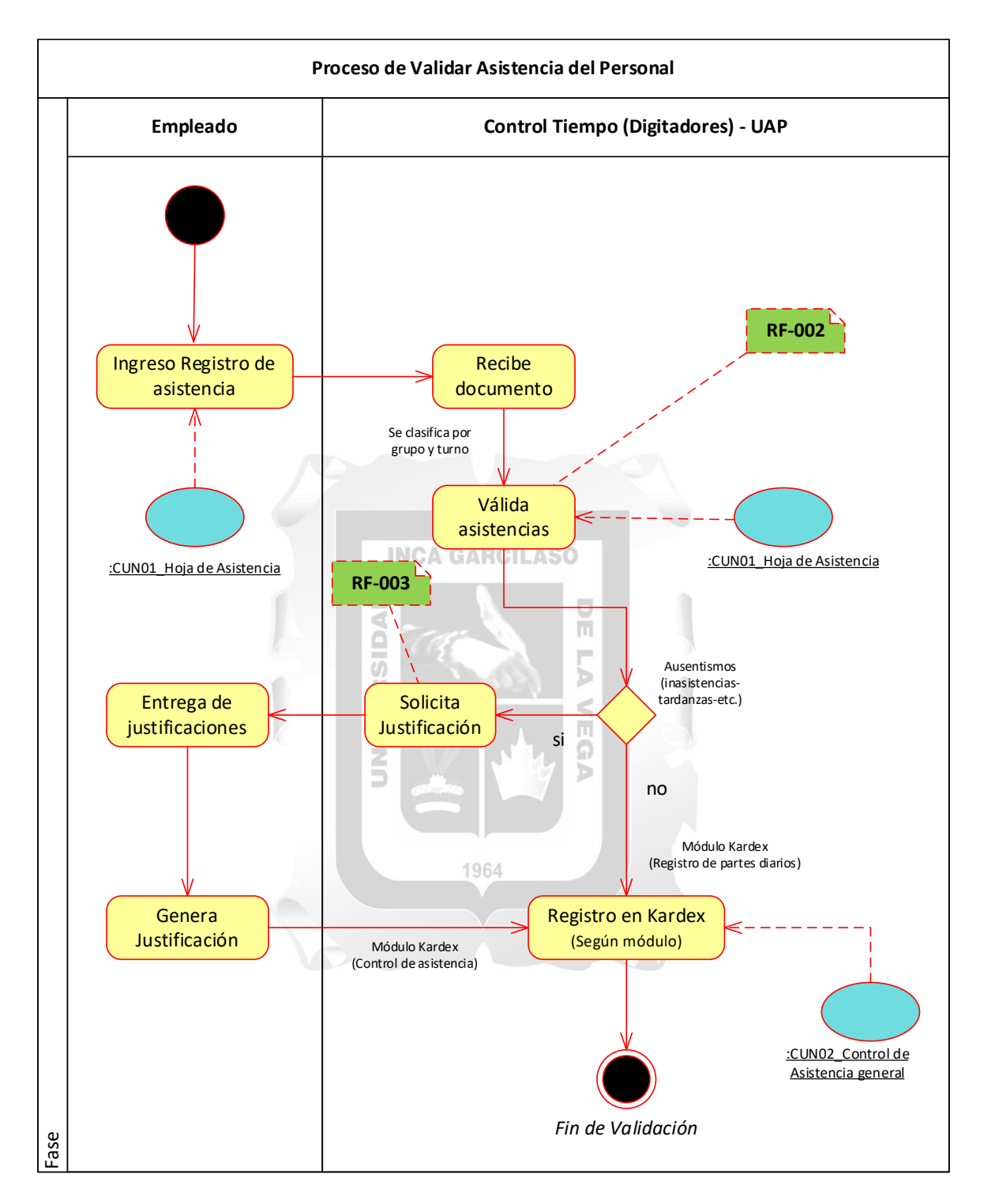

# Diagrama de Actividades – Proceso de Validar asistencia

Figura 14: Diagrama de Actividades – Proceso de Validar Asistencia de Personal

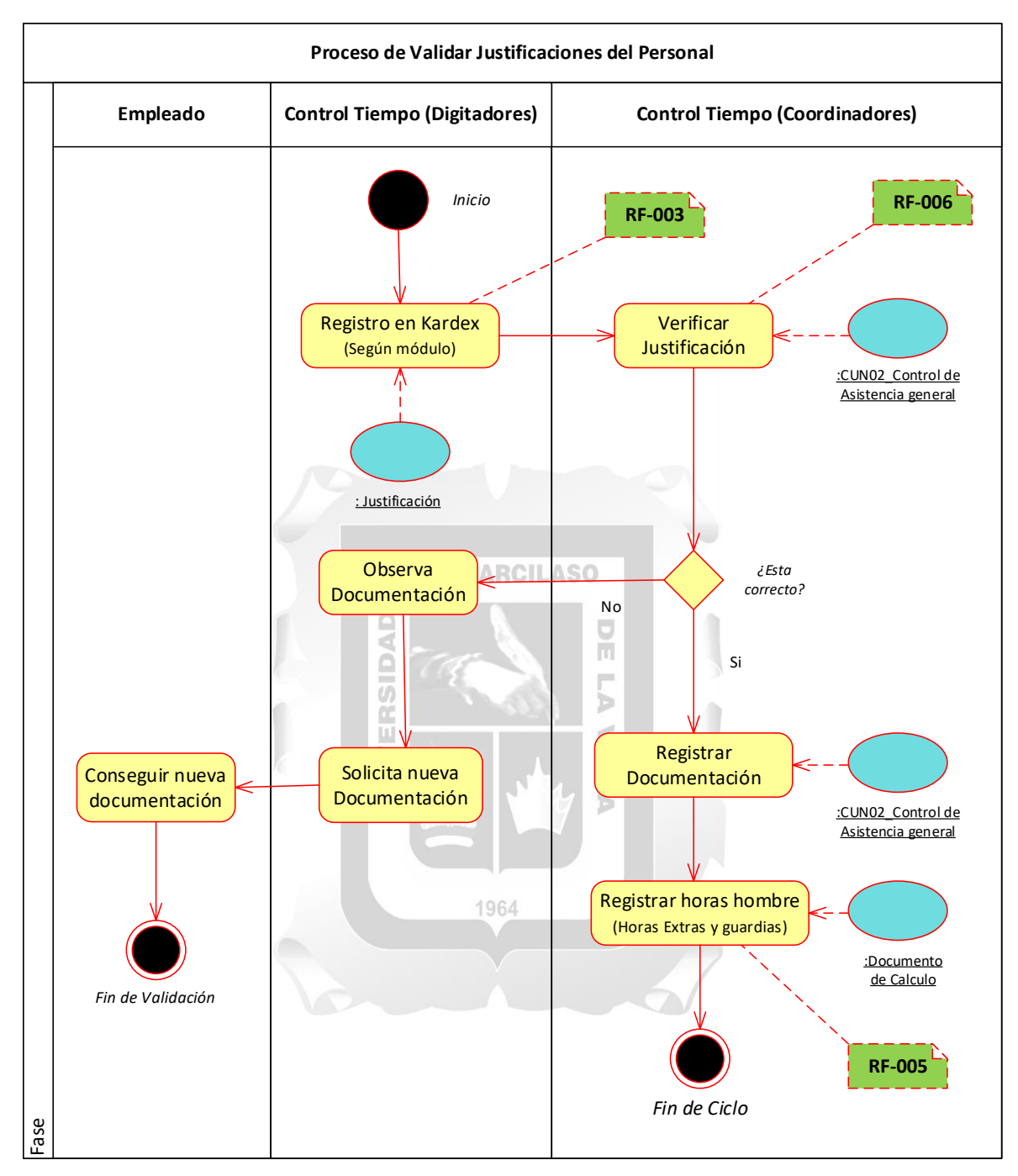

Diagrama de Actividades – Proceso de Validar Justificaciones

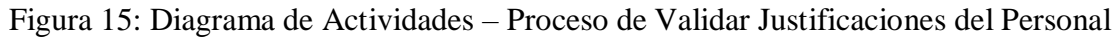

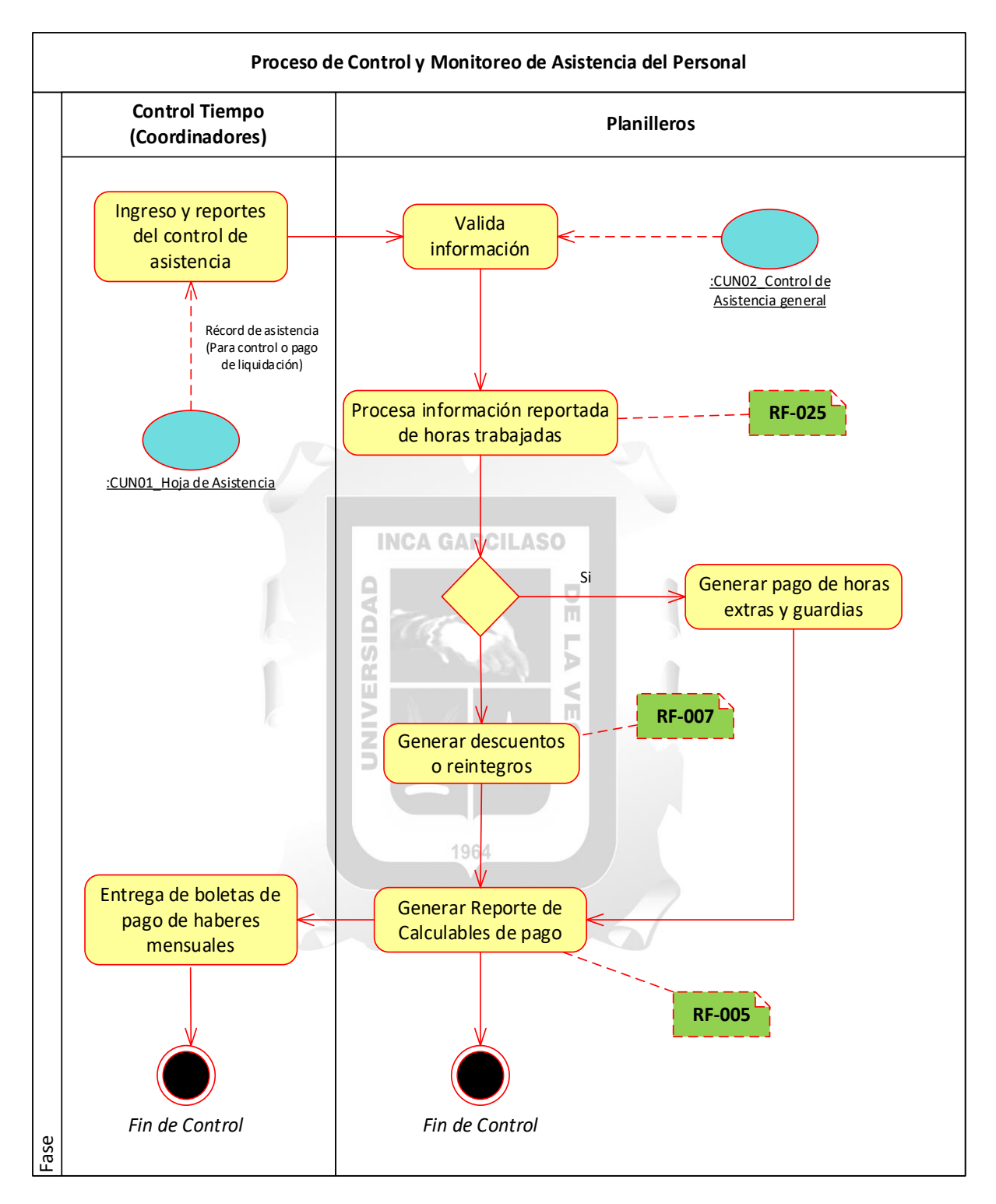

Diagrama de Actividades – Proceso de Control y Monitoreo de asistencias

Figura 16: Diagrama de Actividades – Proceso de control y monitoreo de asistencias del Personal

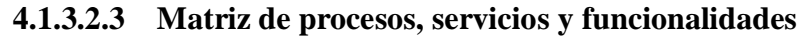

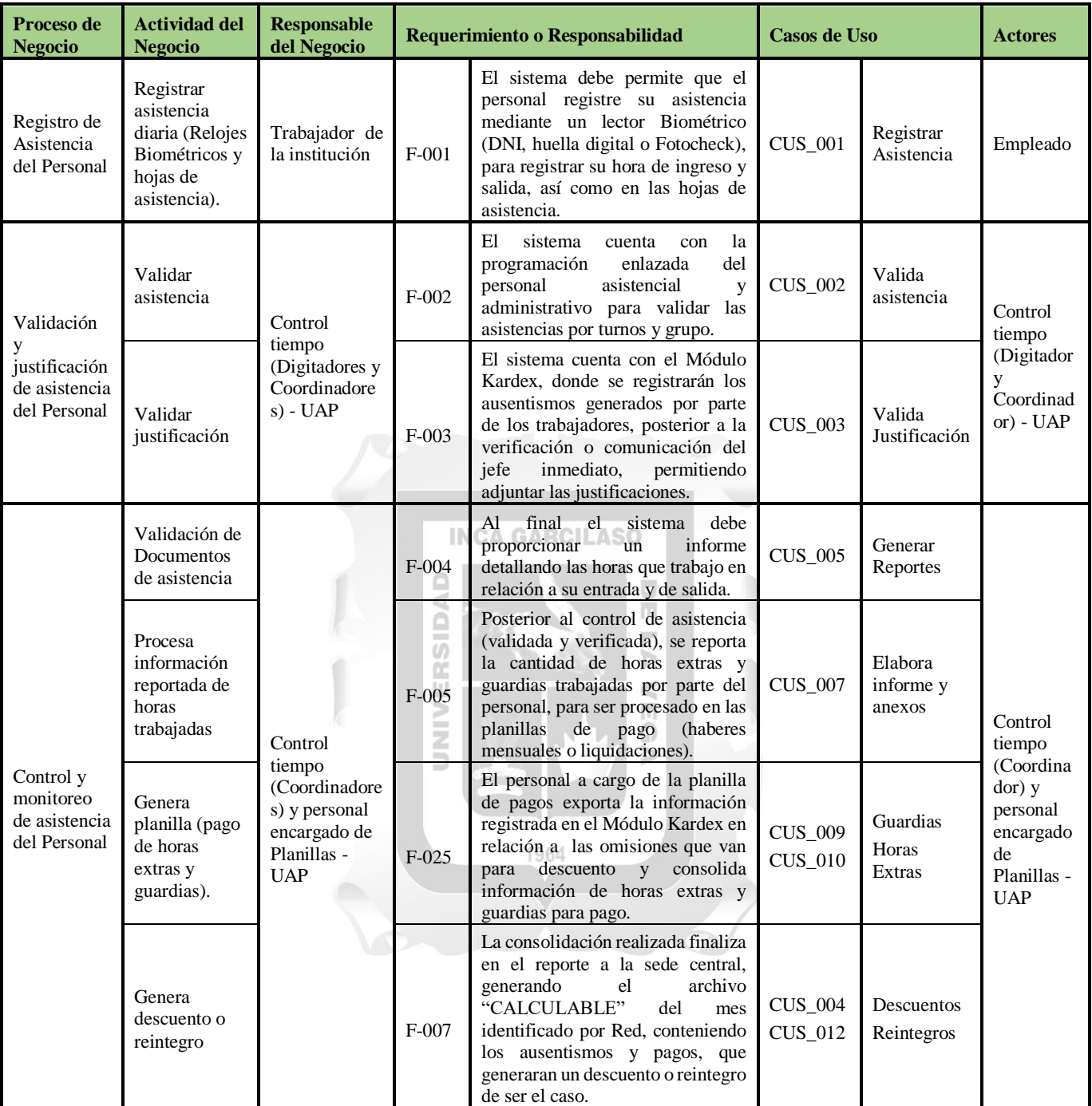

Tabla 12: Matriz de procesos, servicios y funcionalidades

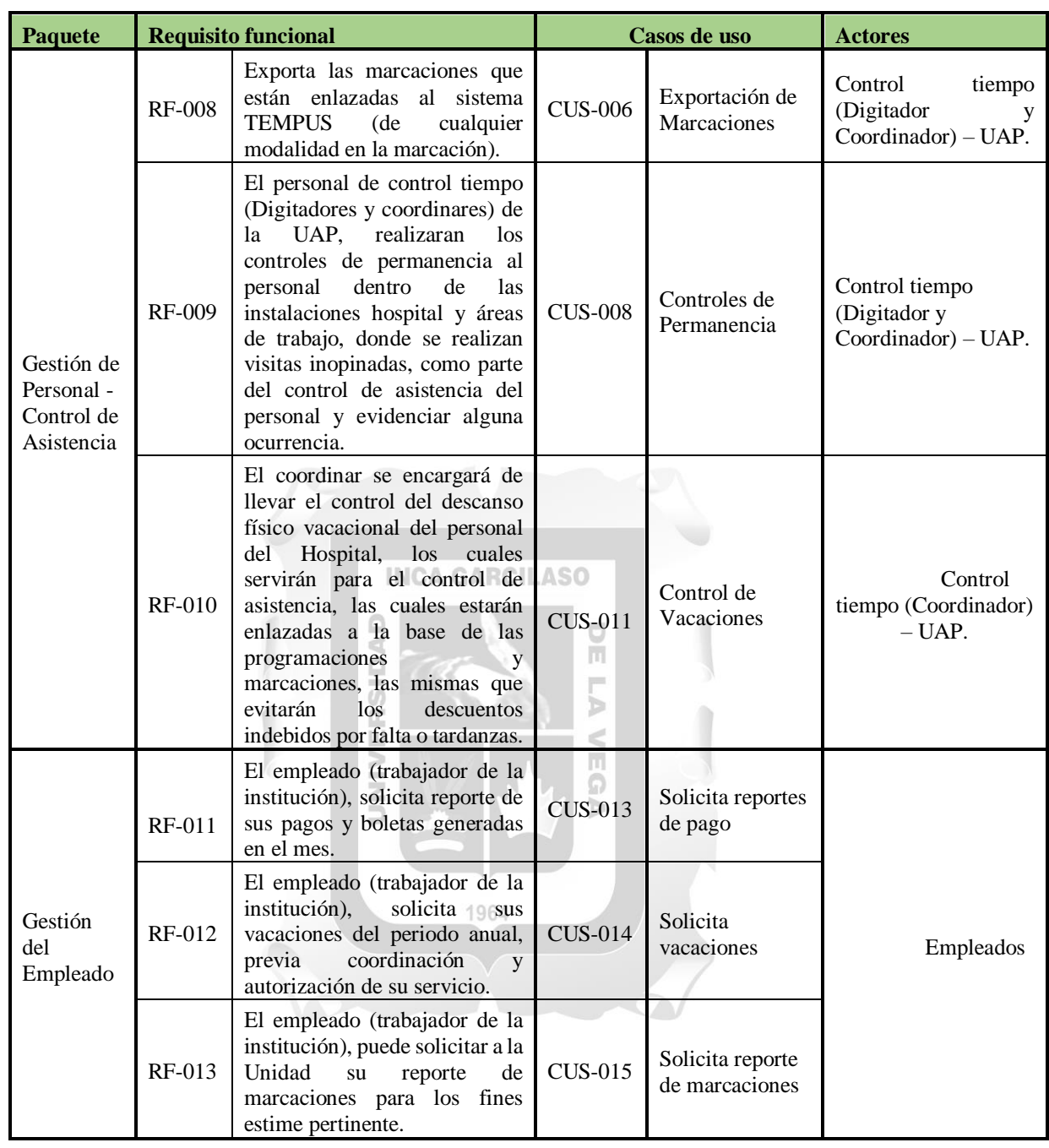

# **4.1.3.2.4 Matriz de requerimientos adicionales**

Tabla 13: Matriz de requerimientos adicionales

## **4.1.3.3 Fase de Construccion**

## **4.1.3.3.1 Modelo de caso de uso**

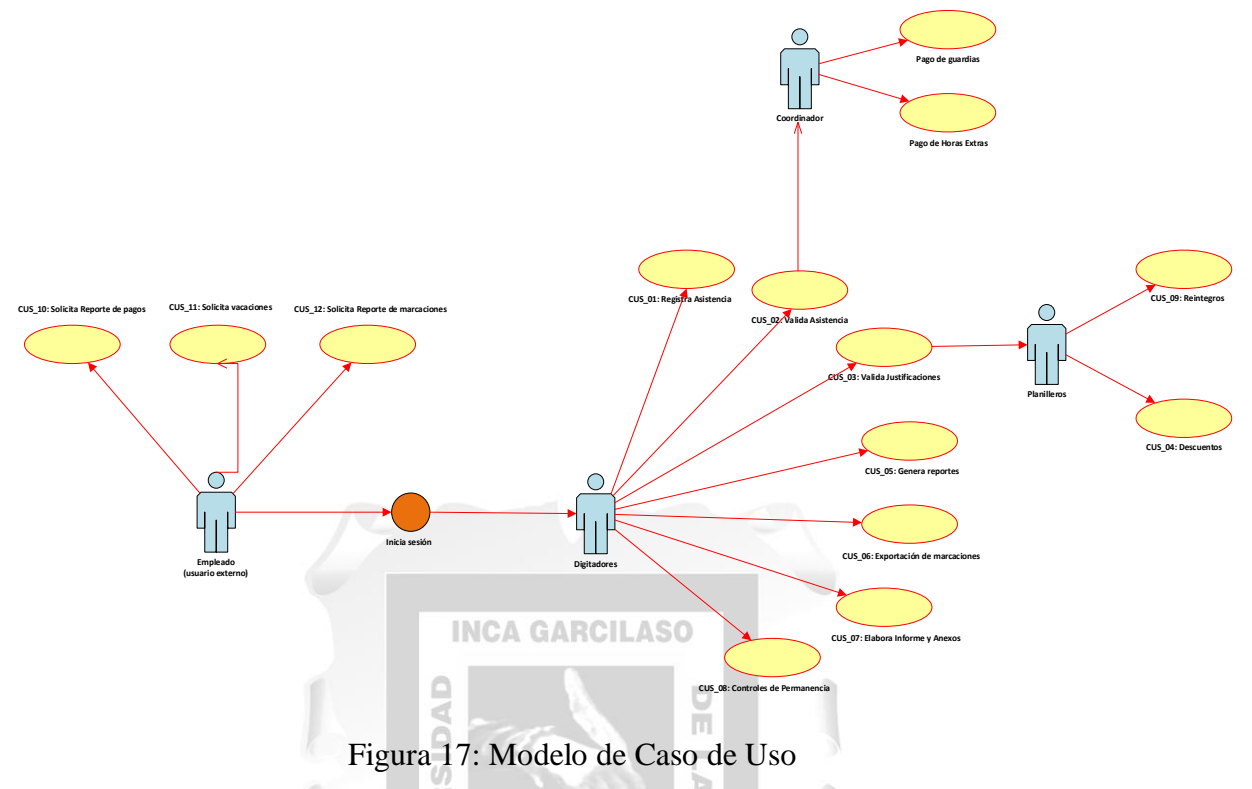

# **4.1.3.3.2 Especificaciones de caso de uso**

# **Especificación del Caso de Uso 01 – Registra Asistencia**

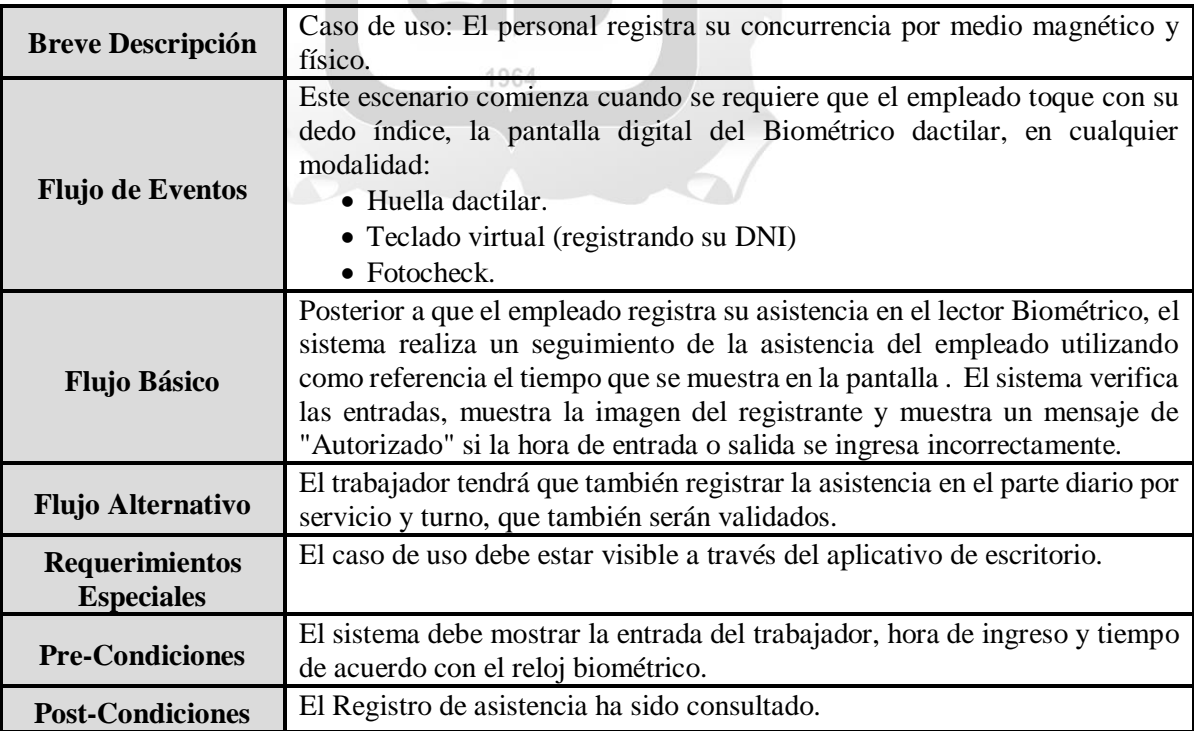

 $\leq$ 

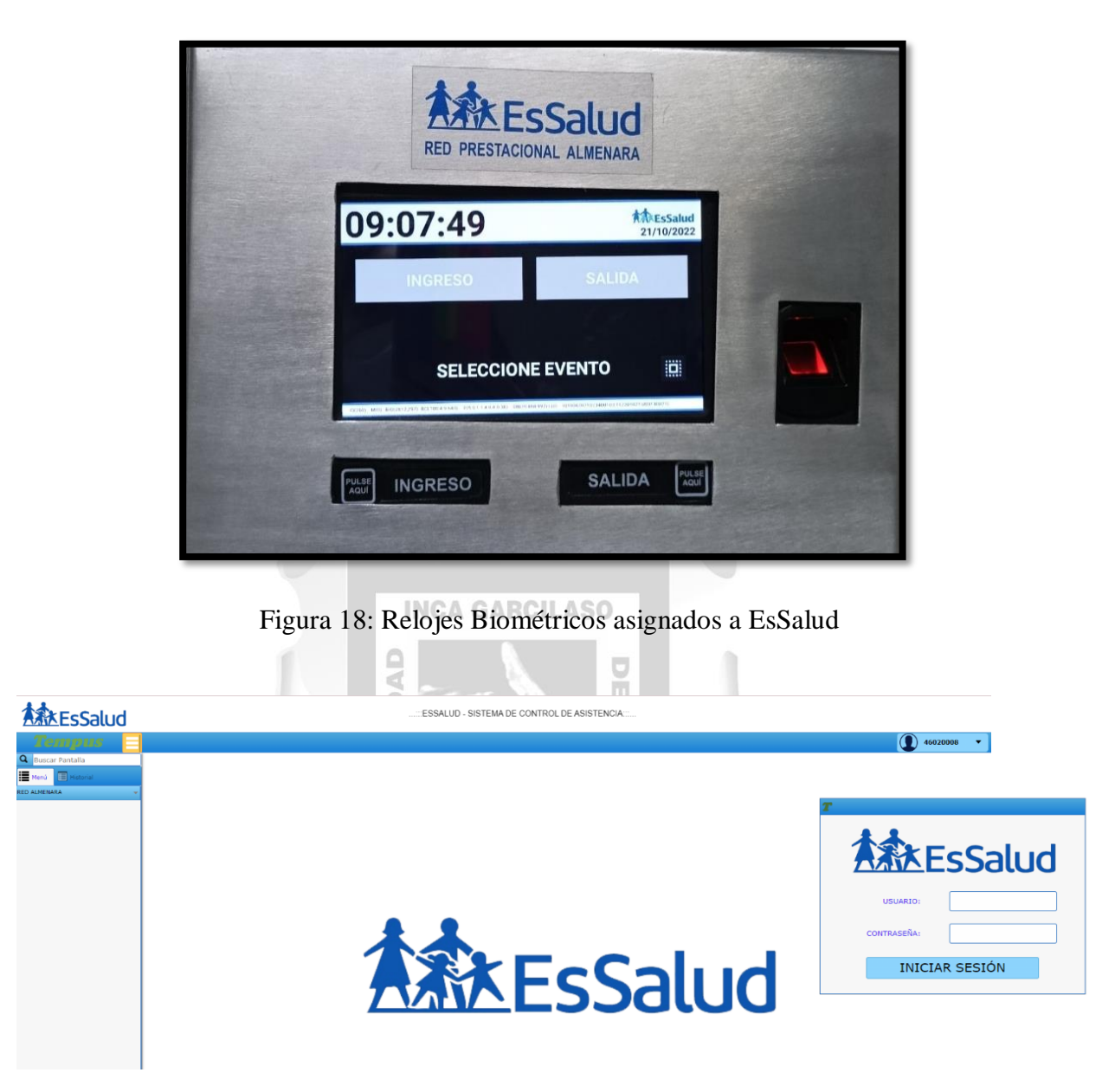

Prototipos del caso de Uso "Registra Asistencia"

Figura 19: Aplicativo TEMPUS WEB – Sistema de control y registro de asistencia

# **Especificación del Caso de Uso 02 – Valida Asistencia**

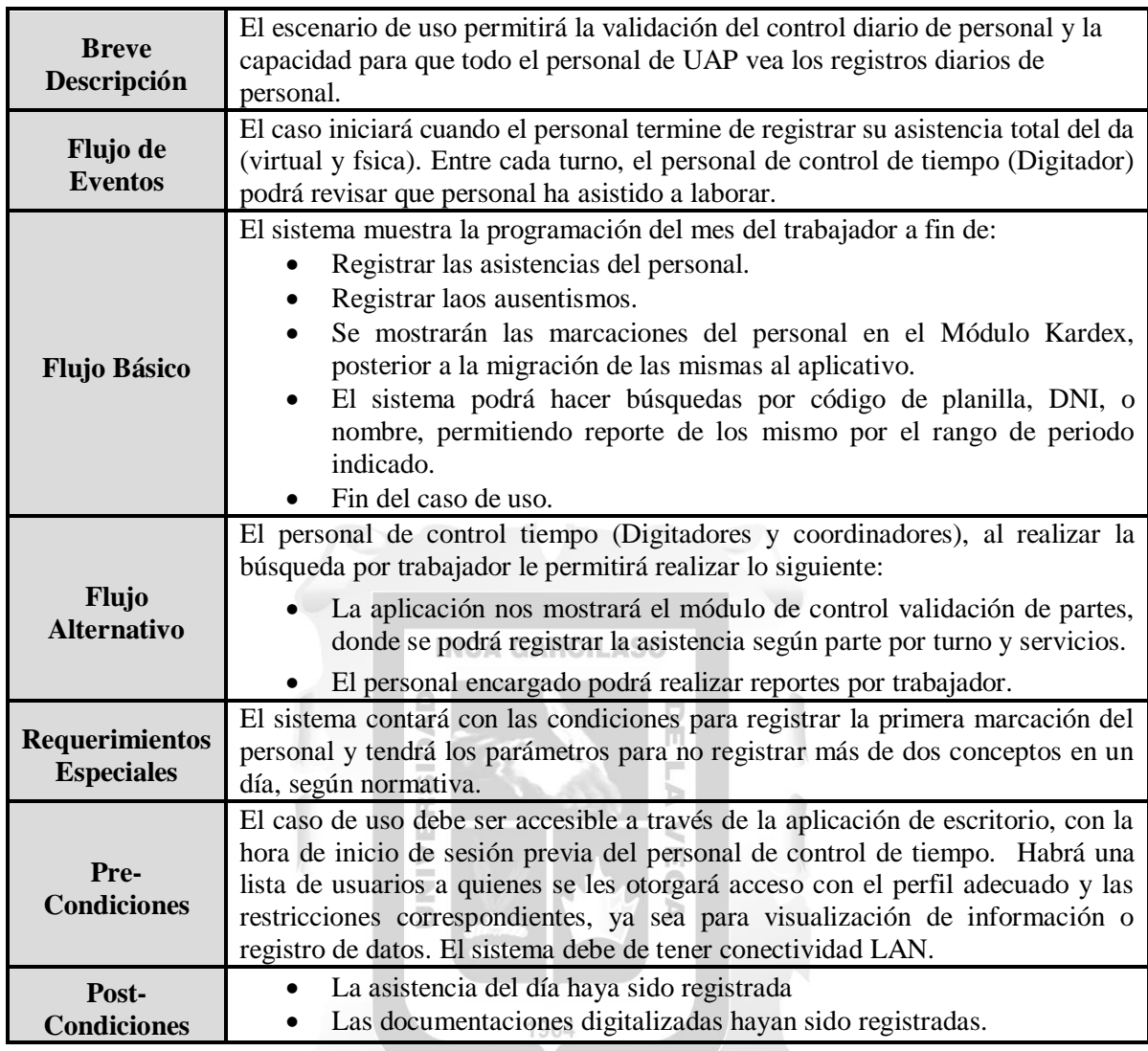

# Prototipos del caso de Uso "Valida Asistencia"

| Plazas v Concursos v Personal v Planilla v Legajo v Bienestar v Control v Sistema v |              |                   |             |                               |       |                                                        |                                                       |                                                           | Bienveridotal Ortega Hernandez Evelyn Lizzete grands<br>Tecnico Calificado 2 - Unidad De Administración De Personal<br>Usuario Administrador Cerrar sesion |                       |
|-------------------------------------------------------------------------------------|--------------|-------------------|-------------|-------------------------------|-------|--------------------------------------------------------|-------------------------------------------------------|-----------------------------------------------------------|----------------------------------------------------------------------------------------------------|-----------------------|
| <b>Asistencia Turnos</b>                                                            |              |                   |             |                               |       |                                                        |                                                       |                                                           |                                                                                                    | $\boldsymbol{\Omega}$ |
| Red Asistencial RED PRESTACIONAL ALMENARA                                           |              |                   |             | V Centro Asistencial Almenara |       |                                                        |                                                       | Y Area Departamento de Anatomia Patologica (020602040500) | $\checkmark$                                                                                                    |                       |
| Regimen Personal 276 728                                                            | $\checkmark$ | Programacion Tumo |             |                               |       |                                                        | $\triangleright$ Fecha 13/05/2023                     | α                                                         |                                                                                                    | Mostrar               |
| Texto en el nombre                                                                  |              |                   |             |                               |       | DNI Puede ingresar varios DNI separados por comas      |                                                       | CODPLA Puede ingresar varios CODIGOS separados por comas  |                                                                                                    |                       |
| x Listado Asistencia<br>Preguntas?<br>x <sup>*</sup> Resumen Asistencia<br>Agregar  |              |                   |             |                               |       |                                                        |                                                       |                                                           | 9 Trabajador(es) Pagina 1 de 1       4 1                                                                                                    |                       |
| Trabajador                                                                          | CodPla       | Reg               | Cargo       | <b>DNI</b>                    | Turno | Estado                                                 | Area Asistencia                                       | Area Laboral                                              | Programacion                                                                                                    |                       |
| Œ<br>CAMPOVERDE AVILA GLORIA ROSA<br>27                                             | 12522110     | 276               | <b>F705</b> | 10076341                      | м     | Sin especificar V                                      | Departamento de Anatomia Patologica<br>020602040500   |                                                           | No Programado                                                                                                    | E                     |
| DELGADO ESPINOZA SONIA GRACIEL<br>a<br>$\mathbf{2}$<br>79                           | 13765739     | 728               | <b>TMS</b>  | 09518449                      | M     | Sin especificar V                                      | Departamento de Anatomia Patologica<br>020602040500   |                                                           | No Programado                                                                                                    | E                     |
| æ<br>HERRERA FAJARDO ROBERTO JAVIER                                                 | 15527426     | 728               | A092        | 40870247                      | M     | Sin especificar V                                      | Departamento de Anatomia Patologica<br>(020602040500) |                                                           | ACTIVIDADES ADMINISTRATIVAS (VACACIONES) de<br>$07:00 - 13:00$                                                                                             | $\blacksquare$        |
| a an<br><b>LLANOS QUISPE ROXANA</b><br>A.                                           | 15972269     | CAS               | A061        | 43421306                      | M     | Sin especificar V                                      | Departamento de Anatomia Patologica<br>(020602040500) |                                                           | No Programado                                                                                                    | E                     |
| MATHEUS SAIRITUPAC JESSICA TATHEANA                                                 | 15246386     | 728               | ME2         | 09606517                      |       | Sin especificar V                                      | Departamento de Anatomia Patologica<br>020602040500   |                                                           | APOVO AL DIAGNOSTICO Y TRATAMIENTO<br>(DIAGNOSTICOS HISTOPATOLOGICOS) de 08:00 - 14:00                                                                     | E                     |
| MIRANDA CCOTO DOORIAN AARON<br>6.                                                   |              |                   |             | SPP1 76485058                 |       | Sin especificar V                                      | Departamento de Anatomia Patologica<br>(020602040500) |                                                           | No Programado                                                                                                    | E                     |
| $\bullet$<br>NUÑEZ VALVERDE MARIA JACINTA                                           | 13635385     | 728               | <b>T615</b> | 09476781                      |       | <b>Descanso Medico</b><br>del 11/05/2023 al 17/05/2023 | Departamento de Anatomia Patologica<br>(020602040500) |                                                           | No Programado                                                                                                    | E                     |
| æ<br>ORTEGA VARGAS OLIVER DAVID<br>æ                                                | 14997171     | 728               | <b>TM3</b>  | 10040535                      | м     | Sin especificar V                                      | Departamento de Anatomia Patologica<br>(020602040500) |                                                           | APOYO AL DIAGNOSTICO Y TRATAMIENTO (APOYO EN<br>LABORATORIO) de 08:00 - 14:00                                                                              | E                     |
| $\bullet$<br>QUEVEDO CAJO MARIA EUGENIA<br><b>COL</b>                               | 11614073     | 276               |             | T305 08394558                 | м     | Sin especificar V                                      | Departamento de Anatomia Patologica<br>(020602040500) |                                                           | No Programado                                                                                                    | E                     |
|                                                                                     |              |                   |             |                               |       |                                                        |                                                       |                                                           | Pagina 1 de 1   H   4   1   H                                                                                                    |                       |

Figura 20: SIRH / Modulo de validación / partes de asistencia

# **Especificación del Caso de Uso 03 – Válida Justificación**

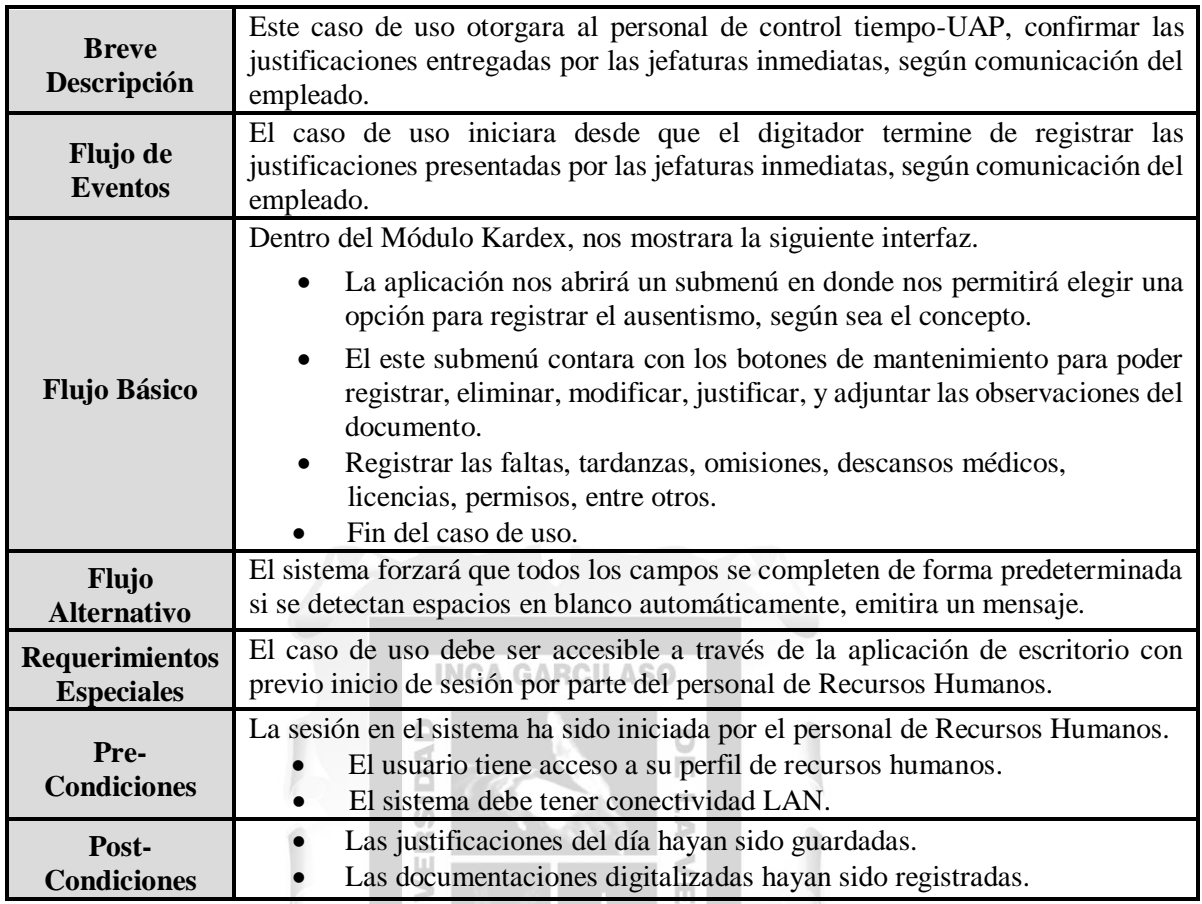

# Prototipos del caso de Uso "Válida Justificación"

 $\Omega$ 

|                                                                                                    |                                                                                             |                                                                                                    |                                                   |                                                         |                        |                 | Bienvenidola) Ortega Hernandez Evelyn Lizzete                                                      |        |
|----------------------------------------------------------------------------------------------------|---------------------------------------------------------------------------------------------|----------------------------------------------------------------------------------------------------|---------------------------------------------------|---------------------------------------------------------|------------------------|-----------------|----------------------------------------------------------------------------------------------------|--------|
| $\odot$ RRHH<br>Plazas * Concursos * Personal * Planilla * Legajo * Bienestar * Control * Sistema *        |                                                                                             |                                                                                                    |                                                   |                                                         |                        |                 | Tecnico Calificado 2 - Unidad De Administración De Personal<br>Usuario Administrador Cerrar sesion |        |
| <b>Control Tiempo</b>                                                                                      |                                                                                             |                                                                                                    |                                                   |                                                         |                        |                 |                                                                                                    |        |
| Red Asistencial RED PRESTACIONAL ALMENARA                                                                  | V Centro Asistencial Almenara                                                               |                                                                                                    |                                                   | Area Departamento de Anatomia Patologica (020602040500) |                        |                 | $\checkmark$                                                                                       |        |
| Regimen Todos                                                                                              | $\vee$ Grupo Todos                                                                          |                                                                                                    | $\vee$ Año 2023                                   |                                                         | $\vee$ Met Mayo        |                 |                                                                                                    | Mostra |
| Texto en el nombre                                                                                         |                                                                                             | DNI Puede ingresar varios DNI separados por c CODPLA Puede ingresar varios CODIGOS separ Estado Activos |                                                   |                                                         |                        |                 | $\overline{\phantom{a}}$                                                                           |        |
| x Exportar a Excel + (6) Agregar Marcaciones (6) Cargar Marcaciones (6) Faltas (6) Tardanzas (6) Omisiones |                                                                                             |                                                                                                    |                                                   |                                                         |                        |                 |                                                                                                    |        |
|                                                                                                    | 9 Trabajador(es) Pagina 1 de 1   4   1                                                      | ORTEGA VARGAS OLIVER DAVID (14997171)                                                                   |                                                   |                                                         |                        |                 | Acciones Individuales                                                                              |        |
| <b>CAMPOVERDE AVILA GLORIA ROSA</b><br><b>(OMBRADO 276 (Jefe de Depart, Asisten)</b>                       |                                                                                             |                                                                                                    | 470 INDETERMINADO 728 (Tecnologio Medico 3 - TM3) | (500) - Hospital Nacional Guillermo Almenara Irigoyen   |                        |                 | <b>Resument</b>                                                                                    |        |
| <b>E DELGADO ESPINOZA SONIA GRACIEL</b>                                                                    | Papeleta para ORTEGA VARGAS OLIVER DAVID                                                    |                                                                                                    | Х                                                 | 2023                                                    |                        |                 | 150 h.<br>Horas Ord.                                                                               |        |
| PLAZO INDETERMINADO 728 (Tecnologo Medico 5)                                                               |                                                                                             |                                                                                                    |                                                   | Jue.                                                    | Vie                    | Sab             | Horas Extras                                                                                       |        |
| <b>198 HERRERA FAJARDO ROBERTO JAVIER</b>                                                                  | <b>Datos del Documento</b>                                                                  |                                                                                                    |                                                   | $\overline{4}$                                          | $\sim$                 | $6 -$           | Horas RPCT                                                                                         |        |
| PLAZO INDETERMINADO 728 (Auxde Serv Asistencial 2)                                                         | Tipo Seleccione                                                                             | Fecha 13/05/2023<br>$\checkmark$                                                                        | $\Box$                                            | $0850 - 1400$<br>14:00                                  | $08.00 - 14.00$        |                 | Horas Otros                                                                                        |        |
| <b>B</b> LLANOS QUISPE ROXANA<br>CAS (Auxiliar Administrativo 1)                                           | Periodo<br>o<br>Del 13/05/2023                                                              | $\Box$<br>Al 13/05/2023                                                                                 | Dias                                              | DN.                                                     | OMISION                |                 | Horas Compet                                                                                       |        |
| MATHEUS SAIRITUPAC JESSICA TATHEANA                                                                        |                                                                                             |                                                                                                    |                                                   | 11 <sup>1</sup>                                         | $12-12$                | $13-1$          | Dias Vacaciones 0                                                                                  |        |
| PLAZO INDETERMINADO 728 (Medico 2)                                                                         | Aplicar en la Seleccione<br>$\checkmark$<br><b>Observacion</b>                              |                                                                                                    |                                                   | 14:00<br>08:00 - 14:00                                  | $0800 - 1400$          | $08:00 - 14:00$ | Dias Descanso 0                                                                                    |        |
| MIRANDA CCOTO DOORIAN AARON<br>PRACTIC ACT.PRIVADA (Practicante)                                           |                                                                                             |                                                                                                    |                                                   | OMISION                                                 | OMISION                |                 | Dias Permiso 0                                                                                     |        |
| NUÑEZ VALVERDE MARIA JACINTA                                                                               |                                                                                             |                                                                                                    |                                                   | 18<br>08:00 - 14:00<br>4:00                             | $19-19$<br>0800 - 1400 | $20-1$          | Horas Permiso 0                                                                                    |        |
| PLAZO INDETERMINADO 728 (Digitador Asistencial 5)                                                          | Registrado por Ortega Hernandez Evelyn Lizzete el Sabado 13 de Mayo del 2023 a las 01/06/40 |                                                                                                    |                                                   |                                                         |                        |                 | Dias Falta                                                                                         |        |
| ORTEGA VARGAS OLIVER DAVID<br>PLAZO INDETERMINADO 728 (Tecnologo Medico 3)                                 |                                                                                             |                                                                                                    | Cerrar<br>Grabar                                  | $25 -$<br>08:00 - 14:00<br>4:00                         | 26<br>$0800 - 2000$    | 27              | Dias Omision                                                                                       |        |
| <b>COUVIDO CAJO MARIA FUGENIA</b>                                                                          |                                                                                             |                                                                                                    | 31                                                |                                                         |                        |                 | Min Tarclanza 0                                                                                    |        |
| NOMBRADO 276 (Tecnico de Serv. Administ, y Apoyo 5)                                                        | Vacadianes en Junio<br>(Administrativo)                                                     | 29<br>$08:00 - 14:00$                                                                                   | $08:00 - 14:00$<br>08:00 - 14:00                  |                                                         |                        |                 | Dias Licencia 0                                                                                    |        |
|                                                                                                    |                                                                                             | Pagina 1 de 1   ( 4 1 )    <br>Actividad Presencial                                                     | <b>Actividad Remota</b>                           |                                                         |                        |                 | Horas Licencia 0                                                                                   |        |
|                                                                                                    |                                                                                             |                                                                                                    |                                                   |                                                         |                        |                 | Dias Suspension 0                                                                                  |        |
|                                                                                                    |                                                                                             |                                                                                                    |                                                   |                                                         |                        |                 |                                                                                                    |        |
|                                                                                                    |                                                                                             |                                                                                                    |                                                   |                                                         |                        |                 |                                                                                                    |        |
|                                                                                                    |                                                                                             |                                                                                                    |                                                   |                                                         |                        |                 |                                                                                                    |        |
|                                                                                                    |                                                                                             |                                                                                                    |                                                   |                                                         |                        |                 |                                                                                                    |        |
|                                                                                                    |                                                                                             |                                                                                                    |                                                   |                                                         |                        |                 |                                                                                                    |        |

Figura 21: SIRH / Modulo de Kardex / validación de justificación

# **Especificación del Caso de Uso 04 – Descuentos**

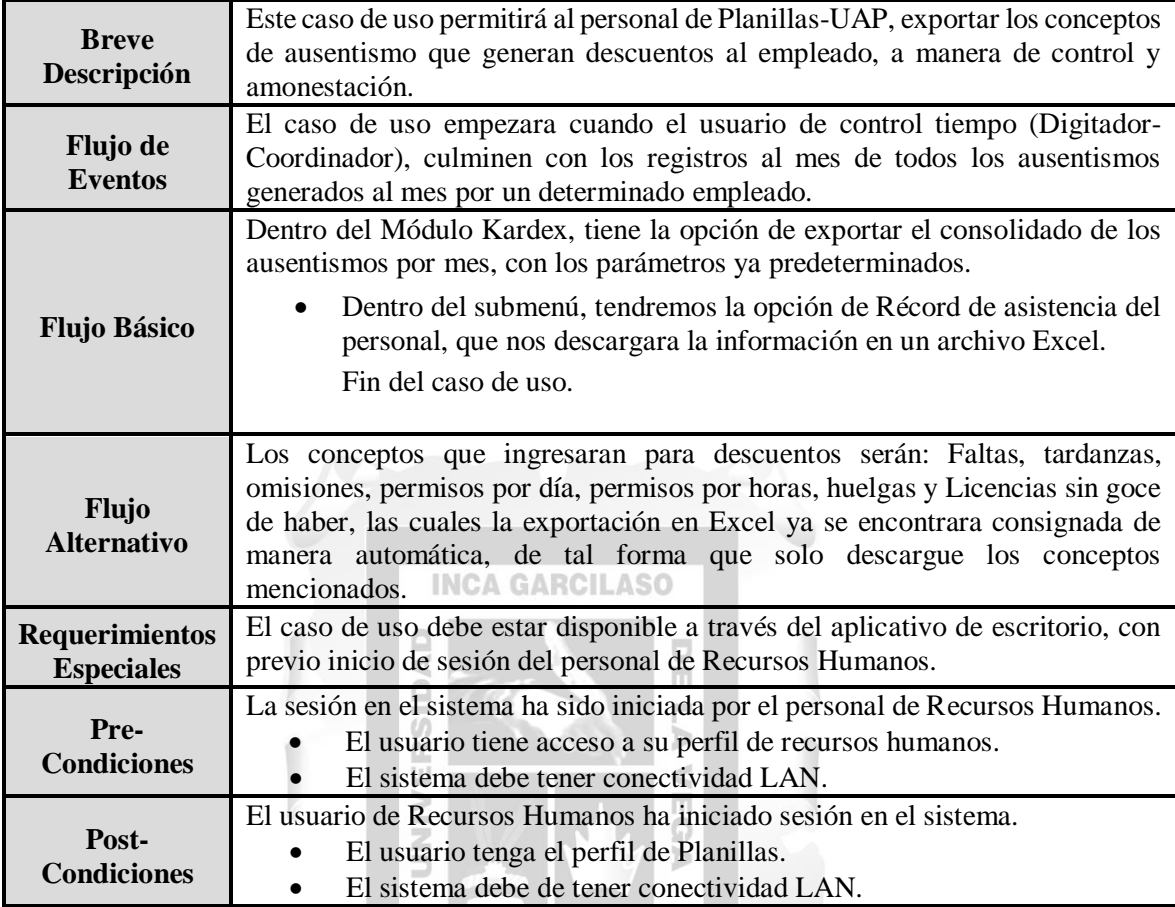

Prototipos del caso de Uso "Descuentos"

| $\odot$ RRHH                                             | Plazas v Concursos v Personal v Planilla v Legajo v Bienestar v Control v Sistema v |                                             |                       |                                               |                                                                                                    |                     |                                    |                                                         |                                    |                 | Bienvenidoja) Ortega Hernandez Evelyn Lizzete ga<br>Tecnico Calificado 2 - Unidad De Administración De Personal<br><b>Usuario Administrador Cerrar sesion</b> |                                |
|----------------------------------------------------------|-------------------------------------------------------------------------------------|---------------------------------------------|-----------------------|-----------------------------------------------|----------------------------------------------------------------------------------------------------|---------------------|------------------------------------|---------------------------------------------------------|------------------------------------|-----------------|----------------------------------------------------------------------------------------------------|--------------------------------|
| <b>Control Tiempo</b>                                    |                                                                                     |                                             |                       |                                               |                                                                                                    |                     |                                    |                                                         |                                    |                 |                                                                                                    | $\bullet$                      |
| RED PRESTACIONAL ALMENARA<br>Red Asistencial             |                                                                                     | $\vee$<br>Centro Asistencial Almenara       |                       |                                               | $\checkmark$                                                                                                    |                     |                                    | Area Departamento de Anatomia Patologica (020602040500) |                                    |                 |                                                                                                    | $\checkmark$                   |
| Regimen Todos                                            |                                                                                     | Grupo Todos<br>$\vee$                       |                       |                                               | $\vee$                                                                                                    | Año<br>2023         |                                    |                                                         | V Mes Mayo                         |                 |                                                                                                    | Mostrar                        |
| Texto en el nombre                                       |                                                                                     |                                             |                       | DNI Puede ingresar varios DNI separados por c |                                                                                                    |                     |                                    | CODPLA Puede ingresar varios CODIGOS separ              | Estado                             | Activos         |                                                                                                    | $\checkmark$                   |
| Agregar Marcaciones<br>x <sup>+</sup> Exportar a Excel * | (F) Cargar Marcaciones<br><b>O</b> Faltas                                           | <b>D</b> Tardanzas<br><b>Omisiones</b>      |                       |                                               |                                                                                                    |                     |                                    |                                                         |                                    |                 |                                                                                                    |                                |
| <b>Record de Asistencia</b>                              |                                                                                     | 9 Trabajador(es)                            | Pagina 1 de 1     4 1 |                                               | ORTEGA VARGAS OLIVER DAVID (14997171)                                                                                                    |                     |                                    |                                                         |                                    |                 | <b>■ Acciones Individuales</b>                                                                                                    |                                |
| Record Tardanzas                                         |                                                                                     | Vacaciones en Agosto<br>(Asistencial)       |                       |                                               | PLAZO INDETERMINADO 728 (Tecnologo Medico 3 - TM3)<br>Departamento de Anatomia Patologica (020602040500) - Hospital Nacional Guillermo Almenara Irigoyen |                     |                                    |                                                         |                                    |                 | <b>Resumen:</b>                                                                                                    |                                |
| Resumen de Horas                                         |                                                                                     | Vacaciones en Febrero                       |                       | <b>Mayo 2023</b>                              |                                                                                                    |                     |                                    |                                                         |                                    |                 | Horas Ord.                                                                                                    | 150 h.                         |
|                                                          | fedico SI                                                                           | (Asistencial)                               |                       | Dom                                           | Lun                                                                                                    | Mar                 | Mie                                | Jue                                                     | Vie                                | Sab             | <b>Horas Extras</b>                                                                                                    |                                |
| <b>E</b> Vacaciones de este mes                          | Asistencial 2)                                                                      | Vacaciones en Febrero<br>(Asistencial)      |                       |                                               |                                                                                                    | $\overline{2}$      | $\overline{z}$                     | <b>A</b>                                                | $\overline{\phantom{a}}$           | 6               | <b>Horas RPCT</b><br>Horas Otros                                                                                                    |                                |
| <b>Marcaciones</b>                                       |                                                                                     | Vacaciones en Diciembre<br>(Administrativo) |                       |                                               | 08:00 - 14:00<br><b>FALTA</b>                                                                                                    | 08:00 - 14:00       | $08:00 - 14:00$<br><b>OMISION</b>  | 08:00 - 14:00                                           | $08:00 - 14:00$<br><b>OMISION</b>  |                 | <b>Horas Comper</b>                                                                                                    |                                |
| <b>R</b> Trabajadores Programados                        |                                                                                     | Vacaciones en Enero                         |                       |                                               |                                                                                                    | $\ddot{q}$          | 10                                 | 11                                                      | 12 <sup>°</sup>                    | $13-1$          | Dias Vacaciones 0                                                                                                    |                                |
| Status Pandemia                                          |                                                                                     | (Asistencial)                               |                       |                                               | $08:00 - 14:00$                                                                                                    | 08:00 - 14:00       | $08:00 - 14:00$                    | OR:00 - 14:00                                           | $08:00 - 14:00$                    | $08:00 - 14:00$ | Dias Descanso 0                                                                                                    |                                |
|                                                          |                                                                                     | <b>Vicacionas en</b><br>(Administrativo)    |                       |                                               | OMISION                                                                                                    | <b>OMISION</b>      | OMISION                            | <b>OMISION</b>                                          | OMISION                            |                 | Dias Permiso                                                                                                    | $\overline{0}$                 |
| Planilla vs Asistencia                                   |                                                                                     | Vacaciones en Agosto                        |                       | 14                                            | 15<br>$08:00 - 14:00$                                                                                                    | 16<br>08:00 - 14:00 | 17 <sup>°</sup><br>$08:00 - 14:00$ | 18<br>OB:00 - 14:00                                     | 19 <sup>°</sup><br>$08:00 - 14:00$ | 20              | Horas Permiso                                                                                                    | $\Omega$                       |
| Resumen de Control                                       | Istencial 51                                                                        | (Asistencial)                               |                       | 21                                            | 22                                                                                                    | 23                  | 24                                 | 25                                                      | 26                                 | 27              | Dias Falta                                                                                                    | -1                             |
| Movimientos Kardex                                       | $d$ co $3$ )                                                                        | Vacaciones en Noviembre<br>(Asistencial)    |                       |                                               | 08:00 - 14:00                                                                                                    | 08:00 - 14:00       | $08:00 - 14:00$                    | 08:00 - 14:00                                           | $08:00 - 20:00$                    |                 | <b>Dias Omision</b><br>Min Tardanza                                                                                                    | -7<br>$\overline{\phantom{a}}$ |
| <b>B</b> Status De Programacion                          |                                                                                     | Vacaciones en Junio                         |                       | 28                                            | 29                                                                                                    | 30<br>08:00 - 14:00 | 31                                 |                                                         |                                    |                 |                                                                                                    | $\alpha$                       |
|                                                          | y Apoyo 5)                                                                          | (Administrativo)                            |                       |                                               | $08:00 - 14:00$                                                                                                    |                     | $08:00 - 14:00$                    |                                                         |                                    |                 | Dias Licencia                                                                                                    |                                |

Figura 22: SIRH / Modulo de Kardex / Récord de asistencia para descuentos

# **Especificación del Caso de Uso 05 – Genera Reportes**

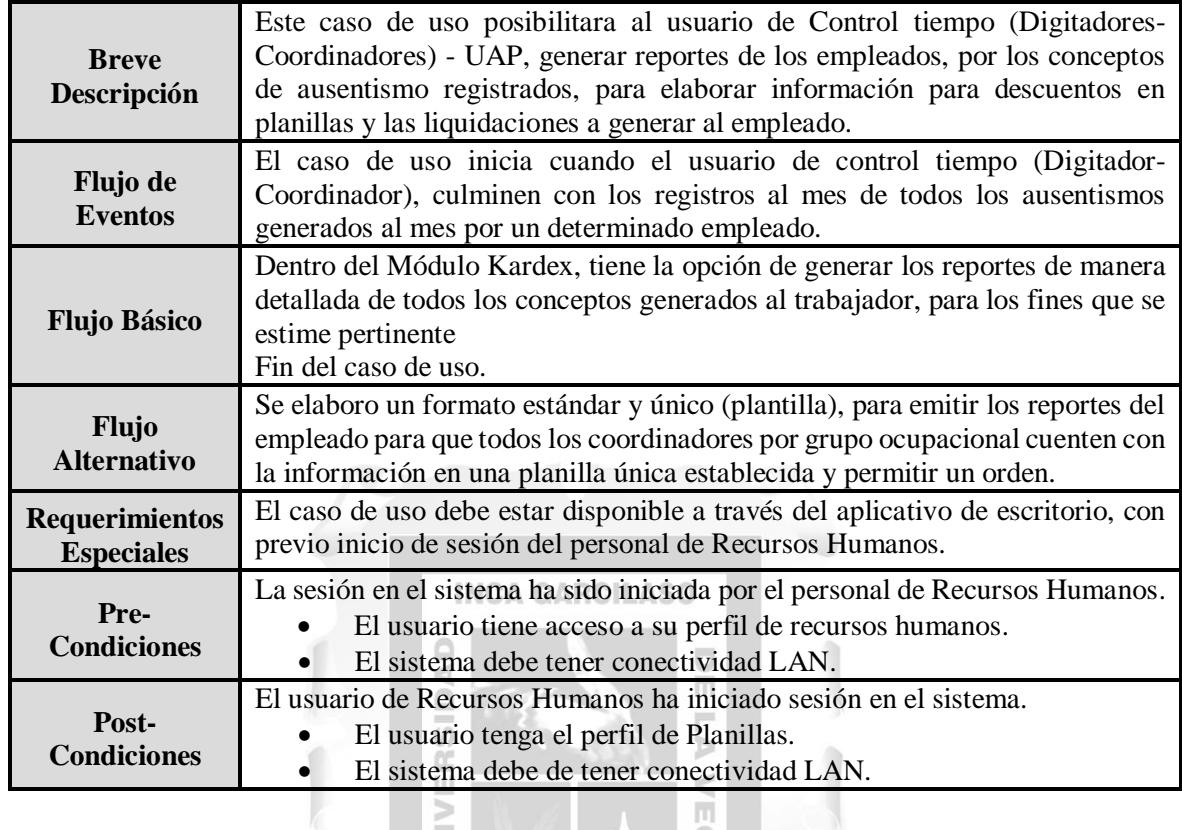

# Prototipos del caso de Uso "Genera Reportes"

| $\odot$ RRHH<br>Plazas v Concursos v Personal v Planilla v Legajo v Bienestar v Control v Sistema v |                                                                                              |                                               |                                  |                                         |                                                                                                    |                                 |                                        |                                    | Tecnico Calificado 2 - Unidad De Administración De Personal<br><b>Usuario Administrador Cerrar sesion</b> | Biemenido(a) Ortega Hernandez Evelyn Lizzete 67 372 |
|----------------------------------------------------------------------------------------------------|----------------------------------------------------------------------------------------------|-----------------------------------------------|----------------------------------|-----------------------------------------|----------------------------------------------------------------------------------------------------|---------------------------------|----------------------------------------|------------------------------------|----------------------------------------------------------------------------------------------------|-----------------------------------------------------|
| <b>Control Tiempo</b>                                                                               |                                                                                              |                                               |                                  |                                         |                                                                                                    |                                 |                                        |                                    |                                                                                                    | $\bullet$                                           |
| Red Asistencial RED PRESTACIONAL ALMENARA<br>Regimen Todos<br>Texto en el nombre                    | V Centro Asistencial Almenara<br>v Grupo Todos                                               | DNI Puede ingresar varios DNI separados por c | $\sim$                           | Año 2023                                | Area Departamento de Anatomia Patologica (020602040500)<br>CODPLA Puede ingresar varios CODIGOS separ                                                    |                                 | Mes Mayo<br>Estado Activos             |                                    |                                                                                                    | $\checkmark$<br>$\checkmark$<br>Mostrar<br>v        |
| Agregar Marcaciones<br>Cargar Marcaciones<br>$x^*$ Exportar a Excel $x$                             | <b>O</b> Faltas<br><b>I</b> ardanzas<br><b>O</b> Omisiones                                   |                                               |                                  |                                         |                                                                                                    |                                 |                                        |                                    |                                                                                                    |                                                     |
| Record de Asistencia<br><b>Record Tardanzas</b>                                                     | Pagina 1 de 1                  <br>9 Trabajador(es)<br>Vacaciones en Agosto<br>(Asistencial) | ORTEGA VARGAS OLIVER DAVID (14997171)         |                                  |                                         | PLAZO INDETERMINADO 728 (Tecnologo Medico 3 - TM3)<br>Departamento de Anatomia Patologica (020602040500) - Hospital Nacional Guillermo Almenara Irigoven |                                 |                                        |                                    | El Acciones Individuales<br><b>Resumen:</b><br>Horas Ord.                                                 | 150 h.                                              |
| Resumen de Horas<br>fedico 51<br>Vacaciones de este mes                                             | Vacaciones en Febrero<br>(Asistencial)<br>Vacaciones en Febrero                              | Dom                                           | Lun                              | Mar                                     | <b>Mayo 2023</b><br>Mie                                                                                                    | Jue                             | Vie                                    | Sab                                | <b>Horas Extras</b><br><b>Horas RPCT</b>                                                                  |                                                     |
| Isistencial 2)<br>x Marcaciones                                                                     | (Asistencial)<br>Vacaciones en Diciembre<br>(Administrativo)                                 |                                               | $08:00 - 14:00$<br><b>FALTA</b>  | $\mathbf{z}$<br>08:00 - 14:00           | $\mathbf{R}$<br>$08:00 - 14:00$<br><b>OMISION</b>                                                                                                    | $\overline{4}$<br>08:00 - 14:00 | ×<br>$08:00 - 14:00$<br><b>OMISION</b> | 6                                  | <b>Horas Otros</b><br><b>Horas Comper</b>                                                                 |                                                     |
| <b>E</b> Trabajadores Programados<br>Status Pandemia                                                | Vacaciones en Enero<br>(Asistencial)                                                         | $\overline{z}$                                | $\mathbf{R}$<br>$08:00 - 14:00$  | $\bullet$<br>08:00 - 14:00              | 10<br>08:00 - 14:00                                                                                                    | 11<br>08:00 - 14:00             | 12<br>$08:00 - 14:00$                  | 13 <sup>°</sup><br>$08:00 - 14:00$ | Dias Vacaciones 0<br>Dias Descanso                                                                        | $\overline{\phantom{0}}$                            |
| Planilla vs Asistencia                                                                              | Vacaciones en<br>(Administrativo)<br>Vacaciones en Agosto                                    | 14                                            | OMISION<br>15<br>$08:00 - 14:00$ | <b>OMISION</b><br>16<br>$08:00 - 14:00$ | OMISION<br>17<br>$08:00 - 14:00$                                                                                                    | OMISION<br>18<br>08:00 - 14:00  | OMISION<br>19<br>$08:00 - 14:00$       | 20                                 | Dias Permiso<br>Horas Permiso                                                                             | $\Omega$<br>$\overline{\phantom{a}}$                |
| istencial 5)<br>Resumen de Control<br>edico 3)<br><b>EL</b> Movimientos Kardex                      | (Asistencial)<br>Vacaciones en Noviembre<br>(Asistencial)                                    | 21                                            | 22<br>$08:00 - 14:00$            | 23<br>$08:00 - 14:00$                   | 24<br>08:00 - 14:00                                                                                                    | 25<br>08:00 - 14:00             | 26<br>$08:00 - 20:00$                  | 27                                 | Dias Falta<br><b>Dias Omision</b><br>Min Tardanza                                                         | $\overline{1}$<br>$\overline{7}$<br>$\circ$         |
| <b>R</b> Status De Programacion<br>y Apoyo 5)                                                       | Vacaciones en Junio<br>(Administrativo)                                                      | 28                                            | 29<br>$08:00 - 14:00$            | 30 <sub>1</sub><br>$08:00 - 14:00$      | 31<br>$08:00 - 14:00$                                                                                                    |                                 |                                        |                                    | Dias Licencia                                                                                             | $\circ$                                             |
|                                                                                                    | Pagina 1 de 1   4 1   1   1                                                                  | Actividad Presencial                          |                                  | <b>Actividad Remota</b>                 |                                                                                                    |                                 |                                        |                                    | Horas Licencia<br>Dias Suspension 0                                                                       | $\overline{\phantom{0}}$                            |

Figura 23: SIRH / Modulo de Kardex / Exporta a Excel

# **Especificación del Caso de Uso 06 – Exportación de Marcaciones**

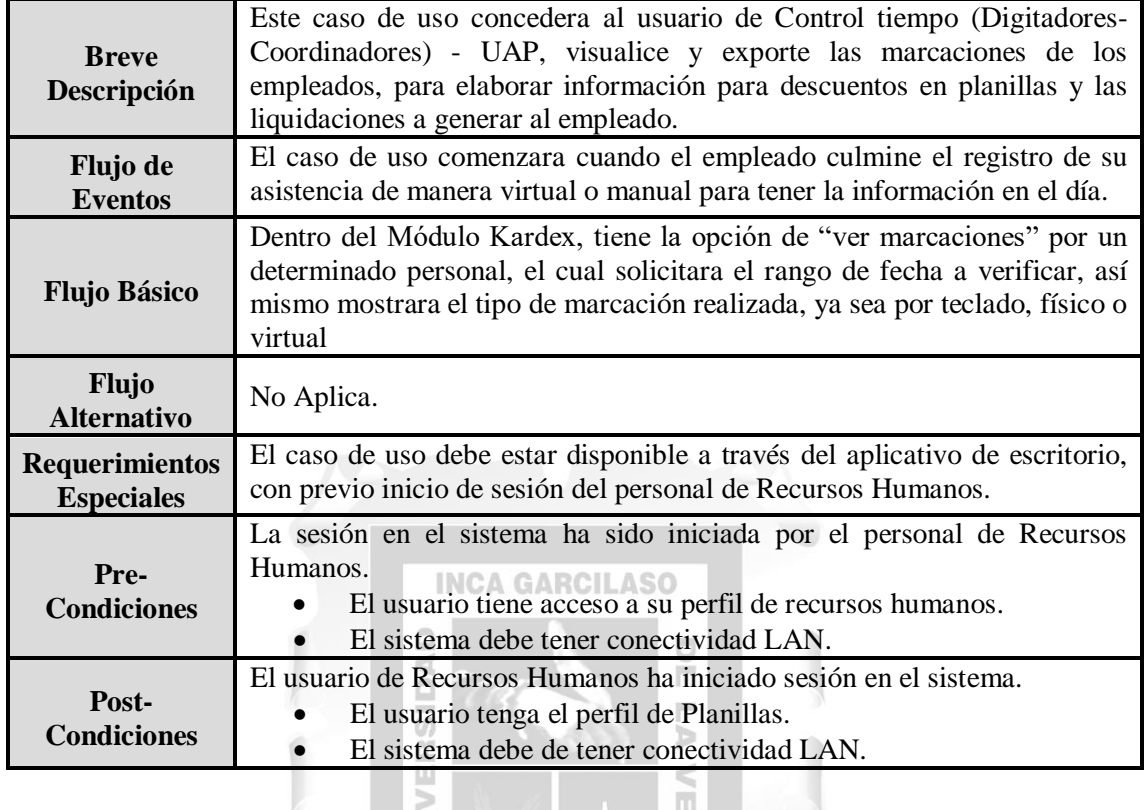

# **Prototipos del caso de Uso "Exportación de marcaciones"**

m

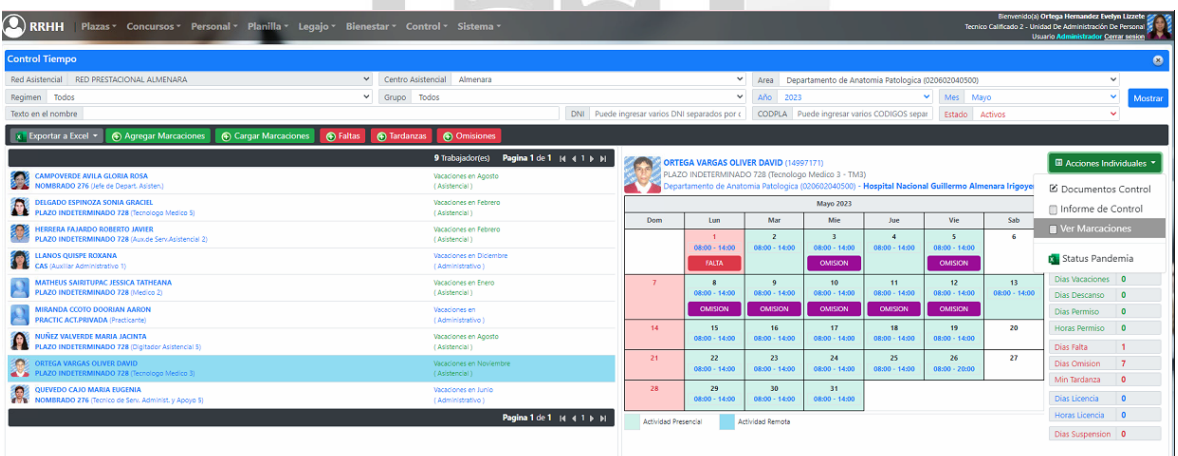

Figura 24: SIRH / Modulo de Kardex / Ver marcaciones
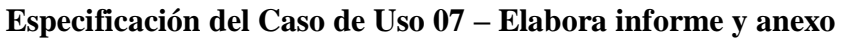

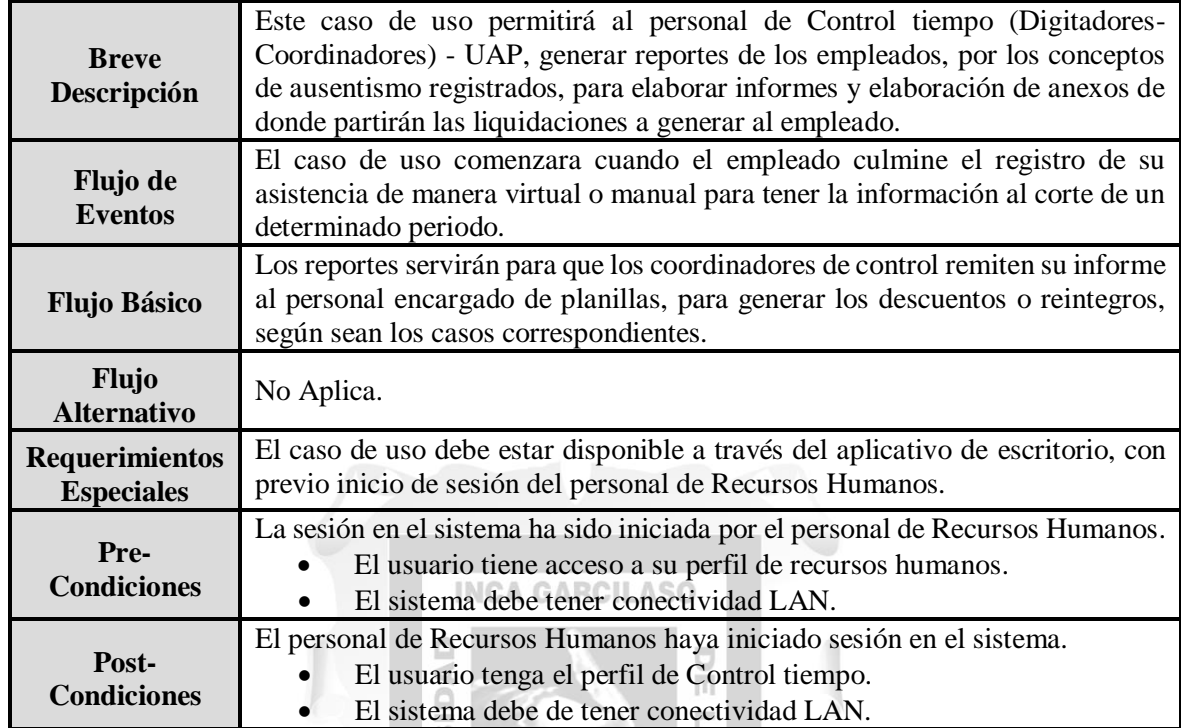

Prototipos del caso de Uso "Elabora informe y anexo"

Þ

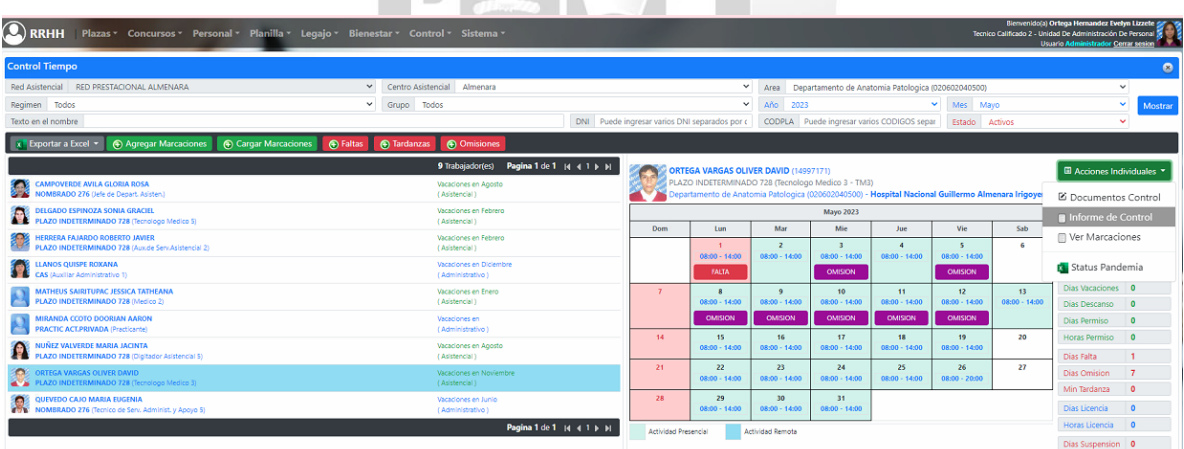

Figura 25: SIRH / Modulo de Kardex / Informe de control de asistencia

## **Especificación del Caso de Uso 08 – Controles de Permanencia**

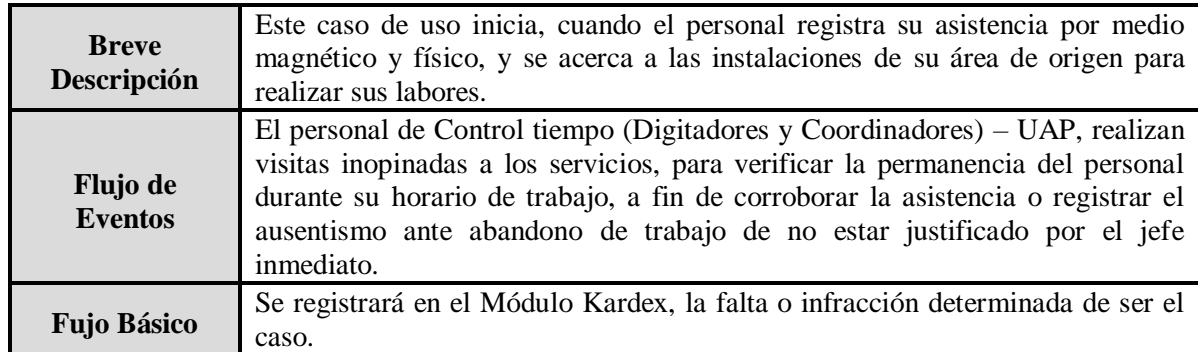

# **Especificación del Caso de Uso 09 – Pago de guardias**

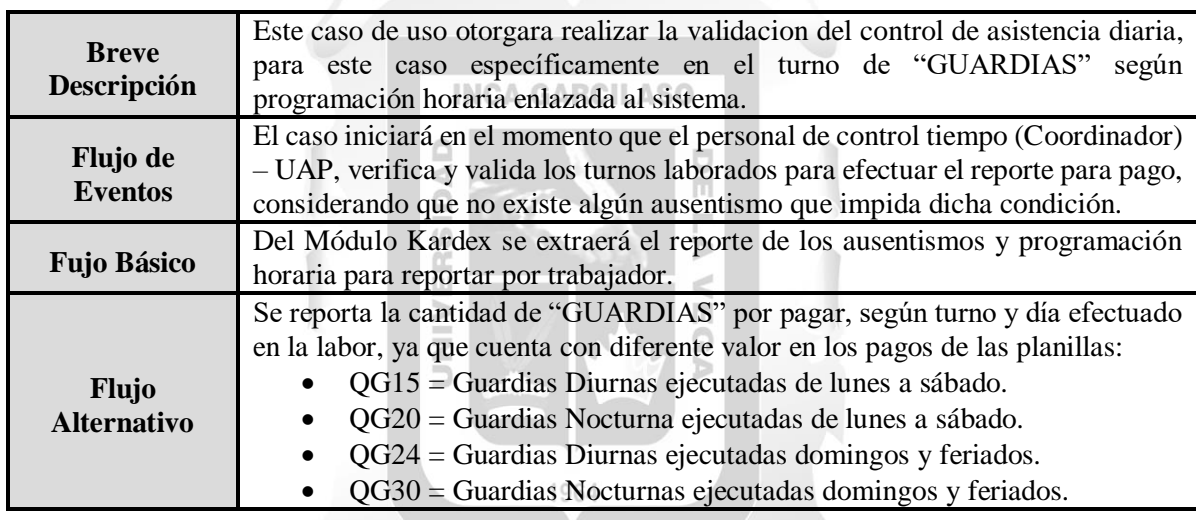

# **Especificación del Caso de Uso 10 – Pago de Horas Extras**

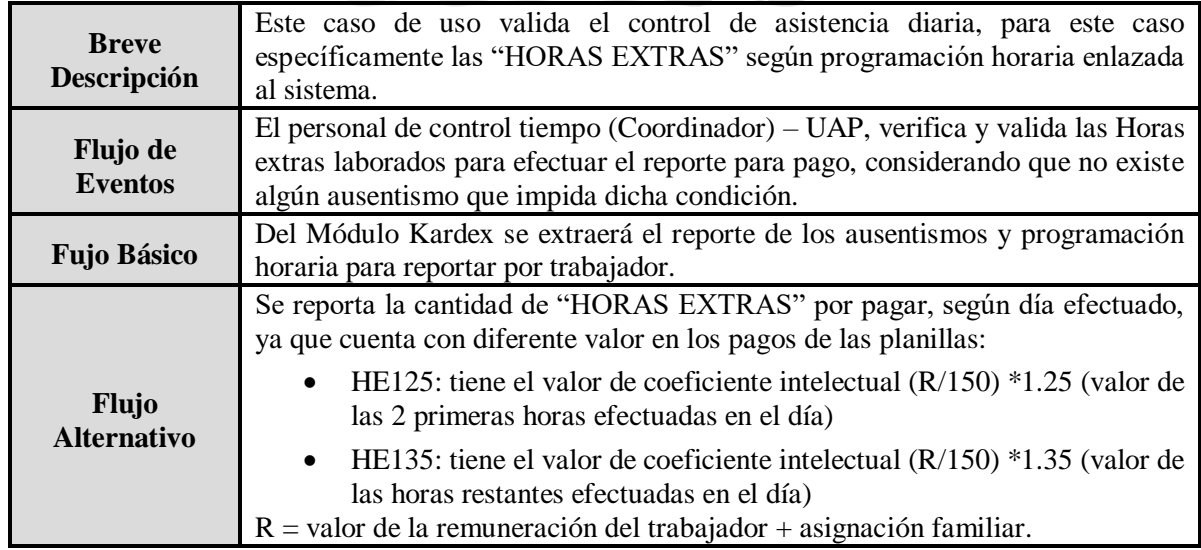

 $\bigcirc$ 

# **Especificación del Caso de Uso 11 – Control de Vacaciones**

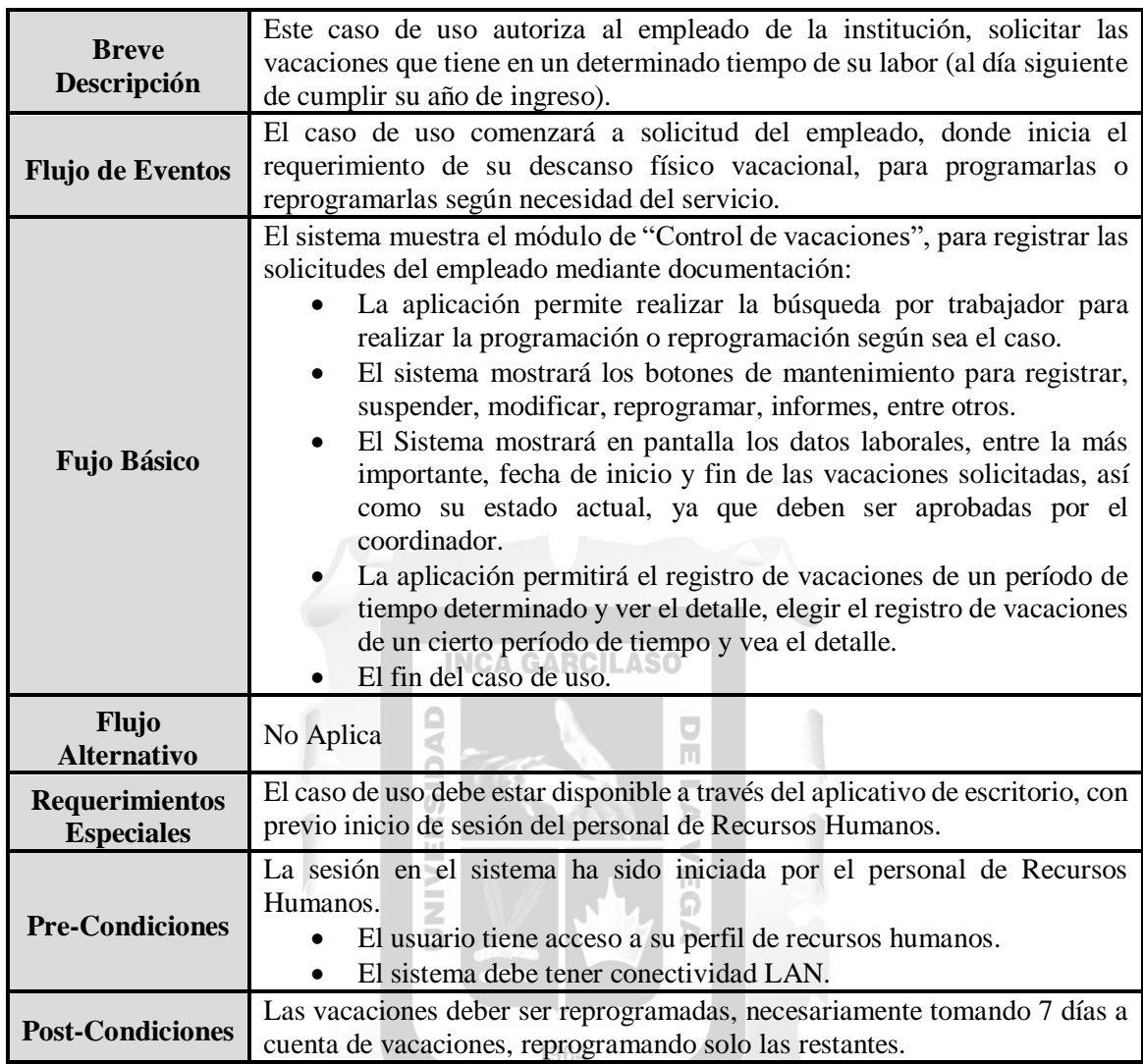

# Prototipos del caso de Uso "Control de vacaciones"

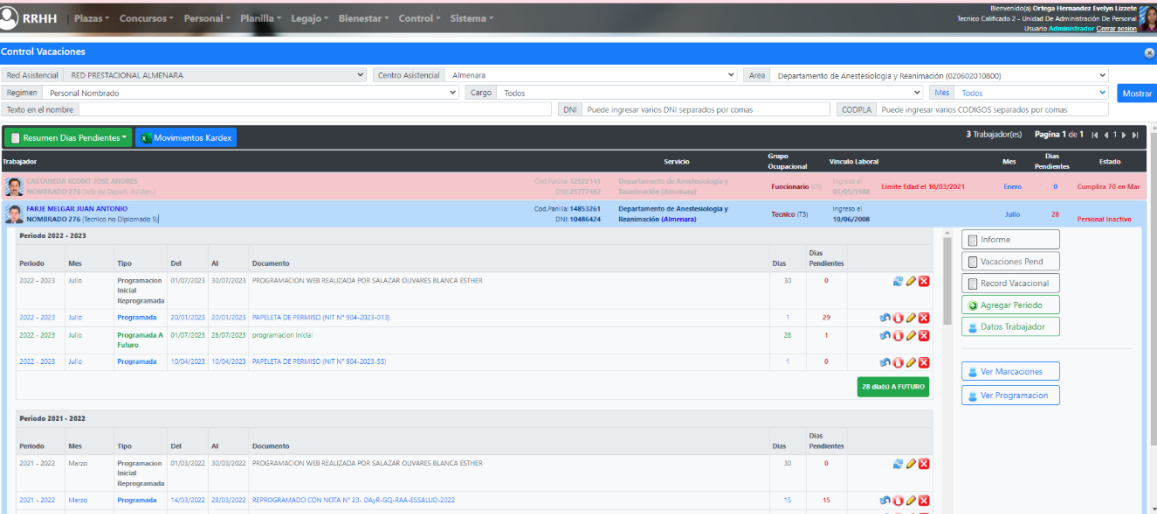

Figura 26: SIRH / Modulo de Control de vacaciones

# **Especificación del Caso de Uso 12 – Reintegro**

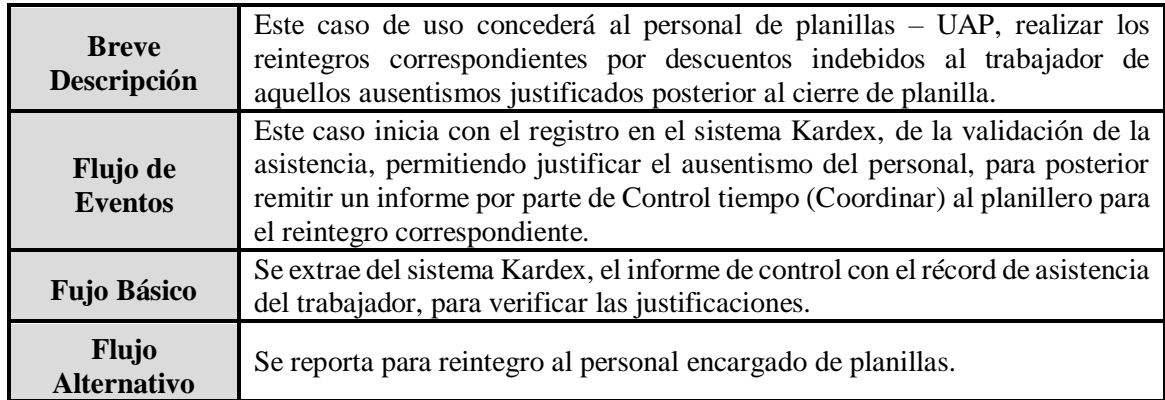

## **Especificación del Caso de Uso 13 – Solicitud de Reporte de pago**

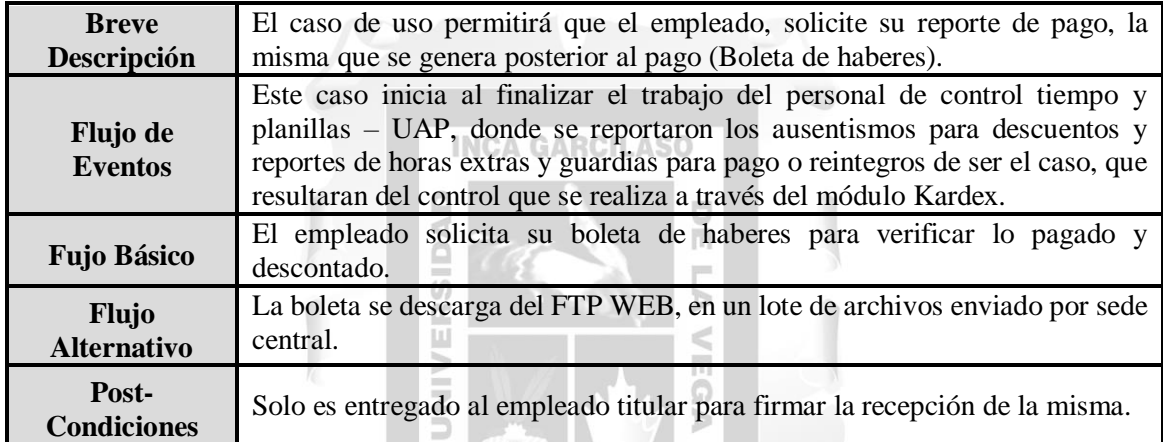

# **Especificación del Caso de Uso 14 – Solicitud de vacaciones**

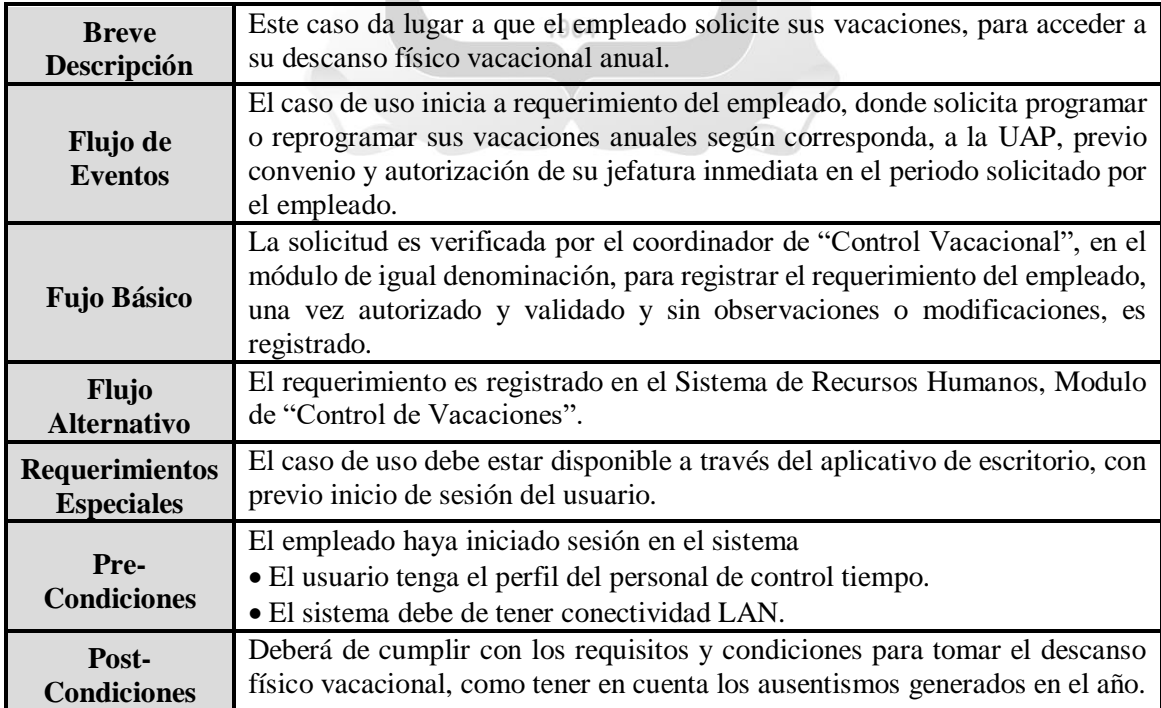

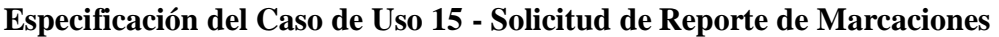

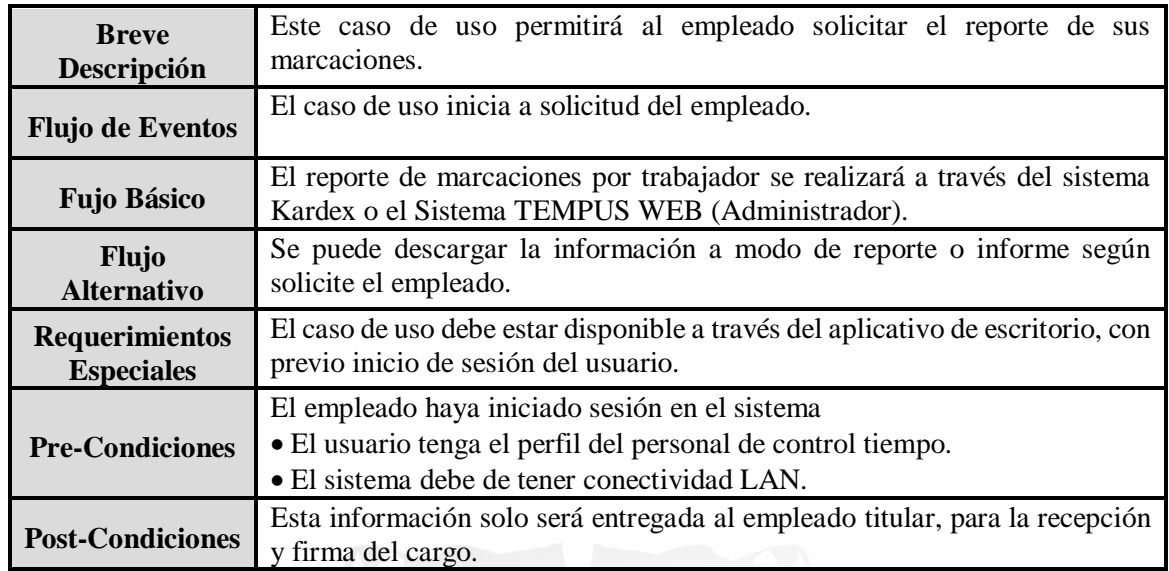

Prototipos del caso de Uso "Solicitud de Reporte de Marcaciones"

#### **INCA GARCILASO**

Marcaciones de CONDORI QUISPE ANA CECILIA

 $\Box$  Al 31/05/2023 Del 01/05/2023  $\Box$ Mostrar **an** Imprimir Fecha Hora Marcador Sede Martes 02 de Mayo del 2023 09:23:26 **TECLADO** Almenara Martes 02 de Mayo del 2023 14:25:26 **TECLADO** Almenara Miercoles 03 de Mayo del 2023 08:18:08 **TECLADO** Almenara Miercoles 03 de Mayo del 2023 14:46:35 **TECLADO** Almenara Jueves 04 de Mayo del 2023 08:13:06 **TECLADO** Almenara Jueves 04 de Mayo del 2023 16:36:03 **TECLADO** Almenara Viernes 05 de Mayo del 2023 08:06:51 **TECLADO** Almenara Viernes 05 de Mayo del 2023 **TECLADO** 14:15:23 Almenara Lunes 08 de Mayo del 2023 **TECLADO** 08:12:01 Almenara Lunes 08 de Mayo del 2023 **TECLADO** 16:36:19 Almenara **TECLADO** Martes 09 de Mayo del 2023 08:09:16 Almenara Martes 09 de Mayo del 2023 16:22:45 **TECLADO** Almenara Miercoles 10 de Mayo del 2023 **TECLADO** 08:13:23 Almenara Miercoles 10 de Mayo del 2023  $16:17:14$ **TECLADO** Almenara Jueves 11 de Mayo del 2023 08:19:37 **TECLADO** Almenara Jueves 11 de Mayo del 2023 16:48:43 **TECLADO** Almenara

Cerrar

X

#### Figura 27: SIRH / Modulo Kardex / Reporte de marcaciones por trabajador

[Fecha]

#### **4.1.3.4 Fase de Analisis y Diseño**

#### **4.1.3.4.1 Modelo de base de datos**

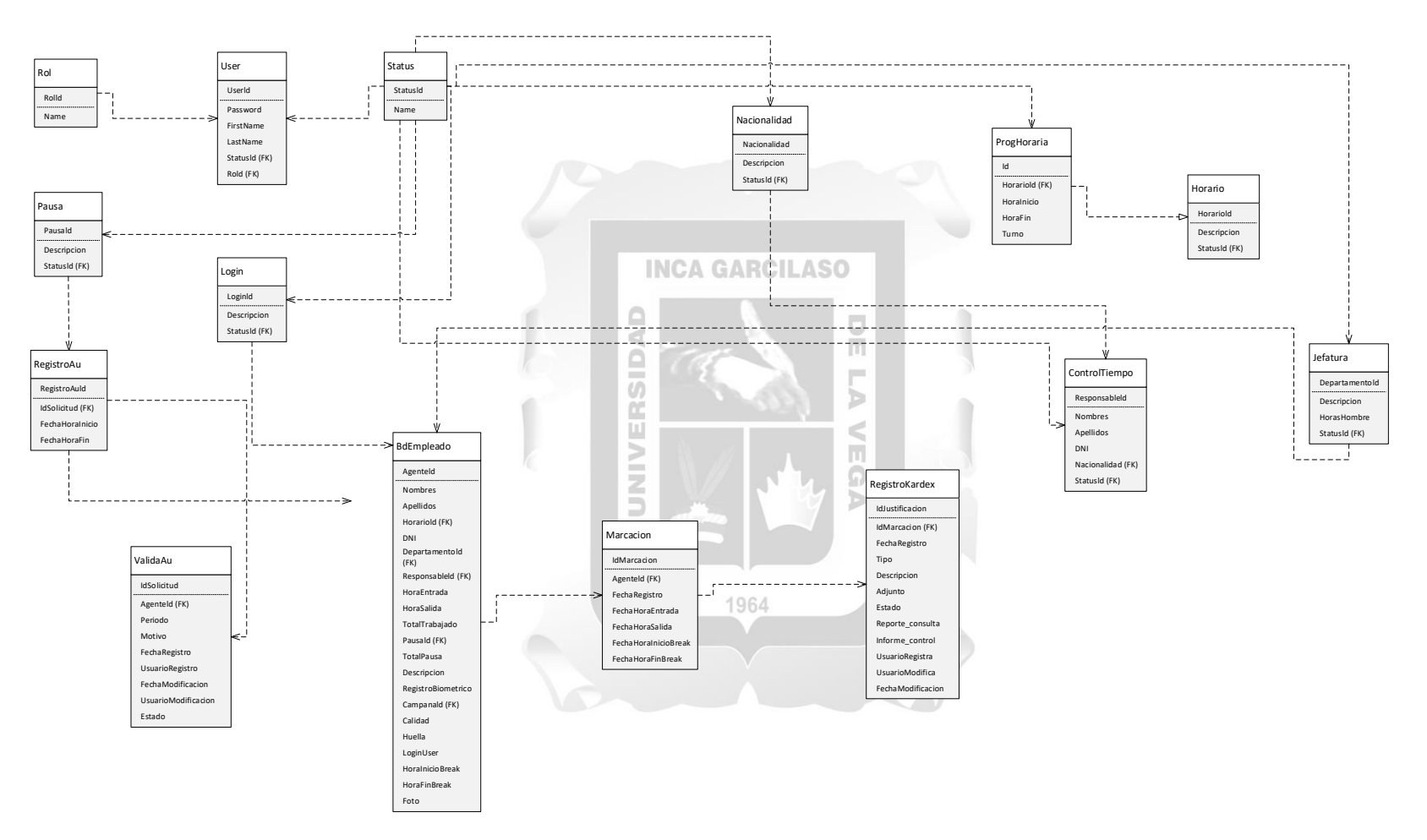

Figura 28: Modelo de base de datos

### **4.1.3.5 Fase de Implementacion**

#### **4.1.3.5.1 Diagrama de Componentes**

Se mostraran los componentes en este diagrama del sistema de control.

- Capa de presentación: SysBiometrico .En la interfaz de usuario se utiliza el Modelo Vista Controlador (MVC) .utilizado en la interfaz de usuario .PHP.
- Capa de datos: SysBiometrico.Los datos son responsable de interactuar con la base de datos de SQL Serverbase de datos usando Entity Frameworkutilizando Entity Framework 4.0
- Capa de negocio: SysBiometrico.responsable de las reglas de negocio de la aplicación .
- Capa de entidad: SysBiometrico.Utility es una capa genérica con utilidades reutilizables en las diferentes capas.

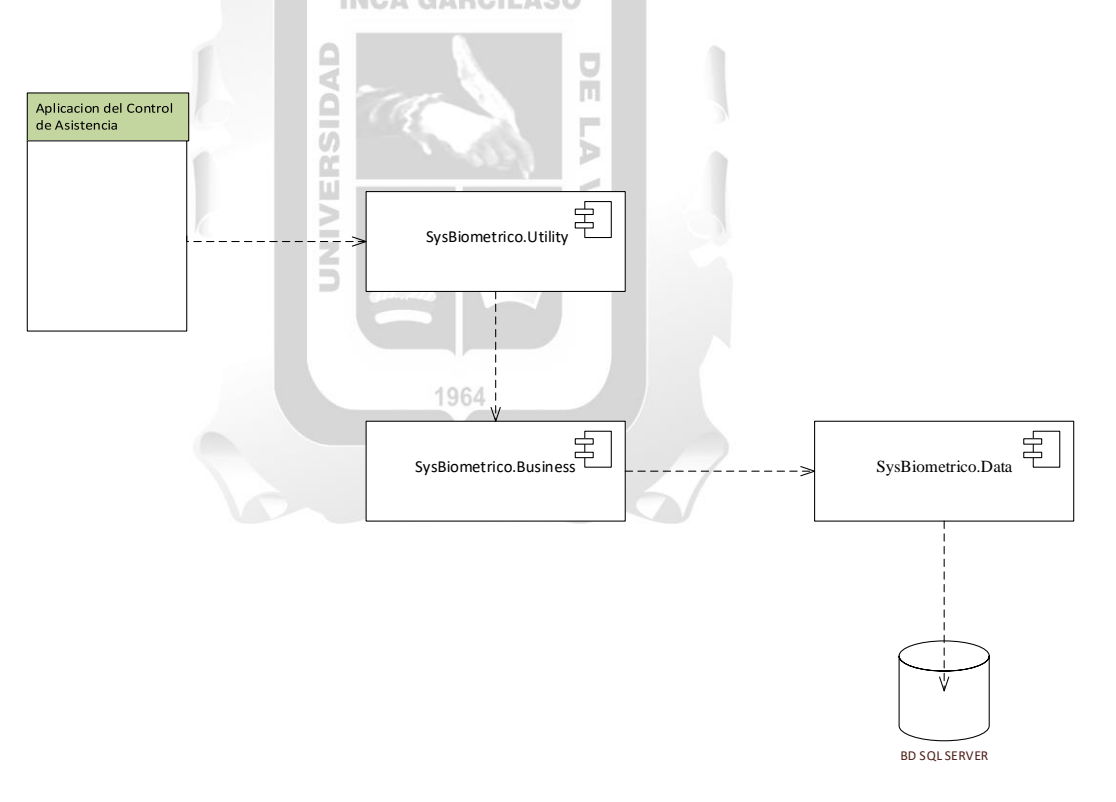

Figura 29: Diagrama de Componentes

#### **4.1.3.5.2 Diagrama de Despliegue**

En el diagrama de despliegue muestra tres capas y tres niveles, que están conectados a través el protocolo TCP/IP, y los mismos operarán de acuerdo con un modelo cliente-servidor .

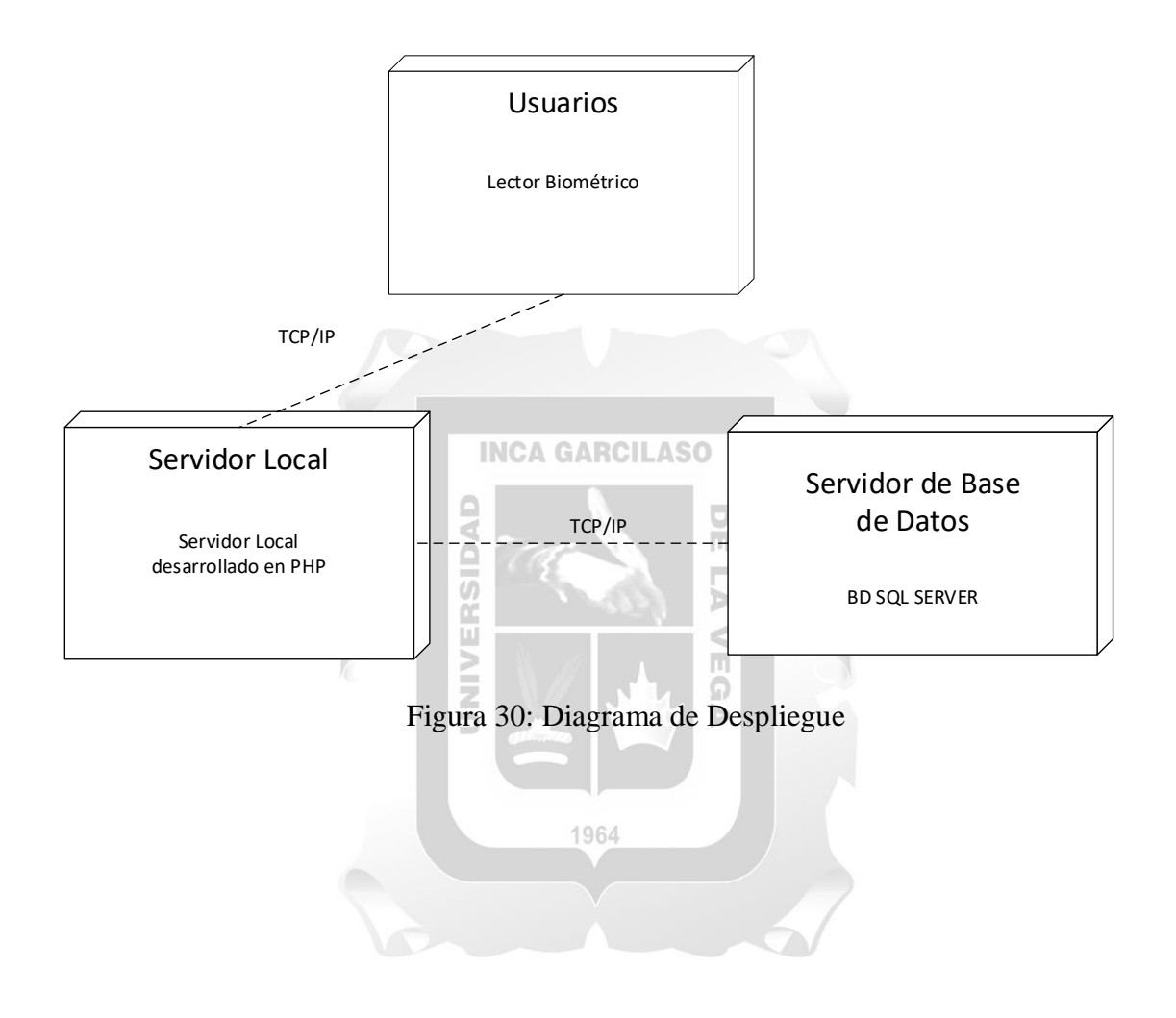

## **4.1.4 Cronograma del desarrollo del trabajo**

Fase de Inicio:

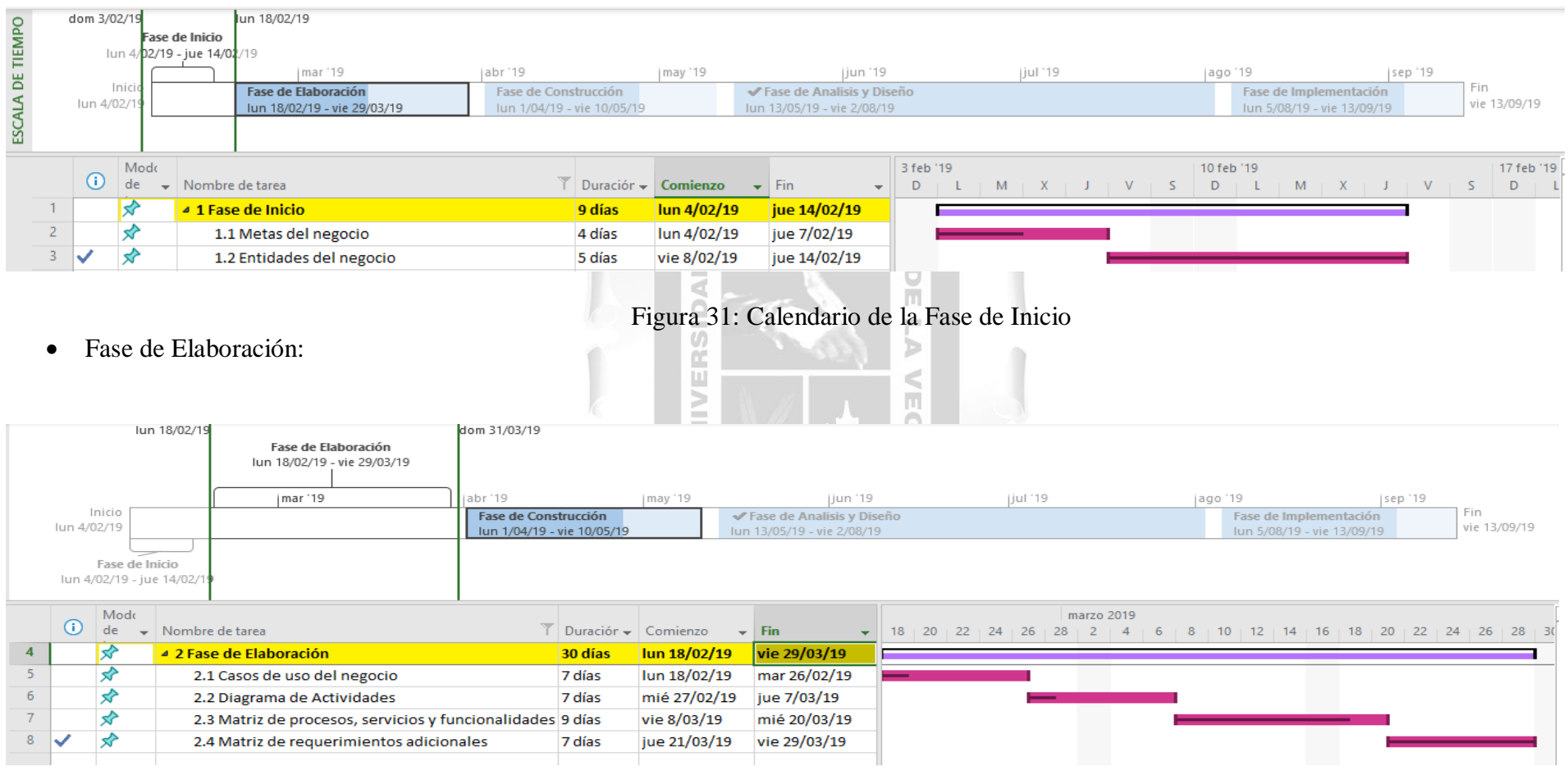

Figura 32: Calendario de la Fase Elaboración

#### Fase de Construcción:

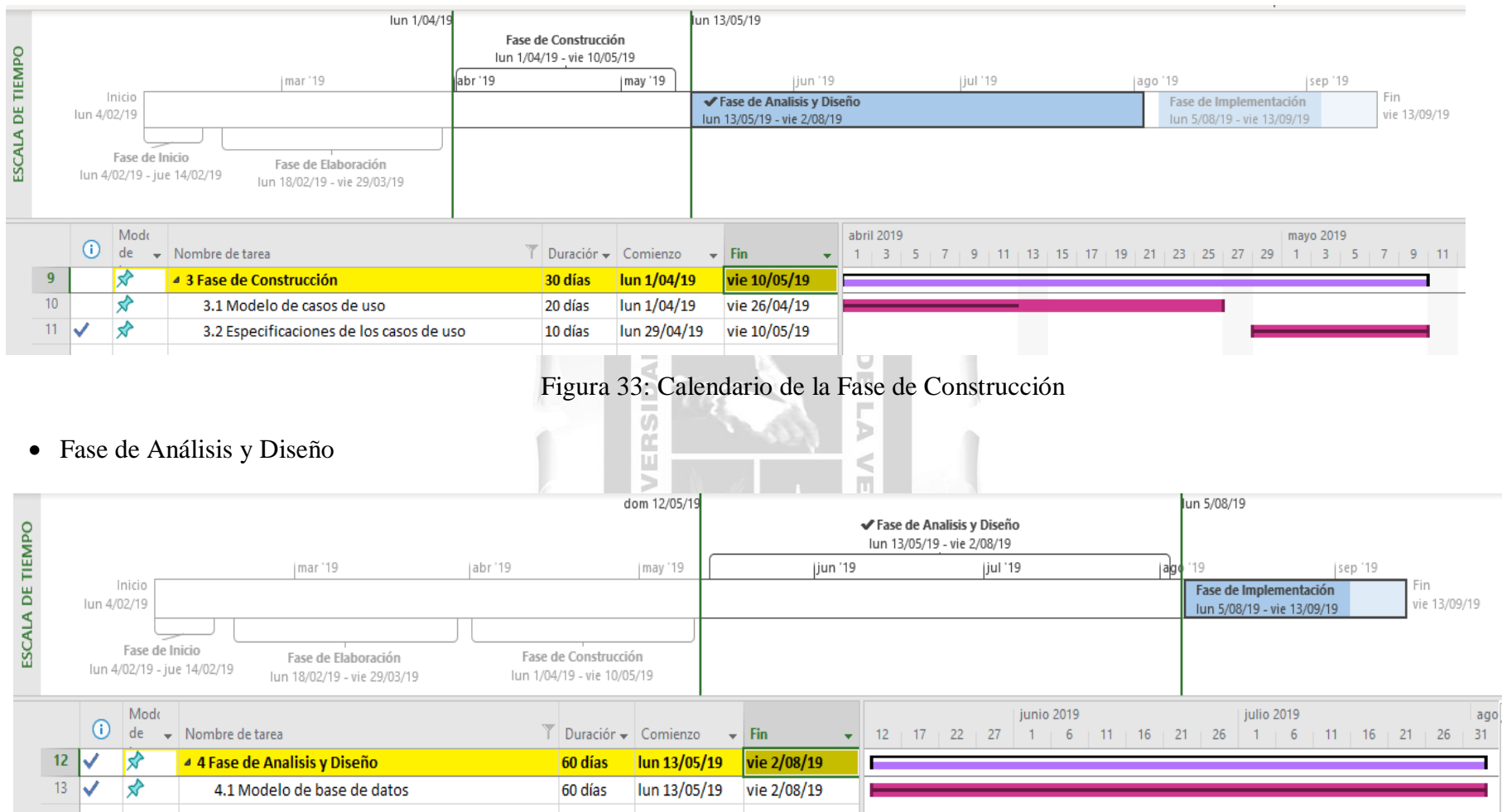

Figura 34: Calendario de la Fase de Análisis y Diseño

# Fase de Implementación:

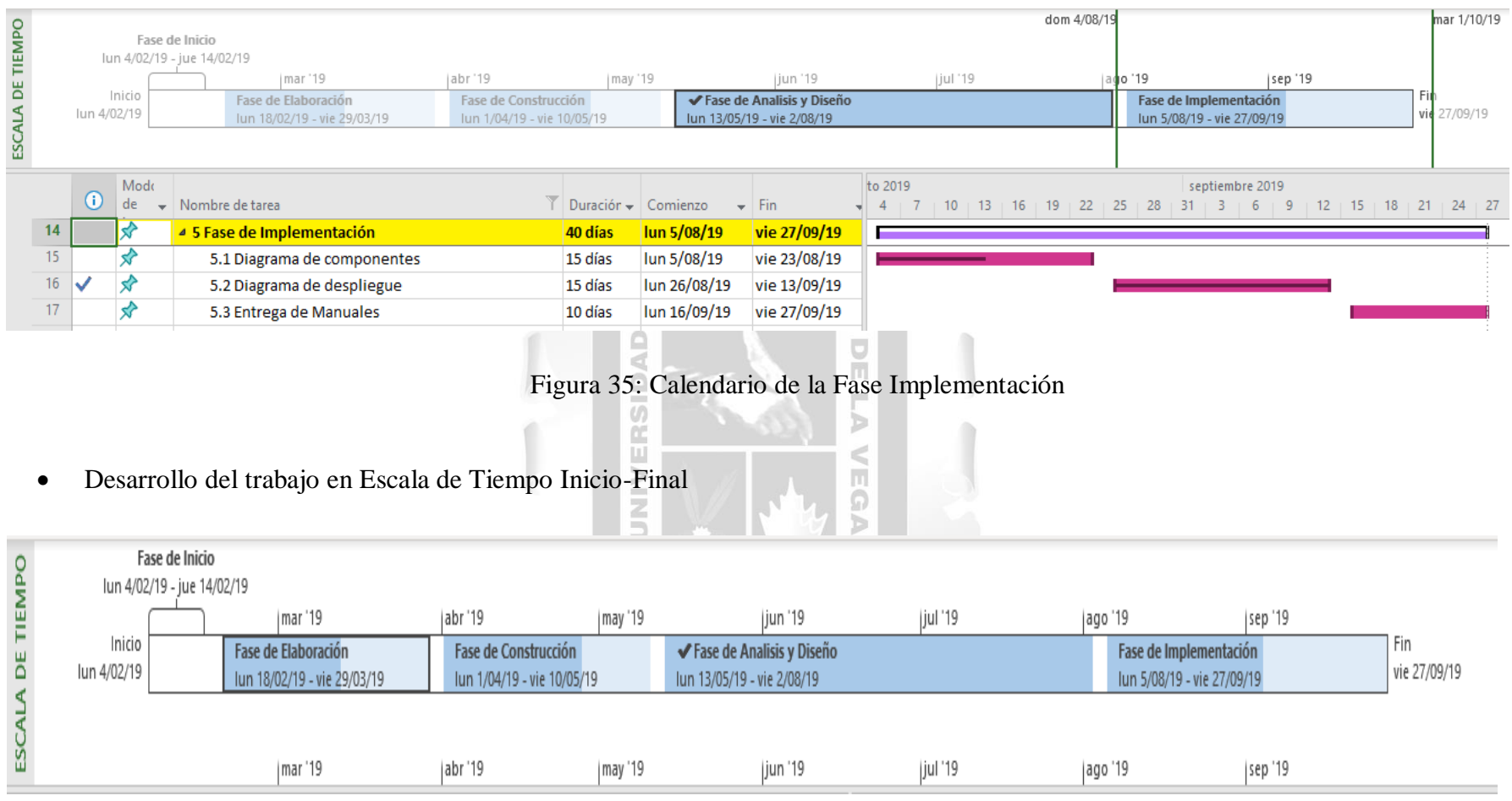

Figura 36: Escala de Tiempo Final

#### **4.1.5 Analisis de resultados**

Este capítulo brindará apoyo para identificar los indicadores mencionados en los objetivos y fundamentos del presente trabajo.

#### **4.1.5.1 Resultado con respecto a las matrices de evaluación**

Aquí se muestran los resultados de las encuestas aplicadas a 30 empleados de la UAP, utilizando 1,350 puntos como total de todos los indicadores, lo que equivale a 100 %. Con base en los resultados obtenidos, es posible concluir que la migración del Módulo Kardex para el control de asistencia cumplió con los indicadores de calidad del software, recibiendo un índice de aprobación del 95% por parte de los empleados de control tiempo.

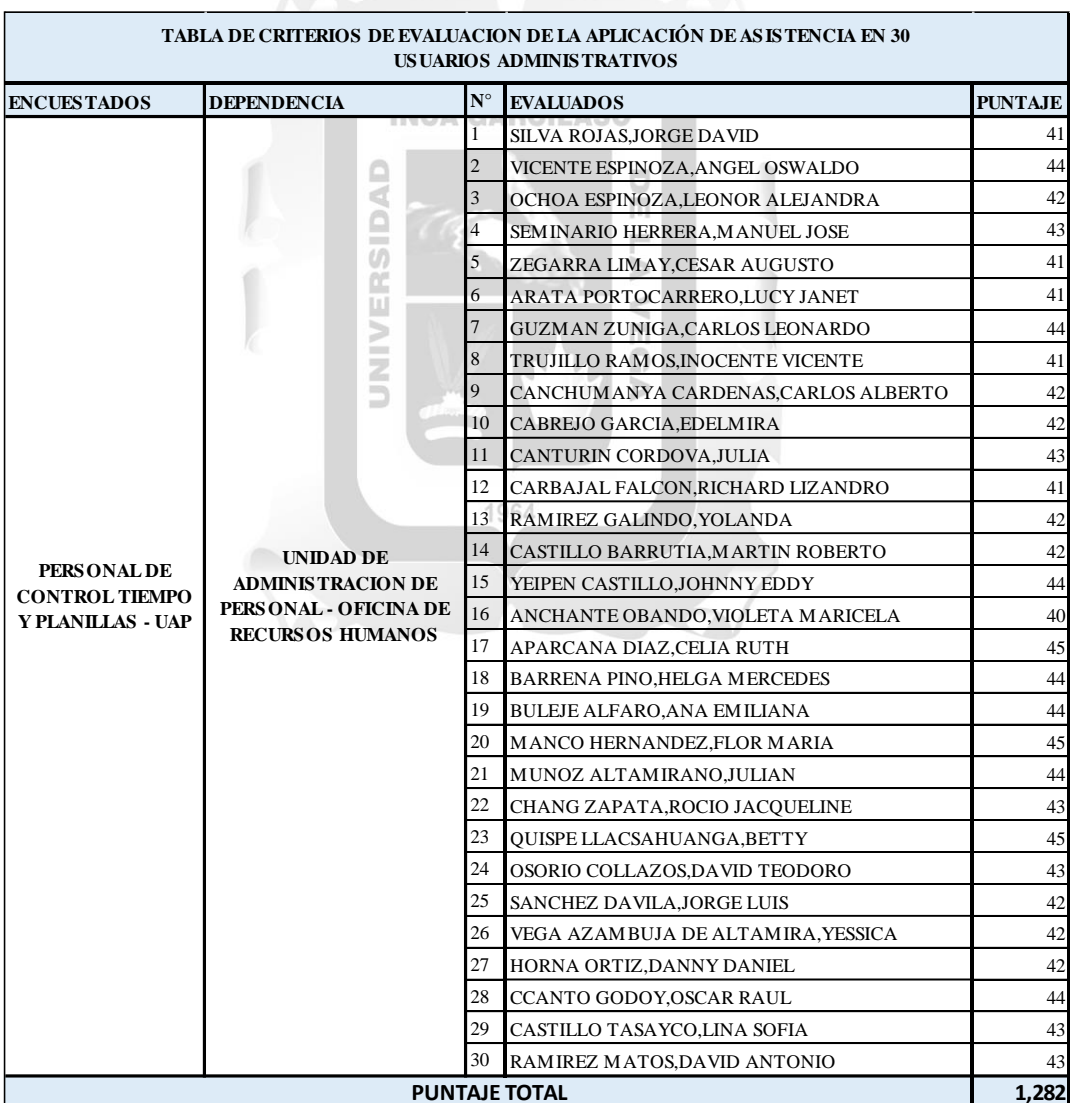

Tabla 14: Criterios de evaluación de la aplicación web en 30 usuarios administrativos.

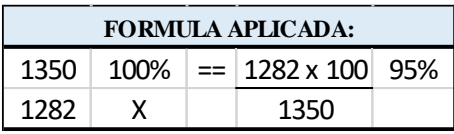

#### **4.1.5.2 Resultados por Confiabilidad**

En este análisis determinamos si la migración del Módulo Kardex para el control de personal ha cumplido con los indicadores de confiabilidad utilizando un puntaje base de 300 puntos, que es igual al 100% . Esto nos permite calcular la tasa de aceptación de la aplicación, que fue del 97,6% durante la evaluación de 30 administrativos y produjo los siguientes resultados:

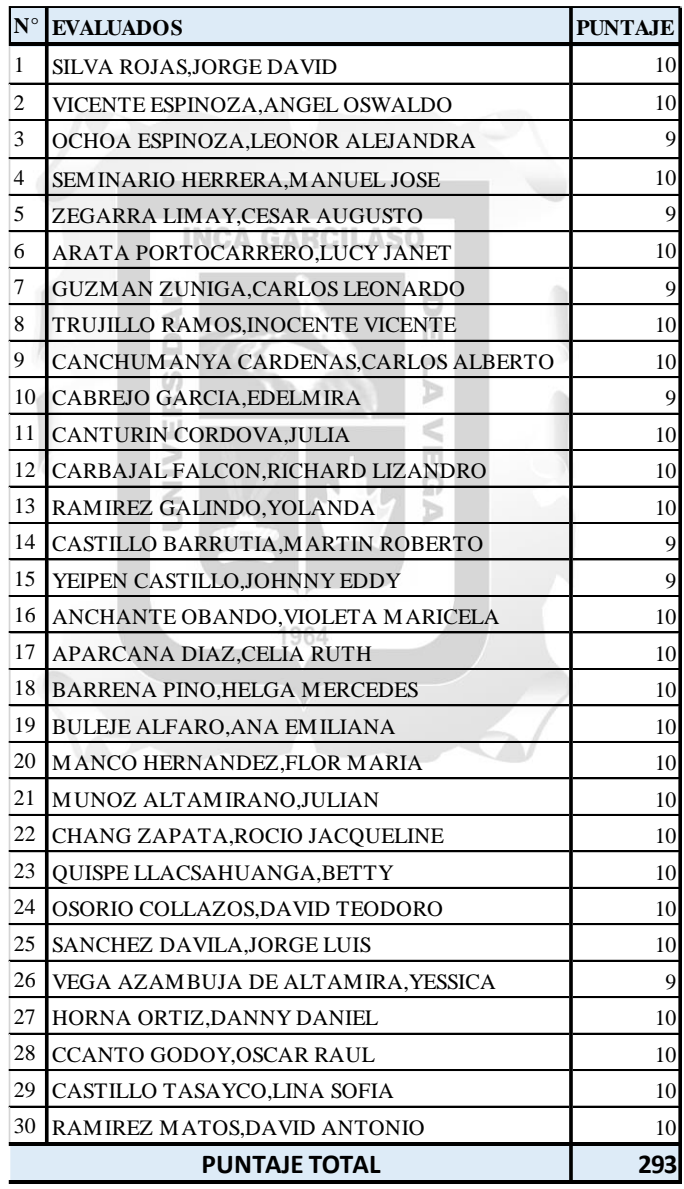

Tabla 15: Resultado con respecto al nivel de confiabilidad.

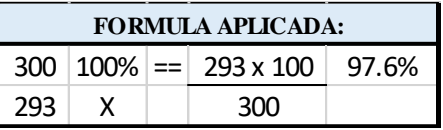

#### **4.1.5.3 Resultados por Eficiencia**

El análisis nos permite determinar si la migración del Módulo Kardex para el control de personal administra correctamente los recursos cuando la aplicación está siendo ejecutada bajo parámetros específicos, la suma de las respuestas administrativas según el indicador de eficiencia es de 300 puntos, que es igual al 100%; de esto, se recibieron 276 puntos, dando una aceptación del 92%, durante la evaluación de 30 respuestas administrativas , con los siguientes resultados:

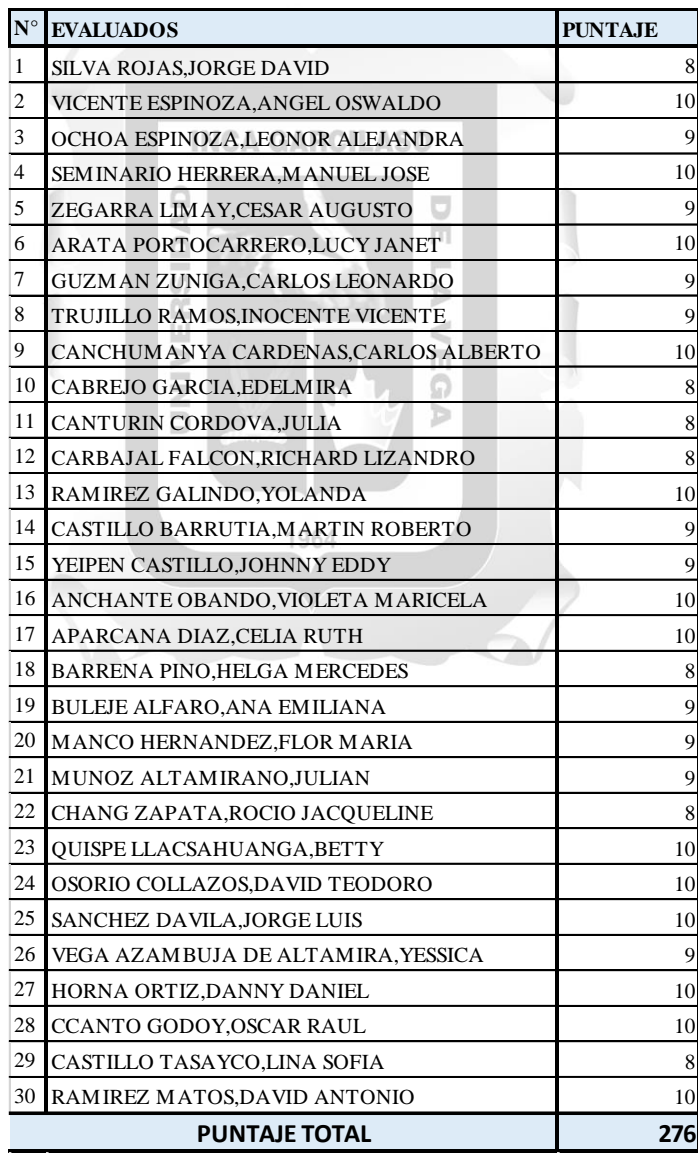

Tabla 16: Resultado con respecto al nivel de Eficiencia.

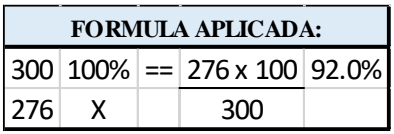

# **4.1.5.4 Resultados por Funcionalidad**

El resultado de este análisis satisface los requisitos que están fundamentalmente relacionados con la funcionalidad. Como resultado 450 puntos equivalen al 100% de lo obtenido en las encuestas respecto al indicador operativo , arrojando un índice de aceptación del 94 % para la evaluación de 30 administrativos de la Unidad de Administración de Personal , lo que arrojó los siguientes resultados:

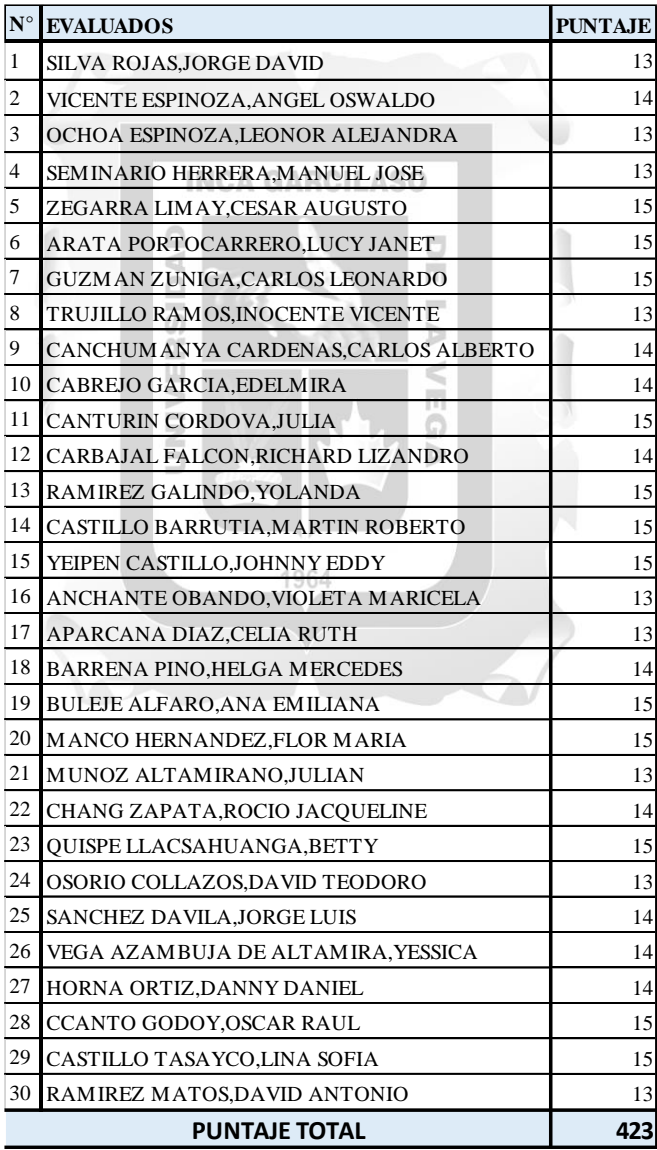

Tabla 17: Resultado con respecto al nivel de Funcionalidad.

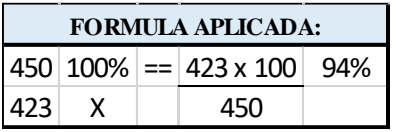

#### **4.1.5.5 Resultados por Usabilidad**

Se puede inferir que la usabilidad se refiere al conjunto de características relacionadas con el esfuerzo requerido para utilizar el mecanismo de control basado en la migración del sistema de asistencia, resultado de 300 puntos equivalen a 100%, y se obtuvieron 290 puntos, dando un índice de aceptación del 97,7% para la evaluación de 30 personal administrativo, lo que arrojó los siguientes resultados:

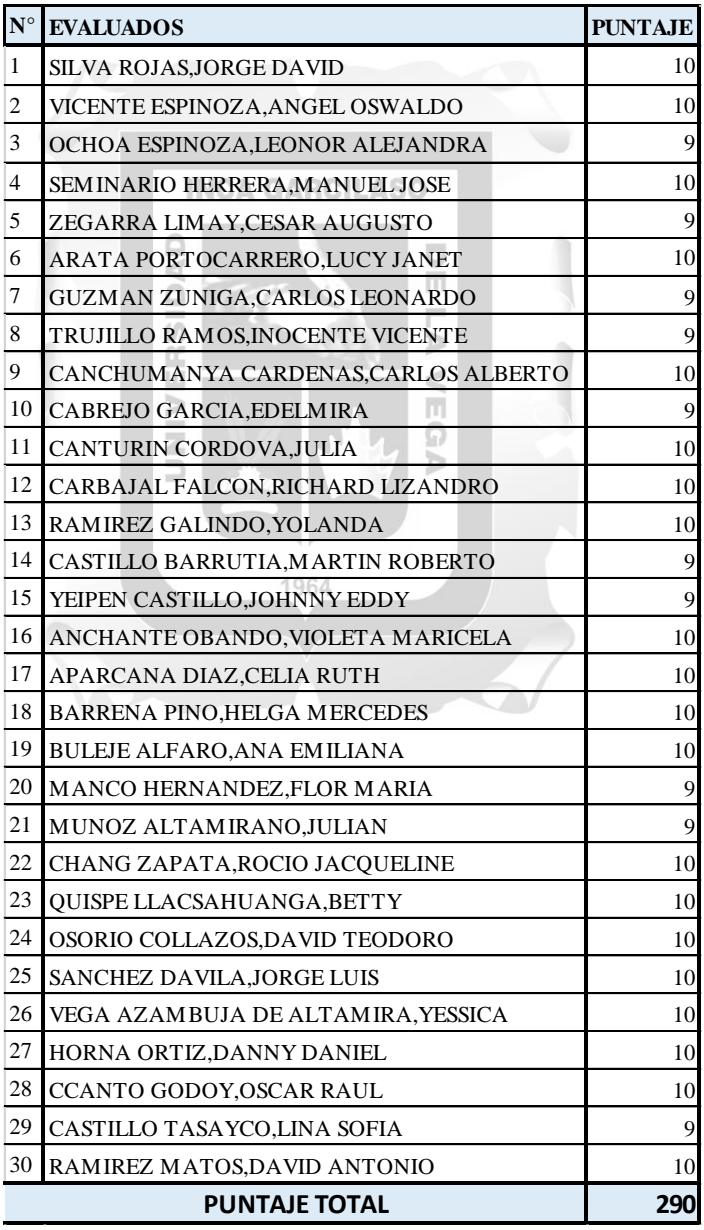

Tabla 18: Resultado con respecto al nivel de Usabilidad.

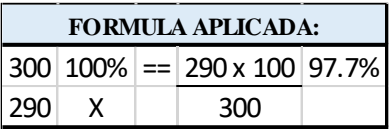

#### **4.1.6 Analisis costo-beneficio**

En este punto se detallará como es que la Unidad de Administración de Personal de la Oficina de Recursos Humanos del Hospital Nacional Guillermo Almenara Irigoyen, realizó el análisis del Costo-Beneficio para implementar la migración del módulo Kardex (FoxPro) a un "Entorno Web", es decir al Sistema de Recursos Humanos integrado(SIRH), teniendo en cuenta los factores que intervendrían para la toma de decisiones y realizar dicha implementación, desde el presupuesto otorgado y el tiempo a emplearse para el desarrollo de la misma, por lo tanto, se expone lo siguiente para cada condición.

#### **Costos:**

El equipo de la Unidad de Administración de Personal planteo y evalúo la propuesta para la contratación del personal o grupo de trabajo que desarrollaría el proyecto, la misma que estaría destinada exclusivamente para el diseño del aplicativo, teniendo en cuenta que este demandaría a tiempo completo la actividad, ya que debido a la carga laboral del personal de la UAP en las diversas funciones que realizan día a día es que se plantearon las siguientes alternativas, por lo que asumirlo directamente con el personal de planta se estimaría que se estaría empleando el mayor tiempo posible, extendiéndose aproximadamente de 12 a 18 meses la migración, por lo que ante esta situación fueron planteadas las propuestas que a continuación se detallan:

 $1061$ 

a) Propuesta 1: Contratación del personal bajo la modalidad por Locación de servicios. Tal como se indica líneas arriba, se necesita contar con el personal que se dedique a tiempo completo al desarrollo del aplicativo, migrando la información a un nuevo entorno web, otorgándoles las bases y fuentes necesarias, así mismo en la vía administrativa para la gestión de la contratación el requerimiento debe de ser solicitado a las instancias superiores, en este caso es a la Oficina de Administración a quien se deberá de solicitar dicho requerimiento adjuntando los TDR de la contratación del Servicio y para que posteriormente se emita la Aceptación del Servicio previo otorgamiento y disponibilidad del presupuesto asignado, por lo tanto el personal a requerir estaría conformado por:

- Analista Programador
- (1) Técnico de Procesamiento Automático de Datos

Según el cuadro de perfiles, los cargos a los cuales estarían sus remuneraciones ascienden a lo siguiente: como Analista Programador (1) por un monto de S/. 4,500.00 y el personal Técnico de Procesamiento Automático de Datos (1) por un monto de S/. 2,500.00 teniendo como periodo de contratación por cada uno 8 meses, según se estima el calendario del proyecto, haciéndose una proyección del gasto por remuneración y periodo de contratación, la cual asciende a un total de S/. 56,000.00:

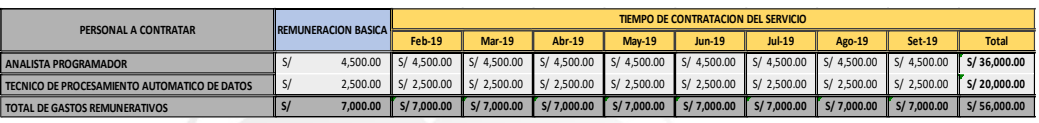

Tabla 19: Proyección del gasto para la contratación del personal bajo la modalidad por Locación por Servicios

b) Propuesta 2: Contratación de Personal por Plazo Fijo o CAS

Como segunda propuesta, se evalúo la posibilidad de contratar al personal bajo la modalidad de plazo fijo o CAS, teniendo en cuenta el Manual de Perfil de Puestos y la escala salarial vigente, así mismo en la vía administrativa para la gestión de la contratación el requerimiento debe de ser solicitado a las instancias superiores, en este caso a la Gerencia Central de Gestión de las Personas previa evaluación de las plazas vacantes y disponibilidad del presupuesto asignado para abrir paso al proceso de convocatoria pública a nivel nacional según el régimen laboral, por lo tanto el personal a requerir estaría conformado por:

- (1) Analista Programador
- (1) Técnico de Procesamiento Automático de Datos

Según el perfil y escala salarial, los cargos a los cuales estarían pactadas sus remuneraciones ascienden a lo siguiente: como Analista Programador (1) por un monto de S/. 3,516.00 y el personal Técnico de Procesamiento Automático de Datos (1) por un monto de S/. 3,638.00 teniendo como periodo de contratación por cada uno 8 meses, según se estima el calendario del proyecto, haciéndose una proyección del gasto por remuneración y periodo de contratación, la cual asciende a un total de S/. 64,386.00:

| PERSONAL A CONTRATAR                         | <b>REMUNERACION BASICA</b> |                                |                                     |                       | TIEMPO DE CONTRATACION DEL SERVICIO |               |        |                                                                                                    |        |          |               |        |        |                                                                                                    |
|----------------------------------------------|----------------------------|--------------------------------|-------------------------------------|-----------------------|-------------------------------------|---------------|--------|----------------------------------------------------------------------------------------------------|--------|----------|---------------|--------|--------|----------------------------------------------------------------------------------------------------|
|                                              | <b>REMUN.</b>              | <b>BONIF.</b>                  | <b>BONO</b><br><b>PRODUCTIVIDAD</b> | <b>TOTAL</b>          | <b>Feb-19</b>                       | <b>Mar-19</b> | Abr-19 | <b>May-19</b>                                                                                                    | Jun-19 | $Jul-19$ | Jul - Gratif. | Ago-19 | Set-19 | <b>Total</b>                                                                                                  |
| <b>ANALISTA PROGRAMADOR</b>                  |                            | 748.00 S/ 2.387.00             | $\vert$ S/                          |                       |                                     |               |        | 381.00 S/ 3,516.00 S/ 3,516.00 S/ 3,516.00 S/ 3,516.00 S/ 3,516.00 S/ 3,516.00 S/ 3,516.00 S/ 3,516.00 S/ 3,516.00 S/ 3,516.00                                                                                                 |        |          |               |        |        | S/31,644.00                                                                                                   |
| TECNICO DE PROCESAMIENTO AUTOMATICO DE DATOS |                            | 702.00 S/ 2.445.00 S/          |                                     |                       |                                     |               |        | 491.00 S/3,638.00 S/3,638.00 S/3,638.00 S/3,638.00 S/3,638.00 S/3,638.00 S/3,638.00 S/3,638.00 S/3,638.00 S/3,638.00 S/3,638.00 S/3,638.00 S/3,638.00 S/3,638.00 S/3,638.00 S/3,638.00 S/3,638.00 S/3,638.00 S/3,638.00 S/3,63 |        |          |               |        |        | S/32,742.00                                                                                                   |
| TOTAL DE GASTOS REMUNERATIVOS                |                            | $S/1.450.00$ $S/4.832.00$ $S/$ | 872.00                              | S/7.154.00 S/7.154.00 |                                     |               |        |                                                                                                    |        |          |               |        |        | S/7.154.00    S/7.154.00    S/7.154.00    S/7.154.00    S/7.154.00    S/7.154.00    S/7.154.00    S/64.386.00 |

Tabla 20: Proyección del gasto para la contratación del personal bajo la modalidad por plazo fijo o CAS

c) Propuesta 3: Equipo de trabajo conformado por la Oficina de Soporte Informático (OSI) y la Unidad de Administración de Personal (UAP) del Hospital Nacional Guillermo Almenara Irigoyen.

Para esta tercera opción, se propuso realizar la migración del Módulo Kardex dentro del Sistema Integrado de Recursos Humanos (SIRH), y no como un aplicativo nuevo el cual generaría gasto para la institución, toda vez que ya existía el aplicativo diseñado por el Analista Programador (OSI), y al estar integrada con otras fuentes de información mejoraría la calidad del servicio para un mejor control del mismo, relacionando bases, la limitación de este vendría ser el factor tiempo empleado, ya que como trámite administrativo para la gestión y la puesta en marcha se determinaría al grupo de trabajo que estaría conformado de la siguiente manera:

## **Por la Unidad de Administración de Personal**

- Coordinadores encargados del control tiempo de los 3 grupos ocupacionales entre asistenciales y administrativos.
- Personal encargado de planillas
- Equipo de soporte de información (Bachiller)
- Jefa de la Unidad de Administración de Personal
- Jefa de la Oficina de Recursos Humanos

### **Por la Oficina de Soporte Informático**

- Analista Programador
- Jefe de la Oficina de Soporte Informático

Realizando la evaluación económica se tiene la siguiente figura:

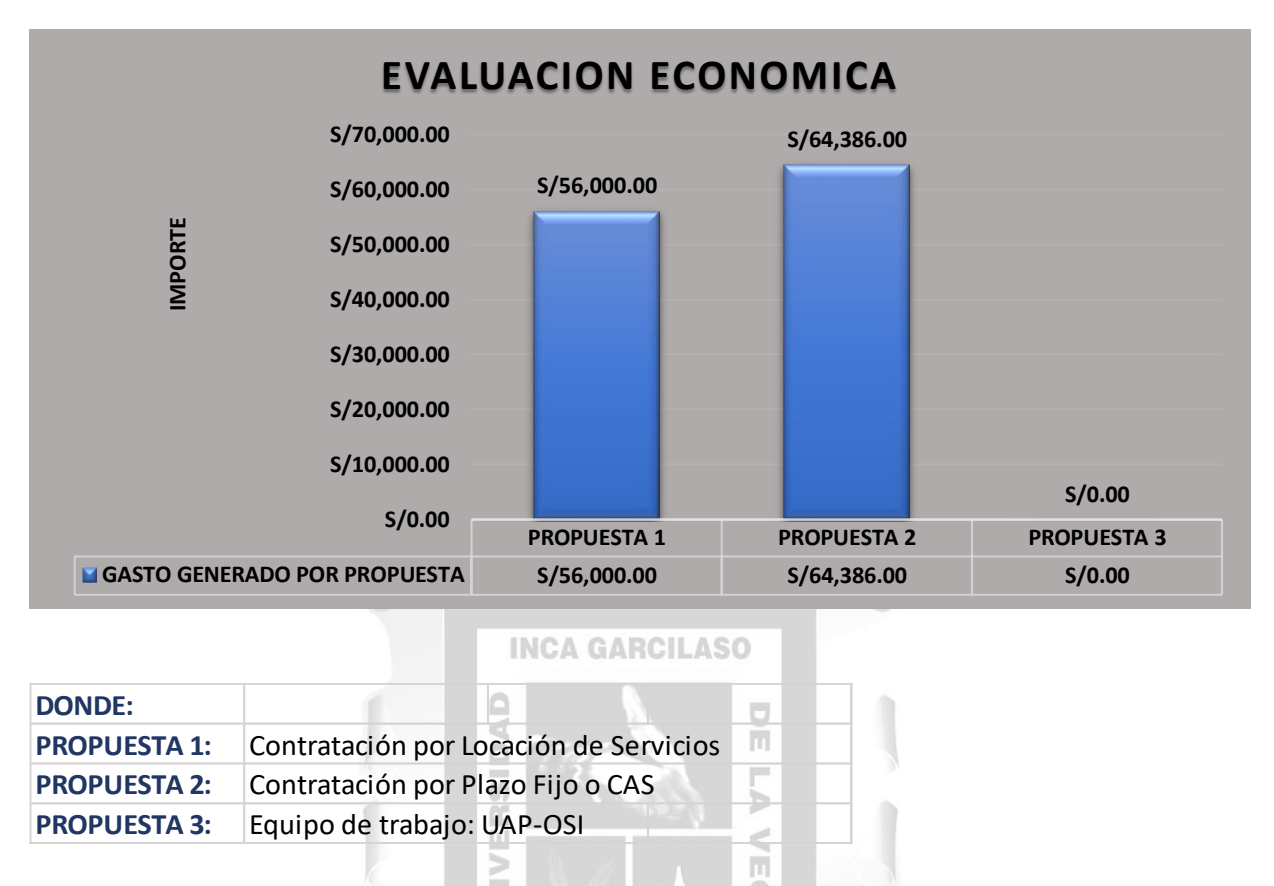

Figura 37: Evaluación económica para la contratación de Personal

Donde claramente podemos observar que en las propuestas 1 y 2 generarían grandes gastos para la institución, la cual debería de estar debidamente sustentada para evitar las observaciones ante los órganos de control, por ello y ante lo expuesto, la Oficina de Recursos Humanos optó por la propuesta 3, que daría paso a la puesta en marcha del proyecto, la misma que consiste en la migración del Modulo Kardex (FoxPro) a un Entorno Web, en coordinación con la Oficina de Soporte Informático.

### **Beneficio**

Dentro de los beneficios que se pueden resaltar ante la propuesta planteada y aceptada son las siguientes:

- Mejorar la operatividad del programa, con mayor rapidez.
- Tablas relacionadas.
- Conexión al sistema de los 16 centros asistenciales.
- Creación de múltiples usuarios y determinar los perfiles de acceso.
- Reportes en tiempo real.
- Reflejarse las marcaciones en el sistema.
- Módulos interconectados en un solo sistema integral.
- Identificar al personal que supere los topes de los ausentismos según sea el caso.

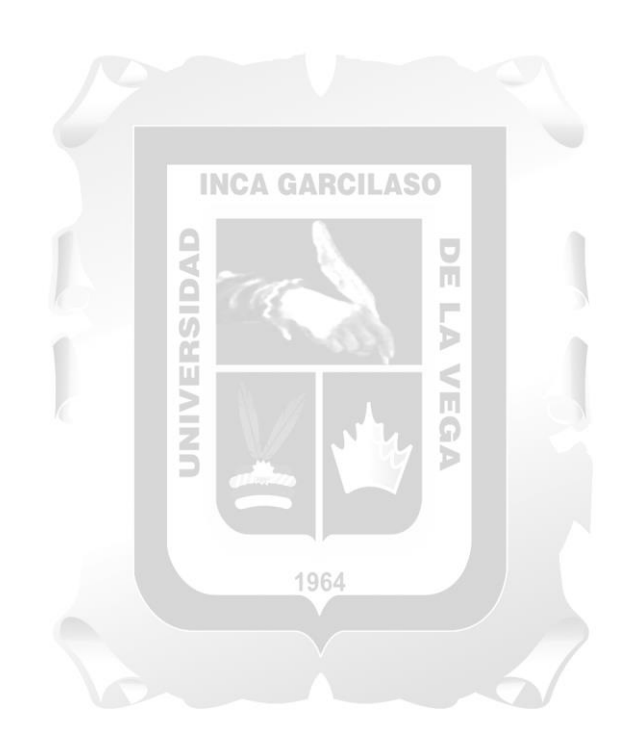

#### **CONCLUSIONES**

Con respecto a los objetivos mencionados en la presente tesis y teniendo en cuenta cada uno de sus resultados obtenidos, se expone las siguientes conclusiones:

- La Migración del módulo Kardex desde FoxPro a un entorno Web para el control y registro de asistencia del personal que labora en el Hospital Guillermo Almenara Irigoyen influyo significativamente en la mejora de la gestión de los empleados.
- La navegación dentro de la aplicación fue confiable y no hubo inconvenientes al consultar los registros de asistencia y sus bondades, características que definen la efectividad de este sistema, ya que tuvo un impacto significativo en la mejora de la gestión de los empleados.
- La eficacia del control y sistema de registro de asistencia influyó significativamente en la mejora de la gestión del personal porque redujo el tiempo de registro del personal tanto de entrada como de salida en relación con la asistencia, así como el tiempo necesario para acceder a esta mejora de la gestión de empleados, características que definen con éxito este proyecto y arrojaron una tasa de aceptación del 92%.
- La funcionalidad del sistema de control y asistencia tuvo un impacto significativo en la mejora de la gestión de los empleados, ya que el módulo Kardex, que registra justificaciones e informes de asistencia en tiempo real, produjo los resultados deseados, que caracterizó con éxito este proyecto y condujo a una tasa de aceptación del 94% por 1964 parte de los usuarios del área.
- Las interfaces del módulo Kardex como sistema de control y registro de asistencia fueron más amigables y claras en comparación al sistema anterior codificado en ambiente FoxPro, características que definen exitosamente este proyecto, la usabilidad del control y registro del sistema de asistencia tuvo un impacto significativo en la mejora de la gestión de los empleados, alcanzando un 97,7% de aceptación de la funcionalidad.
- Finalmente, la migración del módulo Kardex desde FoxPro a un entorno Web para el control y registro de asistencia del personal que labora en el Hospital Guillermo Almenara Irigoyen mejoro el proceso de control y registro de asistencia., automatizando los procesos de control, el cual permitió el incremento de productividad y eficacia en las funciones del área, logrando y alcanzando los objetivos planteados, se llegó a esta conclusión por los resultados obtenidos y expuestos en la presente tesis.

#### **RECOMENDACIONES**

Posterior a la migración del módulo Kardex desde FoxPro a un entorno Web para el control y registro de asistencia del personal que labora en el Hospital Guillermo Almenara Irigoyen, se presentan las siguientes recomendaciones respecto a este sistema:

- Se recomienda capacitar al personal involucrado de la Unidad de Administración de Personal de la Oficina de Recursos Humanos.
- Se recomienda que las personas mayores de 60 años puedan marcar directamente su DNI porque el dispositivo de lectura no podrá reconocer huellas dactilares a través de la biometría.

#### **INCA GARCILASO**

回

- Se recomienda que los relojes biométricos puedan estar desactivados para el personal que no reprograme sus vacaciones a través del Sistema Integrado de Recursos Humanos, como medida de control. Ъ ĊĆ,
- Se recomienda capacitar a los Gerentes, jefes de Oficina, Departamento, Servicios y Unidades realizar las reprogramaciones y cambio de turno en el SIRH para un óptimo control. 1964
- Se recomienda realizar mantenimientos correctivos y preventivos constantes al sistema, para un funcionamiento óptimo.
- Se recomienda al personal de Control tiempo de la UAP (Unidad de Administración de Personal), realizar las pruebas correspondientes a la operatividad del programa, así mismo la implementación de nuevas interfaces según necesidad del servicio.

#### **REFERENCIAS BIBLIOGRÁFICAS**

- Uehara, J. (2015). *Subsístema de recursos humanos: módulo de gestión de asistencia.*  Tesis para optar el grado de Ingeniero de Software. Lima: Universidad Peruana de Ciencias Aplicadas (UPC).<http://hdl.handle.net/10757/577023>
- Valles, M. (2017). *Absentismo laboral y funciones administrativas en la Subgerencia de Proyectos Especiales EsSalud, Jesús María 2016.* Tesis para optar el titulo de Licenciada en Administración. Lima: Universidad César Vallejo. <https://hdl.handle.net/20.500.12692/88203>
- Chang, W. (2015). *Implementación de una adecuada administración de recursos humanos en la oficina de recursos humanos de la red asistencial Rebagliati en la ciudad de Lima 2014.* Tesis para optar el titulo de Licenciado en Administración, Lima: Universidad César Vallejo. <https://hdl.handle.net/20.500.12692/17366> Ū
- Ramos, C. & Zepeda, V. (2013). *"Diseño de un sistema de control de asistencia Biométrico dactilar utilizando tecnología .NET, México"*
- Gauchat (2012). "El gran libro de HTML5, CSS3 y Javascript GUTL"

Cajilima, Diana Marisela. Mosquera Jacqueline Maribel y Suarez Juana Verónica (2013). *"Análisis del sistema de control de asistencia del personal de la compañía Proyectemos S.A. y Diseño del reglamento interno 2012-2013, Ecuador".*

ň

- El Safad, A. Pérez A. (2014) *"Sistema biométrico de control de asistencia laboral mediante el uso de huella dactilar", Universidad Rafael Urdaneta",* Venezuela.
- Gálvez, Y. (2017). *"Implementación de un sistema Informático para el control de asistencia de docentes mediante lector Biométrico para la IEPC",* Fuente del Saber Distrito de Independencia. Universidad Alas Peruanas. Lima: Perú.
- Martínez, R. & Martínez, A. (2017). *"Guía a Rational Unified Process".* España: Universidad Castilla de la Mancha, obtenido de: <https://dialnet.unirioja.es/descarga/articulo/8458717.pdf>

Cepal, N. (2021). Tecnologías digitales para un nuevo futuro

[https://repositorio.cepal.org/bitstream/handle/11362/46816/1/S2000961\\_es.pdf](https://repositorio.cepal.org/bitstream/handle/11362/46816/1/S2000961_es.pdf)

- Essalud. (s/f). *Ley de Creación del Seguro Social de Salud (ESSALUD)*. Gob.pe. Recuperado el 19 de mayo de 2023, de <http://www.essalud.gob.pe/transparencia/pdf/publicacion/LEY27056ESSALUD.pdf>
- Servicios al asegurado. (s/f). Gob.pe. Recuperado el 19 de mayo de 2023, de <http://www.essalud.gob.pe/servicios-al-asegurado/>

Servicios al asegurado. (s/f). Gob.pe. Recuperado el 19 de mayo de 2023, de <http://www.essalud.gob.pe/atencion-al-asegurado/>

Ministerio de salud. (s/f). Gob.pe. Recuperado el 19 de mayo de 2023, de <https://www.gob.pe/minsa>  $\frac{1}{\pi}$ 

Fonafe. (s/f). Fondo Nacional de Financiamiento de la Actividad Empresarial del Estado - FONAFE". Gob.pe. Recuperado el 19 de mayo de 2023, de <https://www.fonafe.gob.pe/> Б

Noticias.essalud.gob.pe 1964 Essalud. (s/f). Essalud. Recuperado el 19 de mayo de 2023, de [http://noticias.essalud.gob.pe](http://noticias.essalud.gob.pe/)

- EsSalud. (s/f). Gob.Pe. Recuperado el 19 de mayo de 2023, de <https://portal.essalud.gob.pe/index.php/nuestra-historia/>
- EsSalud. (s/f). Gob.Pe. Recuperado el 19 de mayo de 2023, de <https://portal.essalud.gob.pe/index.php/nuestra-historia/>

#### ROF-RED PRESTACIONAL ALMENARA 2018

Essalud. (2008) – Resolución de presidencia ejecutiva  $N^{\circ}$  125 <https://portal.essalud.gob.pe/index.php/nuestra-historia/>

EsSalud. (s/f). Gob.Pe. Recuperado el 19 de mayo de 2023, de <https://portal.essalud.gob.pe/index.php/nuestra-historia/>

Risco, A. A. (2020). Justificación de la Investigación. Universidad de Lima. [https://repositorio.ulima.edu.pe/bitstream/handle/20.500.12724/10821/Nota%20Acad%C](https://repositorio.ulima.edu.pe/bitstream/handle/20.500.12724/10821/Nota%20Acad%C3%A9mica%205%20%2818.04.2021%29%20-%20Justificaci%C3%B3n%20de%20la%20Investigaci%C3%B3n.pdf?sequence=4&isAllowed=y) [3%A9mica%205%20%2818.04.2021%29%20-](https://repositorio.ulima.edu.pe/bitstream/handle/20.500.12724/10821/Nota%20Acad%C3%A9mica%205%20%2818.04.2021%29%20-%20Justificaci%C3%B3n%20de%20la%20Investigaci%C3%B3n.pdf?sequence=4&isAllowed=y) [%20Justificaci%C3%B3n%20de%20la%20Investigaci%C3%B3n.pdf?sequence=4&isAl](https://repositorio.ulima.edu.pe/bitstream/handle/20.500.12724/10821/Nota%20Acad%C3%A9mica%205%20%2818.04.2021%29%20-%20Justificaci%C3%B3n%20de%20la%20Investigaci%C3%B3n.pdf?sequence=4&isAllowed=y) [lowed=y](https://repositorio.ulima.edu.pe/bitstream/handle/20.500.12724/10821/Nota%20Acad%C3%A9mica%205%20%2818.04.2021%29%20-%20Justificaci%C3%B3n%20de%20la%20Investigaci%C3%B3n.pdf?sequence=4&isAllowed=y)

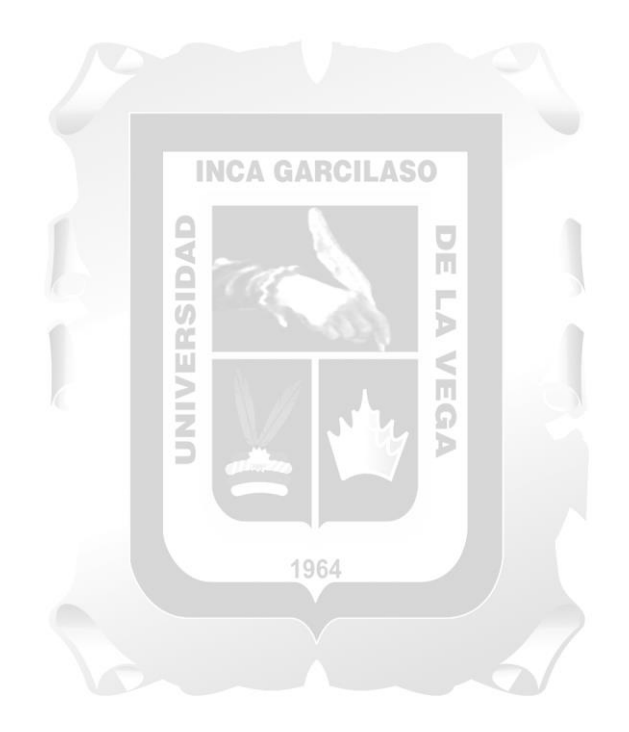